# МИНИСТЕРСТВО ОБРАЗОВАНИЯ И НАУКИ УКРАИНЫ

Национальный аэрокосмический университет им. Н.Е. Жуковского «Харьковский авиационный институт»

Г.В. Павленко, А.Г. Волов

# ГАЗОДИНАМИЧЕСКИЙ РАСЧЕТ ОСЕВОЙ ГАЗОВОЙ ТУРБИНЫ

Учебное пособие

Харьков «ХАИ» 2007

УДК 621.438:681.3 (075.8)

Газодинамический расчет осевой газовой турбины / Г.В. Павленко, А.Г. Волов. – Учеб. пособие. – Харьков: Нац. аэрокосм. ун-т «Харьк. авиац. ин-т», 2007. – 76 с.

Изложены основные соотношения газодинамического расчета ступени осевой газовой турбины на среднем радиусе. Описана программа газодинамического расчета многоступенчатой газовой турбины на ЭВМ. Приведены инструкция по использованию этой программы и примеры расчета по ней газовых турбин авиационных и стационарных газотурбинных двигателей, а также утилизационного турбодетандера и биротативной турбины.

Для студентов, выполняющих лабораторные практикумы, курсовые и дипломные проекты по специальностям "Авиационные двигатели и энергетические установки", "Газотурбинные установки и компрессорные станции", "Теплофизика".

Ил. 26. Табл. 24. Библиогр.: 12 назв.

Рецензенты: канд. техн. наук. Ю.Н. Доценко, канд. техн. наук, доц. Н.А. Туголуков

#### ВВЕДЕНИЕ

Широкое применение осевых газовых турбин в авиационных газотурбинных двигателях (ГТД) и стационарных газотурбинных установках (ГТУ) обусловлено, прежде всего, их высокой энергоемкостью и экономичностью. Именно эти преимущества газовых турбин наряду со сравнительной простотой и надежностью и определили доминирующее положение газотурбинных двигателей в авиации, их широкое применение в энергетике и при транспорте природного газа.

Современное состояние теории и практики проектирования осевых газовых турбин обеспечивает возможность надежного определения параметров турбины на расчетном режиме с достоверным учетом всех видов потерь механической энергии в ее проточной части. При этом газодинамический расчет турбины усложняется, что приводит к значительному увеличению объема вычислений. В учебном проектировании сложные расчетные соотношения могут быть реализованы только при использовании ЭВМ.

Описание программы газодинамического расчета турбины на ЭВМ и составляет основное содержание данного учебного пособия. В программе использован алгоритм газодинамического расчета турбины на среднем диаметре [1]. Эта программа позволяет рассчитывать как неохлаждаемые, так и охлаждаемые турбинные ступени. В пособии также содержится описание программы газодинамического расчета биротативной турбины на среднем диаметре.

В качестве примеров использования перечисленных компьютерных программ выполнены газодинамические расчеты авиационных газовых турбин, низкооборотной турбины энергетической установки (ЭУ), биротативной турбины и утилизационного турбодетандера.

3

# 1. РАСЧЕТНЫЕ СООТНОШЕНИЯ ГАЗОДИНАМИКИ ТУРБИН

В этом разделе приведены исходные данные и расчетные соотношения, используемые при газодинамическом расчете авиационных турбин с неохлаждаемыми и охлаждаемыми лопаточными венцами.

Обычно газодинамический расчет многоступенчатых турбин выполняют при заданной форме ее проточной части. Поскольку основные исходные данные для расчета турбины получают в результате термогазодинамического расчета двигателя и согласования параметров его лопаточных машин, то к началу расчета проточная часть двигателя, а следовательно, и его турбины уже известны. Этот этап проектирования облегчают правильным выбором двигателя-прототипа. Некоторые рекомендации к построению проточной части турбины приведены в работах [2, 3].

# 1.1. Исходные данные

Исходными данными газодинамического расчета турбины на среднем диаметре при заданной форме ее проточной части являются величины, получаемые как в результате предшествующих расчетов, так и оцениваемые по опыту проектирования турбин авиационных ГТД:

 $G_r$  – расход газа на входе в турбину, кг/с;

 $T_{\Gamma}^{*}$ ,  $P_{\Gamma}^{*}$  – температура и давление заторможенного потока газа перед турбиной, К. Па;

 $Z_T$  – число ступеней турбины;

 $\overline{\varDelta}_{\bm r}$  – относительный радиальный зазор в горячем состоянии,

$$
\overline{\varDelta}_{r}=\varDelta_{r}/h_{2}
$$
 (puc. 1.1);

 $\overline{d}_2$  – относительная толщина выходной кромки лопатки,  $\overline{d}_2$  =  $d_2$  / a, где  $a$  - "горло" межлопаточного канала (рис. 1.2).

Массивами значений для всех ступеней являются следующие:

 $N$  – мощность ступени, кВт;

 $\rho_{\tau}$  – термодинамическая степень реактивности ступени на среднем диаметре,

$$
\rho_T = L_{PKS} / L_S;
$$

 $\bm{n}$  – частота вращения рабочего колеса (РК) ступени, об/мин;

 $D_{1CP}$  – средний диаметр лопаток соплового аппарата (СА) на выходе, м;

 $D_{2CP}$  – средний диаметр лопаток РК на выходе, м;

 $h_1$  – высота лопатки СА на выходе, м;

 $h_2$  – высота лопатки РК на выходе, м;

 $\overline{C}_{CA}$  – относительная толщина профиля лопатки СА на среднем диаметре,

$$
\overline{C}_{CA} = C_{max\,CA} / b_{CA},
$$

где  **– хорда профиля лопатки СА;** 

 $\overline{C}_{PK}$  – относительная толщина профиля лопатки РК на  $D_{CP}$ ,

$$
\overline{C}_{PK} = C_{max\,PK} / b_{PK},
$$

где  **– хорда профиля лопатки РК.** 

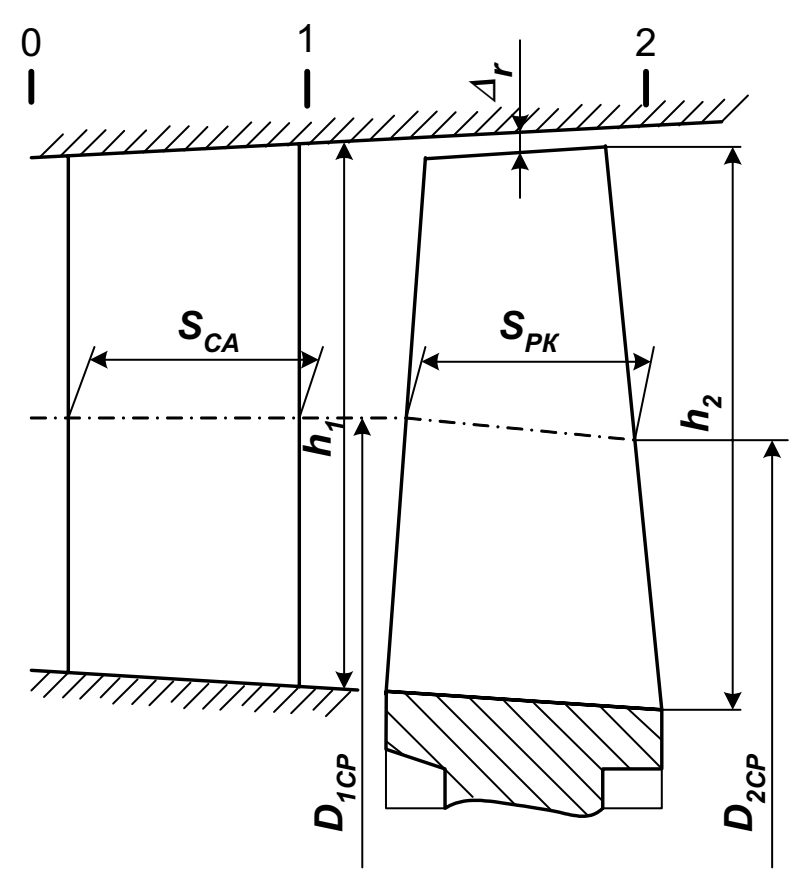

Рис. 1.1. Схема турбинной ступени

При расчете турбины с охлаждаемыми лопаточными венцами дополнительно задают следующие величины (рис. 1.1 и 1.2):

 $\overline{C}_B$  – отношение скорости воздуха на выходе из отверстий к средней скорости газа в этом же сечении;

 $\overline{C}_\Gamma$  – отношение средней скорости газа в сечении выпуска охлаждающего воздуха к скорости газа за решеткой;

*h*<sup>Щ</sup> – относительная высота щели выпуска охлаждающего воздуха,

$$
\overline{h}_{\mu} = h_{\mu}/(h_{\mu} + h_{\pi}),
$$

где  $h_{\Pi}$  – высота перемычки;

 $\overline{d}_{2O}$  – относительная толщина выходной кромки охлаждаемой лопатки;  $T_B$  – температура охлаждающего воздуха, К.

Массивами значений для всех ступеней являются:

 $\overline{G}_{BO}$  – относительный расход охлаждающего воздуха через отверстия в области входной части профиля лопатки СА (или через поры лопатки, в случае применения пористого охлаждения),  $\overline{G}_{BO} = G_{BO} / G_{FO}$ ;

 $\overline{G}_{B1}$  – относительный расход воздуха через щели в области выходной кромки лопатки СА,  $\overline{G}_{B1} = G_{B1} / G_{\Gamma O}$ ;

 $\overline{G}_{B2}$  – относительный расход воздуха через щели в области выходной кромки лопатки РК,  $\overline{G}_{B2} = G_{B2} / G_{FO}$ .

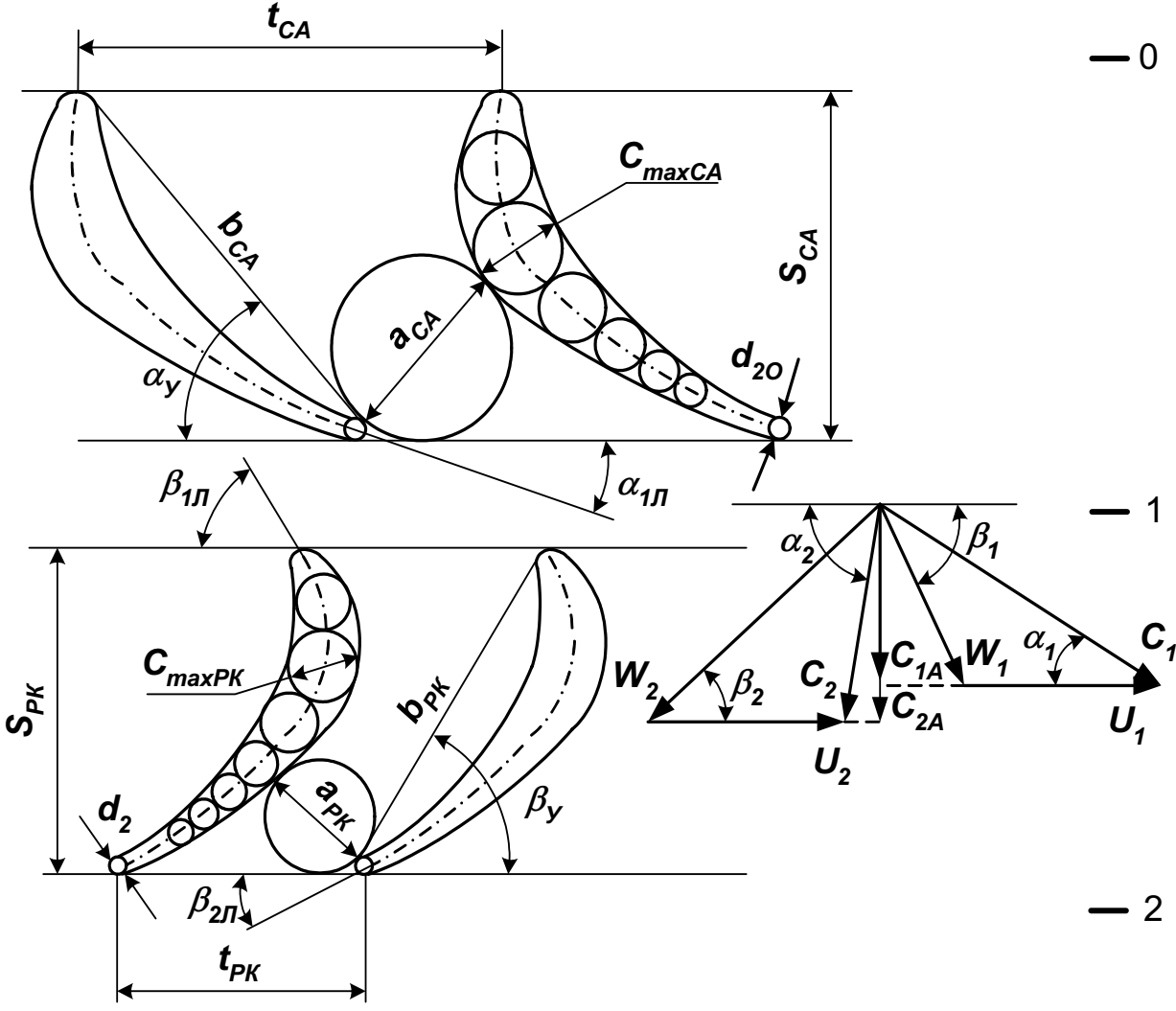

Рис. 1.2. Решетки профилей СА и РК и треугольники скоростей ступени

При расчете многоступенчатой турбины вертолетного ГТД исходные данные дополняют такими величинами:

 $Z_{CT}$  – число ступеней свободной турбины;

 $P_T^*$  – давление заторможенного потока за свободной турбиной, Па.

Параметры заторможенного газового потока на входе в турбину  $T_{r}^{*}$ ,  $P_{r}^{*}$ , расход газа через турбину и величины, характеризующие мощность турбины, определяют при термогазодинамическом расчете двигателя. Например, мощность турбины одновального ТРДФ вычисляют по известным рассчитанным величинам расхода воздуха на входе в двигатель, работы компрессора и механического коэффициента полезного действия (КПД) двигателя - по соотношению

$$
N_T = L_K G_B / \eta_m
$$

Значения частот вращения роторов двигателя и число турбинных ступеней определяют в результате согласования параметров лопаточных машин. Более детальная по сравнению с общей компоновкой двигателя прорисовка проточной части турбины позволяет найти величины  $D_{1CP}$ ,  $D_{2CP}$ ,  $h_1$  и  $h_2$  для всех ступеней турбины. Для определения других геометрических параметров неохлаждаемых лопаточных венцов турбин могут быть рекомендованы следующие значения:  $\Delta_{\mathbf{r}} = 0...0,01$ , для рабочих венцов с бандажными полками  $\overline{\Delta}_{\mathbf{r}} \cong \mathbf{0}$ ;

$$
\overline{d}_2=0.04\dots 0.10;
$$

 $\overline{C}_{CA} = 0.1...0.15$   $\overline{C}_{PK} = 0.10...0.15$ .

В охлаждаемых венцах толщину лопаток СА и РК выбирают большей в зависимости от способа охлаждения и количества охлаждающего воздуха, проходящего внутри лопатки:

$$
\overline{d}_{20}
$$
 = 0,10...0,15;  $\overline{h}_{\mu} = 0.5...0.85$ ;  
\n $\overline{C}_{CA}$  = 0,15...0,20 u  $\overline{C}_{PK}$  = 0,2...0,25.

Относительные скорости воздуха и газа в охлаждаемых лопатках:

$$
C_B = 0, 4...0, 6 \text{ u } C_F = 0, 75...0, 85.
$$

Температуру охлаждающего воздуха, если не предусмотрено его специальное охлаждение, можно принимать несколько превышающей температуру воздуха на выходе из компрессора:

$$
T_B \approx T_K^* + (10...30) K.
$$

Определение числа охлаждаемых венцов турбины и оценка требуемого количества охлаждающего воздуха рассмотрены в подразд. 1.3.

#### 1.2. Расчетные соотношения неохлаждаемой турбины

В целях проверки правильности выбора исходных данных для последующего расчета турбины на ЭВМ с помощью инженерного калькулятора выполняют приближенный газодинамический расчет турбинной ступени по методике, не учитывающей влияния охлаждения и потери в лопаточных венцах.

В этом подразделе приведены расчетные соотношения для определения различных видов потерь в лопаточных венцах и выражения для расчета оптимальных геометрических параметров решеток профилей соплового аппарата и рабочего колеса.

Исходными данными газодинамического расчета ступени турбины являются такие величины:

$$
N, G_r, T_0^*, P_0^*, n, D_{1CP, D_{2CP, h_1}, h_2
$$
 (cm. puc. 1.1).

В данном расчете в первом приближении можно принимать

$$
k_F
$$
 = 1,33,  $R_F$  = 288  $\frac{\mu}{\kappa \varepsilon \cdot K}$ ,  $C_{PF}$  = 1160  $\frac{\mu}{\kappa \varepsilon \cdot K}$ ,  $m_F$  = 0,0396  $\left(\frac{\mu}{\kappa \varepsilon \cdot K}\right)^{-0.5}$ 

По этим исходным данным газодинамический расчет целесообразно выполнять в такой последовательности:

1. Определение работы турбинной ступени и проверка величины коэффициента нагрузки:

$$
L_{CT} = \frac{1000 \cdot N}{G_{\Gamma}}; \quad U_2 = \frac{\pi D_{2CP} n}{60}; \quad U_1 = U_2 \frac{D_{1CP}}{D_{2CP}}; \quad \mu_T = \frac{L_{CT}}{U_2^2}
$$

 $(\mu_{\tau} = 1, 2...1, 8$  и более, его увеличение, как видно из рис. 1.3, приводит к снижению КПД ступени).

Примечание. При вычислении  $U_1$  принято, что средний диаметр на входе в РК равен среднему диаметру на выходе из СА.

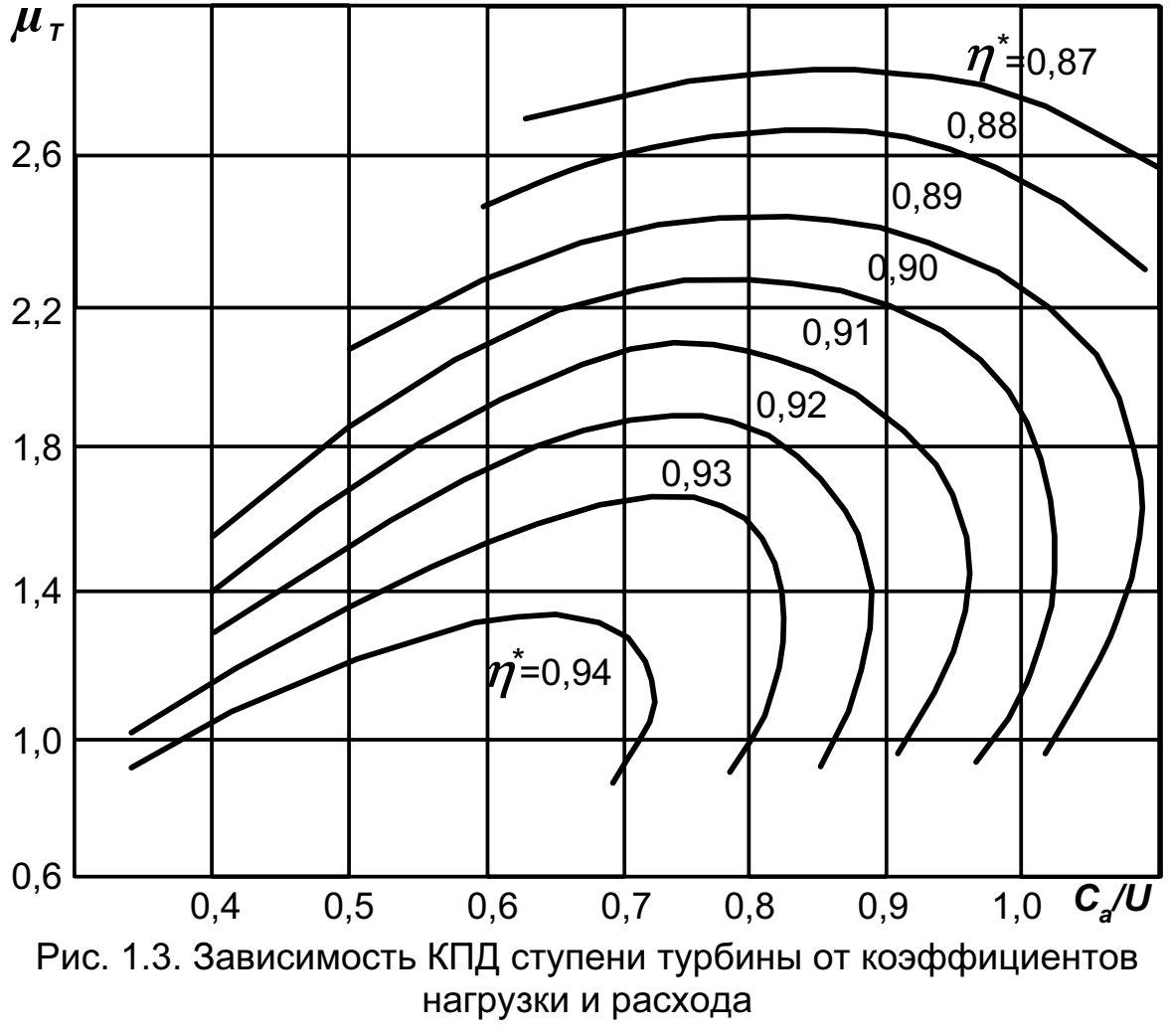

2. Определение параметров потока на выходе из ступени и изоэнтропической работы ступени (рис. 1.4):

$$
\mathbf{T}_{2}^{*} = \mathbf{T}_{0}^{*} - \frac{L_{CT}}{C_{PF}}; \quad \pi_{CT}^{*} = \frac{1}{\left(1 - \frac{L_{CT}}{C_{PF} T_{0}^{*} \eta_{CT}^{*}}\right)}; \quad \mathbf{P}_{2}^{*} = \frac{\mathbf{P}_{0}^{*}}{\pi_{CT}^{*}};
$$
\n
$$
q(\lambda_{2}) = \frac{G_{\Gamma} \sqrt{\mathbf{T}_{2}^{*}}}{m_{\Gamma} \pi D_{2CP} h_{2} P_{2}^{*} \sin \alpha_{2}}; \quad \mathbf{P}_{2} = \mathbf{P}_{2}^{*} \mathbf{P}(\lambda_{2});
$$
\n
$$
L_{S} = C_{PF} T_{0}^{*} \left(1 - \frac{1}{\left(\frac{\mathbf{P}_{0}^{*}}{\mathbf{P}_{2}}\right)^{k_{\Gamma}-1}}\right).
$$

В этих соотношениях в качестве первого приближения обычно принимают такие значения КПД ступени по параметрам заторможенного потока и угла потока в абсолютном движении на выходе из РК ступени:

$$
\eta^* = 0.91...0.92 \text{ u } \alpha_2 = 75...85^\circ.
$$

Значение  $P(\lambda_2)$  находят по величине  $q(\lambda_2)$  и Приложению А. Обычно  $q(\lambda_2)$ <0,7...0,8. Большие значения  $q(\lambda_2)$  свидетельствуют о целесообразности увеличения высоты рабочей лопатки на выходе, так как согласно рис. 1.3 большое увеличение  $C_a$  приводит к понижению КПД ступени.

3. Определение параметров потока на выходе из соплового аппарата:

$$
C_1 = \varphi \sqrt{2} L_S (1 - \rho_T);
$$

$$
\lambda_1 = \frac{C_1}{\sqrt{\frac{2k_r}{k_r + 1}R_rT_0^*}} = \frac{C_1}{18,133\sqrt{T_0^*}};
$$
  

$$
T_1^* = T_0^*, \text{ tak kak } L_{CA}^* = 0 \text{ u } q_{CA} = 0;
$$
  

$$
T_1 = T_1^* - \frac{C_1^2}{2C_{PT}}; \qquad T_{1S} = T_1^* - \frac{C_1^2}{2\varphi^2 C_{PT}};
$$

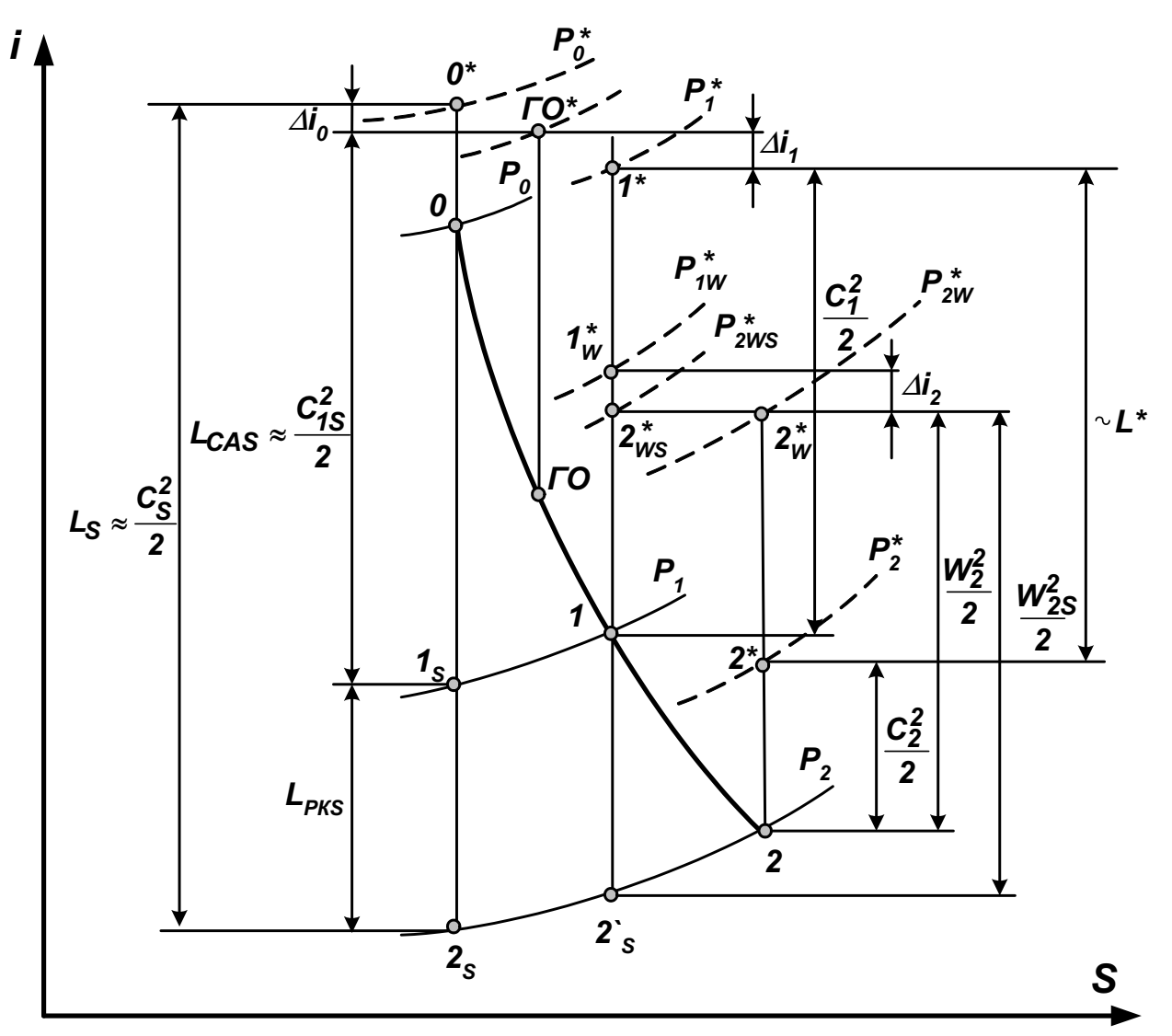

Рис. 1.4. Процесс расширения в неохлаждаемой ступени турбины

$$
P_1 = P_0^* \left( \frac{T_{1S}}{T_0^*} \right)^{\frac{K_{\Gamma}}{K_{\Gamma}-1}}; \qquad P_1^* = P_1 \left( \frac{T_1^*}{T_1} \right)^{\frac{K_{\Gamma}}{K_{\Gamma}-1}}; \n\sigma_{CA} = \frac{P_1^*}{P_0^*}; \qquad\qquad \rho_1 = \frac{P_1}{RT_1}; \nsin \alpha_1 = \frac{G_{\Gamma}}{\pi D_{1CP} h_1 C_1 \rho_1}; \nC_{1A} = C_1 \sin \alpha ; \qquad C_{1U} = C_1 \cos \alpha_1 ; \n\t\t\t\t\ttg \beta_1 = \frac{\sin \alpha_1}{\cos \alpha_1 - \frac{U_1}{C_1}}; \n\cos \alpha_1 - \frac{U_1}{C_1}
$$

$$
W_1 = C_1 \frac{\sin \alpha_1}{\sin \beta_1}; \qquad T_{1w}^* = T_1 + \frac{W_1^2}{2C_{\text{PT}}}
$$

Степень реактивности ступеней авиационных газовых турбин  $\rho$ т =0,20...0,45. Выбор степени реактивности оказывает существенное влияние на распределение параметров в турбинной ступени и ее КПД. Для первой ступени многоступенчатой турбины обычно  $\rho$ <sub>T</sub> =0,3...0,36. На последних ступенях степень реактивности можно принимать большей для обеспечения ее положительного значения у втулки ( $\rho$ твт>0). Характер изменения  $\rho$ т по ступеням может быть и несколько иным (см. примеры расчета в разд. 3). Если лопатки ступени спрофилированы по закону  $L(r)$  = const и  $\alpha_1(r)$  = const, то ве-

личину  $\rho_{\text{T}BT}$  вычисляют по соотношению

$$
\rho_{TBT} = 1 - (1 - \rho_T) \left( \frac{1}{1 - \frac{h_2}{D_{2CP}}} \right)^{2\varphi^2 \cos^2 \alpha_1}
$$

Коэффициент скорости решетки **СОПЛОВОГО** аппарата  $\varphi$  =0,97...0,98. Величину приведенной скорости  $\lambda_1$  желательно иметь меньше 1,0...1,05 для снижения уровня волновых потерь. Угол потока в абсолютном движении на выходе из СА должен быть не менее  $14...16^{\circ}$ .

Как следует из приведенных соотношений, увеличение  $\rho_{\text{T}}$  понижает  $\lambda_1$  и увеличивает  $\alpha_1$ . Существенное влияние на значения  $\alpha_1$  и  $C_{1A}$  оказывает и изменение высоты лопатки на выходе из СА.

4. Определение параметров потока на выходе из рабочего колеса:

$$
C_{2U}=\frac{C_{1U}U_1-\frac{L}{\delta_{PK}}}{U_2},
$$

где  $\delta_{\text{PK}}$ =0,97...0,98 – коэффициент уменьшения теоретической работы ступени:

$$
C'_{2A} = C_{1A} + (5...25)
$$
 (перboе приближение);  
 $C'_{2} = \sqrt{C'^{2}_{2A} + C^2_{2U}}$ ;

$$
T_2 = T_2^* - \frac{C_2'^2}{2C_{PT}}; \quad P_2 = P_2^* \left(\frac{T_2}{T_2^*}\right)^{\frac{K_{\Gamma}}{K_{\Gamma}-1}};
$$

$$
\rho_2 = \frac{P_2}{R_{\Gamma}T_2}; \quad C_{2A} = \frac{G_{\Gamma}}{\pi D_{2CP} h_{2}\rho_2}.
$$

Если различие между  $C_{2A}$  и  $C'_{2A}$  превышает 1%, т.е.  $\Delta \overline{C}_{2A} = \frac{|(C'_{2A} - C_{2A})|}{C_{2A}} > 0.01$ , то проточную часть ступени корректиру-

ем соответствующим изменением  $h_2$  или принимаем  $C'_{2A} = C_{2A}$  и выполняем следующее приближение.

Далее вычисляем

$$
\sin \alpha_2 = \frac{C_{2A}}{C_2}, \quad \text{tg}\beta_2 = \frac{\sin \alpha_2}{\cos \alpha_2 + \frac{U_2}{C_2}}; \quad W_2 = C_2 \frac{\sin \alpha_2}{\sin \beta_2};
$$

$$
T_{2W}^* = T_2 + \frac{W_2^2}{2C_{\text{P}\Gamma}}
$$

(контрольное соотношение  $\overline{T}_{2W}^{*'} = \overline{T}_{1W}^{*} + \frac{U_{2}^{2} - U_{1}^{2}}{2C_{\text{Pf}}}$ );

$$
\mathbf{T}_{2S}^{\prime} = \mathbf{T}_1 \left( \frac{\mathbf{P}_2}{\mathbf{P}_1} \right)^{\frac{k_r - 1}{k_r}} \text{(cm. puc. 1.4)}
$$
\n
$$
W_{2S} = \sqrt{2C_{PF} \left( \mathbf{T}_{2W}^* - \mathbf{T}_{2S}^{\prime} \right)};
$$

$$
\psi = \frac{W_2}{W_{2S}}
$$

Если полученное значение коэффициента скорости рабочей решетки  $\psi$  совпадает со значением  $\psi'$ , найденным по рис. 1.5 в зависимости от  $\beta_1$ ,  $\beta_2$  и  $K = \sin \beta_1 / \sin \beta_2$ , то это подтверждает правильность выбора величины КПД ступени  $\eta^*$ . Неравенство  $\psi<\psi'$ свидетельствует о том, что величина  $\eta^*$  выбрана заниженной. Погрешность  $\Delta \overline{\psi} = \frac{(\psi - \psi')}{\psi'}$  правильно выполненного расчета не должна превышать 1...1,5%. Если такой расчет выполняют только для

проверки исходных данных расчета на ЭВМ, то удовлетворяющей требованиям можно считать и величину  $\Delta \psi < 0.02...0.03$ .

Величина угла потока в абсолютном движении на выходе из РК ступени обычно лежит в пределах от  $\alpha_2 \ge 50...60^\circ$  для сильно нагруженных ступеней до  $\alpha_2$  = 70...90° для средненагруженных. Для последних ступеней и ступеней, расположенных перед промежуточными силовыми элементами конструкции, желательно иметь  $\alpha_2$  = 80...90°.  $\psi$ 

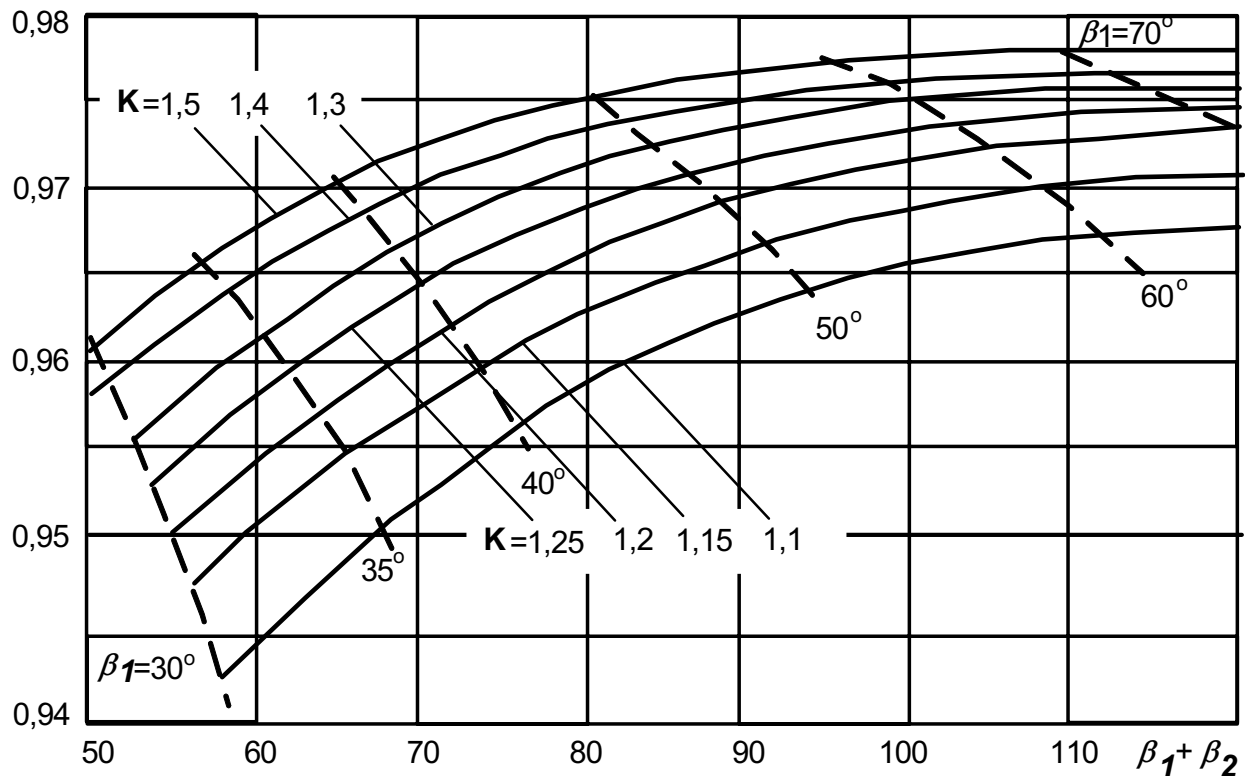

Рис. 1.5. Влияние конфузности турбинной решетки и поворота потока в ней на коэффициент скорости  $\psi$ 

Напряжение в рабочих лопатках и запас длительной прочности оценивают по формулам, приведенным в подразд. 1.3.2.

Расчетные соотношения программы газодинамического расчета (см. подразд. 2.2) отличаются от выражений, применяемых в приближенном расчете. При реализации программы учитываются зависимости  $C_P$  и  $k_F$  от  $T_F^*$  и используется метод последовательных приближений (см. рис. 2.1 - 2.3) с вычислением всех основных потерь в лопаточных венцах и уточнением рассчитываемых параметров на каждом шаге, что совершенно неприемлемо при ручном счете.

# 1.2.2. Учет потерь в турбинной решетке

Гидравлические потери в неохлаждаемой турбинной решетке разделяют на профильные и концевые [1, 4]. Профильные потери связаны с образованием пограничного слоя на поверхности лопаток и с возможным возникновением скачков уплотнения в обтекающем их потоке, а также с наличием местной зоны срыва и вихреобразования в области задней кромки лопаток. Концевые потери условно разделяют на вторичные потери, обусловленные наличием пограничного слоя на корпусе и втулке и образованием парного вихря, и потери от перетекания в радиальном зазоре.

Связь коэффициента скорости сопловой (рабочей) решетки с коэффициентами профильных и вторичных потерь определяется соотношением

$$
\varphi(\psi) = \sqrt{1-(\xi_{\mathsf{\Pi P}} + \xi_{\mathsf{\Pi T}})}.
$$

Коэффициенты профильных и вторичных потерь вычисляют по формулам

$$
\xi_{\text{IP}} = \xi_{\text{TP}} + \xi_{\text{KP}} + \varDelta \xi_{\text{Re}} + \varDelta \xi_{\lambda} ;
$$
\n
$$
\xi_{\text{BT}} = 2 \xi_{\text{IP}} \frac{t \sin \beta_2}{h_2},
$$

где  $\xi_{TP}$  – коэффициент трения;  $\xi_{KP}$  – коэффициент кромочных потерь;  $\Delta \xi_{Re}$  – поправка на число Рейнольдса;  $\Delta \xi_{\lambda}$  – поправка на скорость истечения из решетки.

В результате обобщения продувок турбинных решеток для определения коэффициентов  $\xi_{TP}$  и  $\xi_{KP}$  получены такие зависимости:

$$
\xi_{TP} = 0.02185 \left[ 0.01085 (\beta_1 + \beta_2)^2 - 2.295 (\beta_1 + \beta_2) + 160.5 \right] \times \left[ 0.1055 \left( \frac{\sin \beta_1}{\sin \beta_2} \right) - 0.3427 \left( \frac{\sin \beta_1}{\sin \beta_2} \right) + 0.295 \right] ;
$$
  

$$
\xi_{KP} = 0.2 \frac{\alpha_2}{t \sin \beta_2}.
$$

Поправку на число Рейнольдса, учитывающую увеличение профильных потерь в неавтомодельной области по Re (при Re < 10<sup>6</sup>), вычисляют по формуле

$$
\Delta \xi_{Re} = \frac{2100}{Re} - 0{,}0021,
$$

где  $Re = \frac{\rho_2 W_2 D}{\mu}$ ,  $\mu = \frac{1}{10^5} \left[ 0,229 \left( \frac{T}{1000} \right)^3 - 1,333 \left( \frac{T}{1000} \right)^2 + 4,849 \left( \frac{T}{1000} \right) + 0,505 - 0,275 \frac{T}{\alpha} \right].$ 

Здесь  $\alpha$  – коэффициент избытка воздуха в продуктах сгорания.

Приведенные формулы записаны для определения потерь в рабочей решетке. При расчете потерь в сопловой решетке в эти формулы вместо величин  $\beta_1$ ,  $\beta_2$ ,  $\rho_2$ ,  $W_2$  соответственно подставляют значения  $\alpha_0$ ,  $\alpha_1$ ,  $\rho_1$  и  $C_1$ .

Расчетные соотношения для вычисления поправки  $\Delta \xi_{\lambda}$  получены аппроксимацией опытных данных и имеют такой вид:

$$
\Delta \xi_{\lambda} = 0.05(0.85 - \lambda_t^2) \text{ при } \lambda_t \le 0.85, \Delta \xi_{\lambda} = 0.56(0.85 - \lambda_t^2) \text{ при } \lambda_t > 0.85
$$

и для решетки СА при  $\lambda_{11}$  > 1.1

$$
\Delta \xi_{\lambda} = 1,041(1,22 - \lambda_{1t}) + 0,02.
$$

Потери от перетекания в радиальном зазоре учитывают поправкой на КПД, вычисляемой по формуле

$$
\varDelta \eta_3 = \overline{\varDelta}_r \left( 1 + \frac{h_2}{D_{2CP}} \right) \left( 1 + \frac{0.3}{\sin \beta_2} \frac{b}{t} \right).
$$

Применение бандажных полок с лабиринтными уплотнениями на рабочих лопатках позволяет в несколько раз уменьшить эти потери и повысить КПД ступени на 1,5...2%.

#### 1.2.3. Определение геометрических параметров турбинной решетки

Обобщение статистических данных для вычисления удлинений лопаток " сопловых и рабочих решеток с бандажными полками приводит к следующим формулам [1]:

$$
\left(\frac{h}{S}\right)_{CA} = \frac{16,4}{\frac{D_{1CP}}{h_1} - 0,25} \cdot \ln\left(\frac{h}{S}\right)_{PK} = \frac{24}{\frac{D_{2CP}}{h_2}}.
$$

Удлинение рабочих решеток, не имеющих бандажных полок, обычно меньше примерно в 1.5 раза.

Приведенные ранее расчетные соотношения потерь относятся к решеткам с оптимальным шагом, при отклонении от которого потери возрастают. Величину оптимального относительного шага решетки  $\bar{t}_{\text{onm}} = t_{\text{onm}}$  / b вычисляем по эмпирическим формулам

$$
\bar{t}_{\text{on}m_0} = k \left[ \frac{180}{180 - (\beta_1 + \beta_2)} \frac{\sin \beta_1}{\sin \beta_2} \right]^{\frac{1}{3}} \left( 1 - \overline{C}_{\text{max}} \right),
$$

# $\bar{t}_{\text{onm}} = \bar{t}_{\text{onm}_0} k_{\text{KP}} (1 + \Delta \bar{t}_{\lambda}),$

где  $k$  – опытный коэффициент, равный 0,45 для сопловой и 0,6 для рабочей решеток;  $k_{KP}$  – поправка на конечную толщину выходной кромки лопатки;  $\varDelta t_{\lambda}$  – поправка на приведенную скорость истечения из решетки. Формулы для расчета этих поправок имеют вид

$$
k_{KP} = 1 + (0.0542 \cdot \bar{t}_{onm_0} - 0.0178) \overline{d}_{2}^{0.75},
$$
  

$$
\Delta \bar{t}_{\lambda} = 0.5(0.8 - \lambda_{t}) [1 - 0.111 \cdot (0.8 - \lambda_{t})] \text{ n}_{PN} \lambda_{t} > 0.5,
$$
  

$$
\Delta t_{\lambda} = 0.1 \text{ n}_{PN} \lambda_{t} \le 0.5.
$$

Небольшое увеличение шага решетки по сравнению с его оптимальной величиной, мало изменяя потери в решетке, позволяет уменьшить число лопаток в ступени. Поэтому в практике принимают

$$
t = (1...1.15) \cdot t_{\text{onm}}
$$
.

## 1.3. Особенности расчета охлаждаемой турбины

Одним из основных путей создания высокотемпературных турбин является интенсивное охлаждение сопловых и рабочих лопаток. В авиационных ГТД и ГТУ благодаря своей простоте широкое распространение получила открытая система охлаждения, в которой воздух, отбираемый из компрессора, используется непосредственно для охлаждения лопаток и затем выпускается в проточную часть турбины.

При этом используют три основных способа интенсивного воздушного охлаждения лопаток:

- внутреннее конвективное охлаждение, при котором воздух проходит по каналам внутри лопатки и выпускается затем в проточную часть за лопаткой;
- заградительное (пленочное) охлаждение, при котором воздух через систему шелей или отверстий выпускается на поверхность лопатки и создает пленку, защищающую лопатку от непосредственного соприкосновения с горячими газами;
- проникающее (пористое), при котором воздух, проходя через мелкие отверстия (поры) в стенке лопатки, отбирает у нее теплоту и, вытекая на наружную поверхность, образует теплозащитную пленку. Второй способ обычно применяют в сочетании с первым.

Пористое охлаждение отличается от конвективного, заградительного и конвективно-пленочного более высокой эффективностью охлаждения. При такой схеме охлаждения можно получить температуру материала лопатки, близкую к температуре охлаждающего воздуха.

Широкое распространение лопаток с пористым охлаждением ограничено из-за необходимости решения ряда технологических и эксплуатационных проблем (низкая прочность и высокая стоимость пористых материалов, засорение и окисление каналов и т.п.).

# 1.3.1. Расчетные соотношения охлаждаемой турбины

Детальный расчет охлаждаемой газовой турбины, выполняемый при реальном проектировании, представляет собой сложную и трудоемкую задачу. Вследствие этого в приведенные ниже расчетные соотношения и программу расчета внесены некоторые упрощения, которые, сохраняя подход и логику реального проектирования, делают возможным выполнение газодинамического расчета охлаждаемой турбины в учебных условиях. В программе расчета принята схема охлаждения лопаток ступени, изображенная на рис. 1.6.

Для охлаждения сопловых лопаток использовано конвективнопленочное охлаждение с расходом охлаждающего воздуха G<sub>BO</sub> + G<sub>B1</sub> (можно применять конвективное охлаждение с расходом  $G_{B1}$  или пористое с расходом  $G_{BO}$  при задании в программе  $G_{B1} = 0$ ). Для охлаждения рабочих лопаток предусмотрено только конвективное охлаждение с расходом  $G_{B2}$ . Процесс расширения газа в ступени с таким охлаждением изображен на рис. 1.7.

Параметры потока после смешения газа и охлаждающего воздуха на выходе из решеток СА и РК вычисляют по таким формулам:

$$
T_{1 \text{CM}}^* = \frac{G_{\text{TO}} C_{\text{PT}} T_{\text{TO}}^* + G_{\text{B1}} C_{\text{PI}} T_B}{G_{\text{TO}} C_{\text{PT}} + G_{\text{B1}} C_{\text{PB}}}
$$
\n
$$
T_{2W \text{ CM}}^* = \frac{G_{\text{PT}} C_{\text{PT}} T_{2W}^* + G_{\text{B2}} \left( C_{\text{PI}} T_B + \frac{U_2^2}{2} \right)}{G_{\text{PT}} C_{\text{PT}} + G_{\text{B2}} C_{\text{PB}}}
$$
\n
$$
C_1 = \varphi C_{1t} \frac{1 + \overline{G}_{\text{B1}} \overline{C}_{\text{B}}}{1 + \overline{G}_{\text{B1}}}
$$
\n
$$
W_2 = \psi W_{2t} \frac{1 + \overline{G}_{\text{B1}} + \overline{G}_{\text{B2}} \overline{C}_{\text{B}}}{1 + \overline{G}_{\text{B1}} + \overline{G}_{\text{B2}}}
$$

где  $C_{1t}$  и  $W_{2t}$  – теоретическая скорость потока в абсолютном и относительном движениях в сечении выходных кромок лопаток СА и РК при изоэнтропическом расширении газа в этих решетках.

Коэффициент скорости охлаждаемых решеток определяют по соотношению

$$
\varphi(\psi)=\sqrt{1-(\xi_{\mathsf{\Pi P}}+\xi_{\mathsf{\mathsf{\Pi} T}}+\xi_{\mathsf{\mathsf{\Pi} M}})}\,,
$$

где  $\xi_{CM}$  - коэффициент, определяющий потери, возникающие при смешении охлаждающего воздуха с основным потоком.

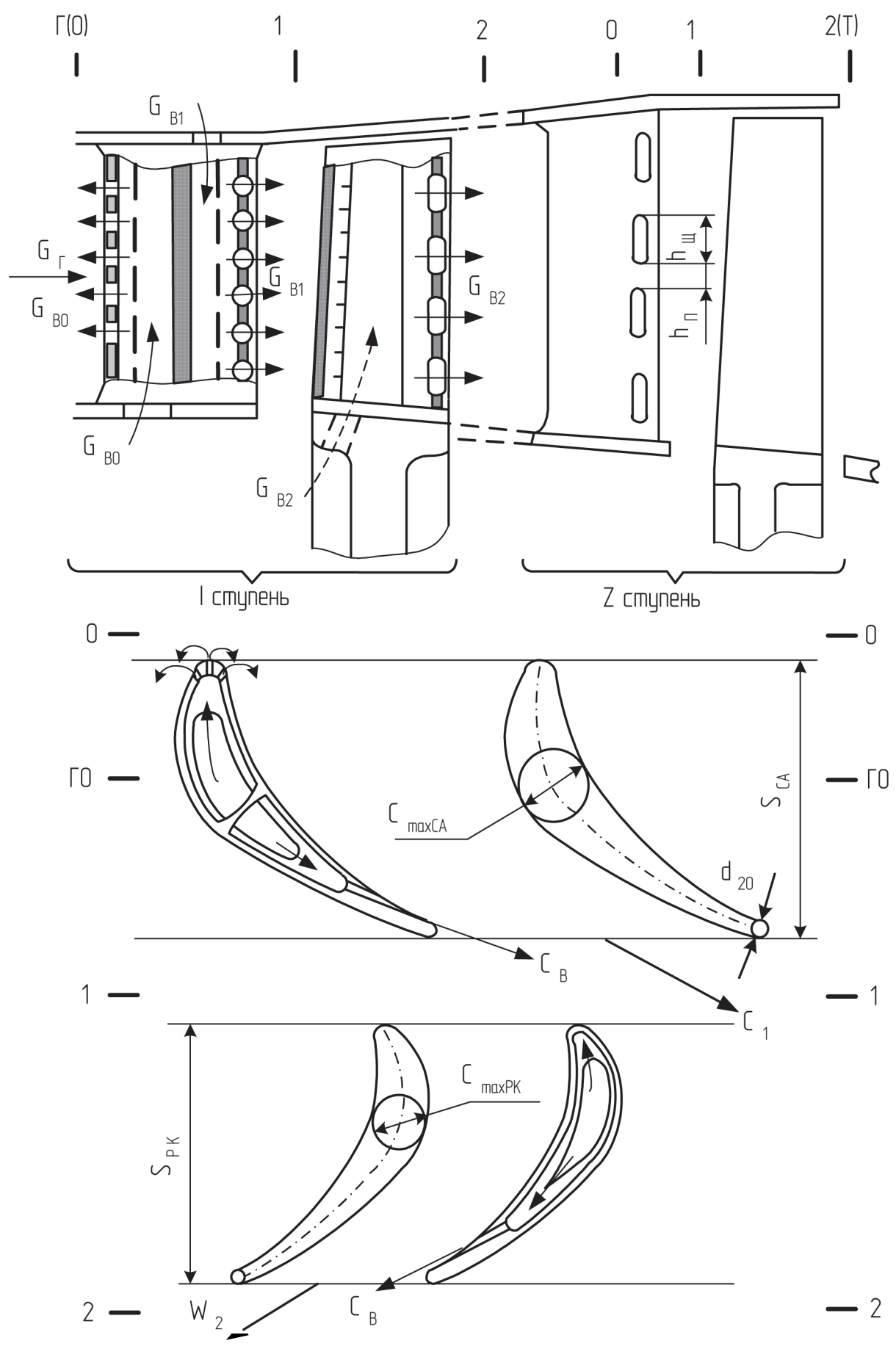

Рис. 1.6. Схема охлаждения сопловых и рабочих лопаток турбинной ступени

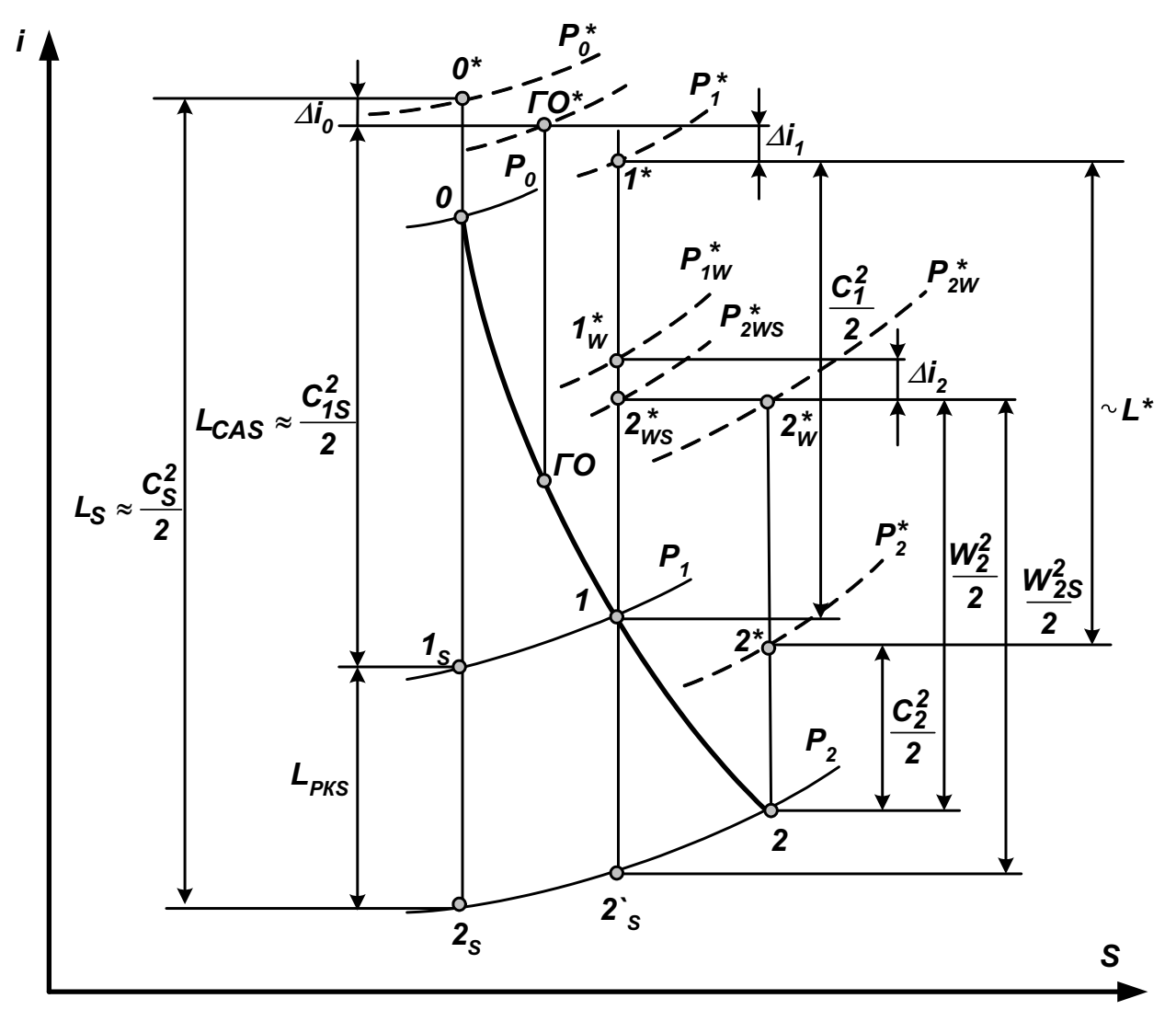

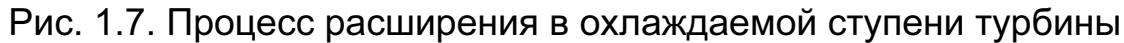

При выходе воздуха через щели на вогнутой стороне профиля формула для расчета  $\zeta_{\text{\textit{CM}}}$  имеет вид

$$
\xi_{CM} = \overline{G}_B C^2 \left(1 - \overline{C}_B\right)^2.
$$

Если охлаждающий воздух выводится через щели в выходной кромке лопаток, то для определения кромочных потерь используют зависимость

$$
\xi_{KP}=0.2\frac{d_2}{t\sin\beta_2}\Big(1-1.33\cdot\overline{h}_{\mu} \sqrt[3]{\overline{C}_B}\Big),
$$

из которой следует, что при одинаковой толщине выходной кромки выдув воздуха ( $\overline{h}_{\mu}$  > 0) уменьшает величину кромочных потерь.

Затраты мощности на прокачку охлаждающего воздуха через систему охлаждения рабочих лопаток ("насосный эффект") учитывают поправкой на КПД, вычисляемой по формуле

$$
\varDelta \eta_H = \frac{G_{B2}}{N} \Big( U_2^2 - 0.5 \cdot U_1^2 \Big)
$$

при условии, что окружные составляющие абсолютной скорости охлаждающего воздуха на входе и выходе из системы охлаждения лопаток равны  $C_{1UB} = U_{BX} \approx 0.7 U_1$  и  $C_{2UB} = U_{BbIX} = U_2$ .

При охлаждении лопаток рабочего колеса с выпуском охлаждающего воздуха в проточную часть расход рабочего тела на входе и выходе из РК получают различный, поэтому выражение для определения мощности на окружности колеса принимает вид

$$
N_U = G_{\Gamma 1} G_{1U} U_1 - G_{\Gamma 2} G_{2U} U_2.
$$

Мощность на валу турбинной ступени с учетом введенных поправок на КПД ступени вычисляют по формуле

$$
\mathbf{N} = \mathbf{N}_U \big( \mathbf{1} - \Delta \overline{\eta}_3 - \Delta \overline{\eta}_H \big).
$$

Мощностью дискового трения вследствие ее относительно малой величины часто пренебрегают.

Степень термогазодинамического совершенства охлаждаемой турбинной ступени оценивают с помощью значения ее эффективного мощностного КПД

$$
\eta_{CT,3\phi}^* = \frac{N}{G_{\Gamma O}L_S + G_{B1}L_{SB1} + G_{B2}L_{SB2} - G_{\Gamma 2}\frac{C_2^2}{2}\frac{T_{2S}}{T_{2S}}},
$$

где  $L_{SB1}$ ,  $L_{SB2}$  – изоэнтропические работы расширения охлаждающего воздуха от заторможенных параметров воздуха на входе в систему охлаждения до статического давления на выходе из ступени (в программе расчета турбины принято  $T_B^* = T_B$ ,  $P_B^* = P_T^*$  и  $L_{SB2} = L_{SB1}$ ).

Окружную и осевую составляющие силы воздействия газа на лопатки рабочего колеса вычисляют по соотношениям

$$
P_{U} = G_{\Gamma 1} G_{1U} - G_{\Gamma 2} G_{2U} ;
$$
  

$$
P_{A} = G_{\Gamma 1} G_{1A} - G_{\Gamma 2} G_{2A} + \pi (P_{1} D_{1CP} h_{1} - P_{2} D_{2CP} h_{2}).
$$

#### $1.3.2.$ Определение числа охлаждаемых венцов

Количество охлаждаемых венцов определяют при сравнении температуры неохлаждаемых лопаток турбины с ее значениями, допускаемыми жаропрочностью материала этих лопаток.

Температура неохлаждаемых лопаток СА равна температуре заторможенного потока в сопловом аппарате, а температура втулочных сечений неохлаждаемых рабочих лопаток меньше температуры заторможенного потока в относительном движении вследствие отвода тепла через замок в диск:

- для лопаток СА

$$
\boldsymbol{\mathsf{T}}_{\boldsymbol{\mathsf{\Pi}}}\approx\boldsymbol{\mathsf{T}}_{\boldsymbol{\mathsf{0}}}^*,
$$

$$
T_{\Pi} \approx T_{W}^{*} - (50...100) \text{ mm T}_{W}^{*} \approx T_{2}^{*} + \frac{0.5 + C_{2U}}{C_{PT}}U_{2}^{2}
$$

где  $\overline{c}_{2U} = \frac{|c_{2U}|}{|U_2|}$  – абсолютная величина относительной закрутки потока на выходе из РК,  $\overline{C}_{2U} = 0...0,25$ . Большие значения  $\overline{C}_{2U}$  соответствуют более нагруженным ступеням с меньшими значениями  $\alpha_2$ .

По статистическим данным лопаточные решетки, выполненные из применяемых в серийном производстве материалов, следует охлаждать, если максимальная температура торможения газа перед сопловыми лопатками -  $\tau_o^*$ >1270 К, а перед рабочими лопатками - $T_W^*$  > 1170 К [5]. Вследствие непрерывного повышения жаропрочности лопаточных материалов эти граничные значения температуры ежегодно увеличиваются на 5...10 К.

Более точную оценку допустимых значений температуры рабочих лопаток получают в зависимости от длительности работы двигателя на эквивалентном режиме  $\tau$  и требуемого запаса прочности лопаток  $K_{\sigma\Sigma}$  (рис. 1.8). Эквивалентным называют такой режим, который по своему воздействию на прочность лопаток равнозначен суммарному воздействию всех режимов работы двигателя в течение его ресурса. Такой эквивалентный режим и его длительность выбирают в зависимости от назначения ГТД. Так, например, для ГТД дозвукового пассажирского самолета в качестве эквивалентного режима может быть принят взлетный режим с удвоенной по сравнению с суммарной за время ресурса длительностью работы двигателя на этом режиме [1].

Суммарное напряжение в корневом сечении рабочей лопатки с бандажной полкой оценивают по приближенной формуле

$$
\sigma_{\Sigma} \approx 2.6 \cdot 10^{-6} \cdot \rho_{\Pi} U_2^2 \frac{h_1}{D_{1CP}} \phi,
$$

где  $\rho_{\text{J}}$  =(8...8,5) $\cdot$ 10<sup>3</sup> кг/м<sup>3</sup> – плотность материала лопаток, принимаемая для жаропрочных сплавов;  $\phi$  = 0,5...0,6 – коэффициент формы лопаток.

Длительная прочность материала лопаток  $\sigma_{\partial n}$  при данной их температуре и заданном ресурсе связана с максимальным действующим в сечении напряжением  $\sigma_{\Sigma}$  и запасом длительной прочности  $K_{\sigma\Sigma}$  соотношением

$$
\sigma_{\partial \Pi} = K_{\sigma \Sigma} \sigma_{\Sigma}.
$$

На выбор величины  $\bm{K}_{\sigma \Sigma}$  влияют технология изготовления лопаток и назначение двигателя, обычно  $K_{\sigma\Sigma}$  =1,8...2,2.

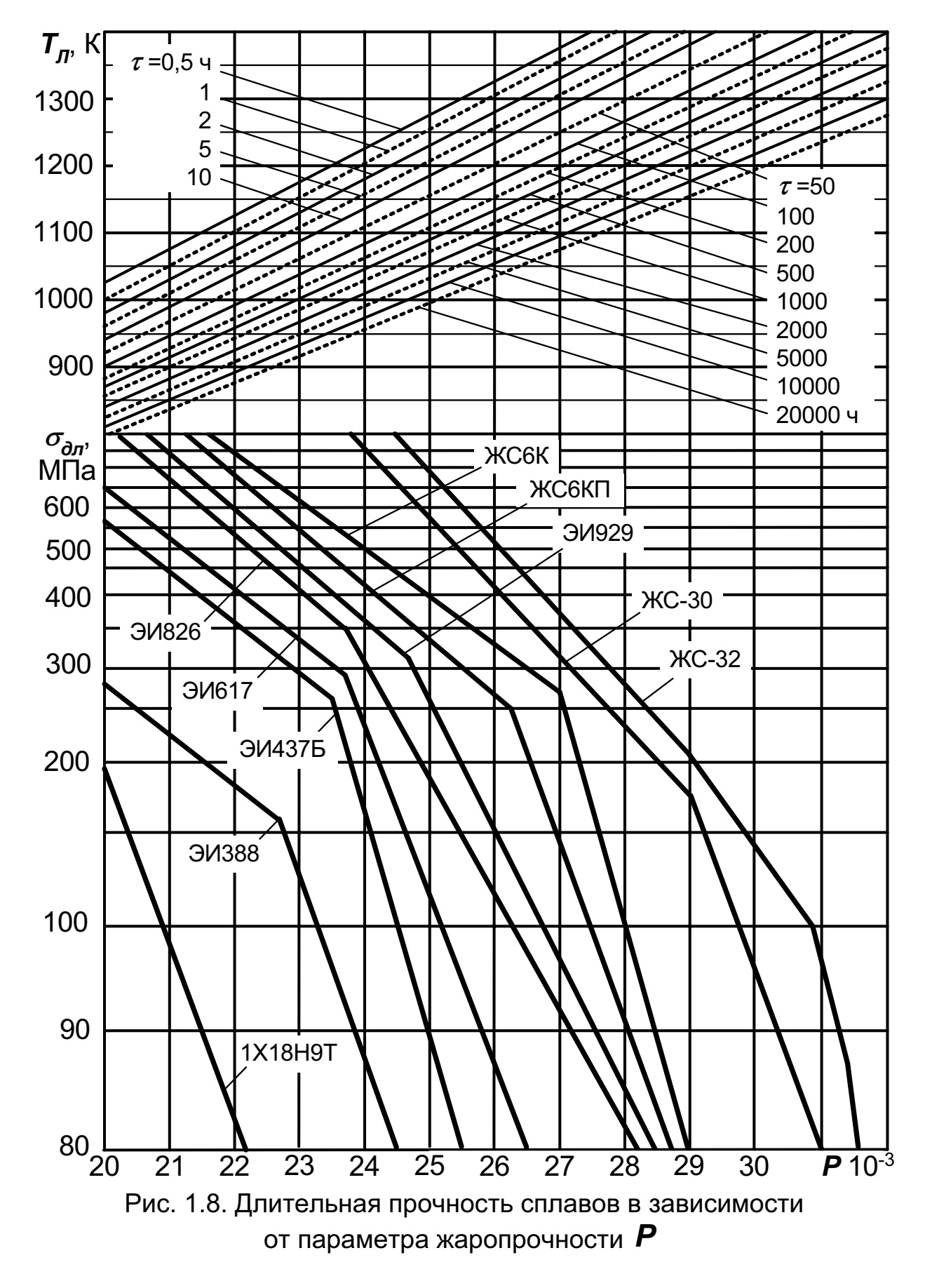

На рис. 1.8 показана зависимость длительной прочности различных материалов, применяемых для изготовления лопаток и дисков газовых турбин, от параметра Ларсена-Мюллера  $P$ , учитывающего влияние на  $\sigma_{\partial \mathbf{n}}$  как температуры материала, так и ресурса работы:

$$
P = T_{\Pi} (lg \tau + C),
$$

где  $T_n$  – температура материала, К;  $\tau$  – время работы материала до разрушения, ч; С – постоянная, которая может быть принята равной 20.

Найденные значения  $\sigma_{\Sigma}$  и  $\sigma_{\partial \Pi}$  при выбранном материале лопатки согласно рис. 1.8 однозначно определяют величину параметра  $P$ , по которому для известной длительности работы на эквивалентном режиме  $\tau$  вычисляют допустимую температуру материала рабочей лопатки

$$
T_{\Pi \text{ don}} = \frac{P}{\lg \tau + C}.
$$

Если значение  $T_{\eta \partial \sigma \eta}$  оказывается меньше найденной по формуле температуры материала неохлаждающей лопатки  $T_n$ , то для расчета охлаждаемого венца необходимо выбрать способ охлаждения и определить количество охлаждающего воздуха.

Если использовать результаты газодинамического расчета турбины на ЭВМ и рис. 1.18, то по вычисленным значениям максимальных действующих в сечении напряжений  $\sigma_{\Sigma}$  и температуре материала рабочей лопатки  $T_{\textit{\textbf{\textit{\textbf{\textit{I}}}}}}$  можно определить длительную прочность материала лопаток  $\sigma_{\partial \Pi}$  и запас длительной прочности  $K_{\sigma \Sigma}$ .

# 1.3.3. Оценка расхода охлаждающего воздуха

Оценивая относительный расход воздуха, необходимого для охлаждения лопаток до требуемой температуры, удобно использовать зависимость параметра эффективности (глубины) охлаждения от относительного расхода охлаждающего воздуха и способа охлаждения лопаток (рис. 1.9):

$$
\theta = \frac{\boldsymbol{T}_{\boldsymbol{\Gamma}}^* - \boldsymbol{T}_{\boldsymbol{\Pi} \text{ }\boldsymbol{\partial} \text{ }\boldsymbol{\alpha}}}{\boldsymbol{T}_{\boldsymbol{\Gamma}}^* - \boldsymbol{T}_{\boldsymbol{\mathcal{B}}}}.
$$

Здесь  $\overline{T}_r^*$  – температура заторможенного потока газа (для лопаток CA –  $\overline{T}_0^*$ , а для рабочих лопаток –  $\overline{T}_W^*$ );  $\overline{T}_B$  – температура охлаждающего воздуха.

Зависимости  $\theta = f(\overline{G}_B)$  конвективного, комбинированного (конвективно-пленочного) и пористого способов охлаждения введены в программу газодинамического расчета в виде осредненных аппроксимаций данных рис. 1.9.

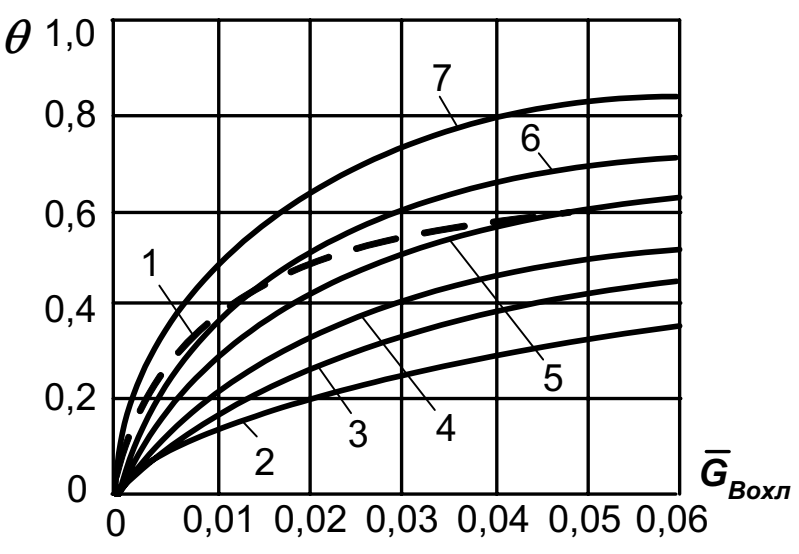

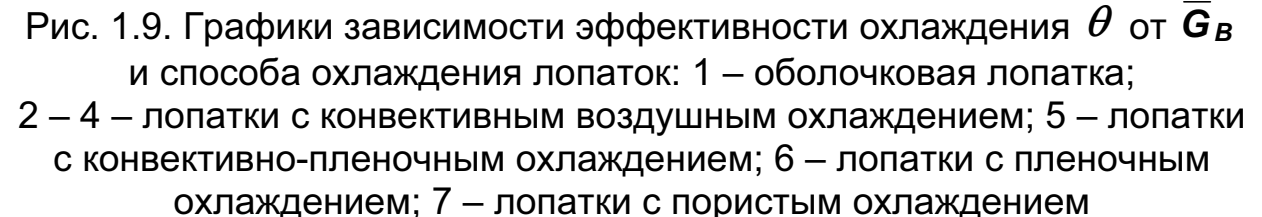

Если требуемый расход воздуха превышает 4…5% на один охлаждаемый венец, то предусматривают возможность понижения температуры охлаждающего воздуха в специальных теплообменниках (воздух–топливо, воздух–воздух) [6]. Одним из часто используемых способов понижения температуры охлаждающего воздуха является его закрутка в сторону вращения на входе в каналы рабочего колеса. В зависимости от окружной скорости колеса на радиусе подвода охлаждающего воздуха и от избыточного давления воздуха снижение температуры

$$
T_B - T_{BW}^* = \frac{U_{BX}^2}{2Cp}
$$

может составлять до 20...80 К при  $C_{U B X} \cong U_{B X}$ .

При определении  $\tau_W^*$  в ступени с охлаждаемыми лопатками соплового аппарата следует учитывать понижение температуры заторможенного потока на выходе из СА вследствие смешения газа с охлаждающим воздухом.

На основе статистических данных выполненных охлаждаемых турбин зависимость количества воздуха, необходимого для охлаждения всех высокотемпературных венцов турбины, описывают соотношением

$$
\overline{G}_B \cong 0.0285(\overline{T_{\Gamma}^*} - 1250) \pm 1\%.
$$

В программе газодинамического расчета принято, что воздух на охлаждение лопаточных венцов отбирается за компрессором высокого давления, поэтому расход газа на входе в охлаждаемую турбину Сг следует задавать с учетом этого отбора:

$$
G_{\Gamma} \cong \frac{G_B + G_{\Gamma} - \Delta G_{\text{om6}}}{\prod_{i=1}^{\Gamma} (1 + \overline{G}_{B0} + \overline{G}_{B1} + \overline{G}_{B2})_i}
$$

Здесь  $G_B$  – расход воздуха на выходе из компрессора (КВД);

 $G_T$  – секундный расход топлива через форсунки камеры сгорания;  $\Delta G_{\text{om6}}$  – отбор воздуха на нужды летательного аппарата;

 $Z_{\alpha \times \pi}$  – число охлаждаемых ступеней.

# 2. ПРОГРАММА ГАЗОДИНАМИЧЕСКОГО РАСЧЕТА ОСЕВОЙ ТУРБИНЫ

Программа предназначена для выполнения газодинамического расчета многоступенчатой газовой турбины на среднем диаметре при заданной геометрии ее проточной части [8].

#### 2.1. Общая характеристика программы

Программа GDRGT позволяет выполнять газодинамический расчет осевых газовых турбин, работающих на продуктах сгорания керосина (природного газа) и других рабочих телах и имеющих число ступеней не более восьми. Исходные данные заносятся в файл GDRGT.DAT, а результаты расчета, получаемые с помощью исполняемого файла GDRGT.EXE, - в файл GDRGT.REZ. Программа GDRGT имеет и программу графического сопровождения GFT, файл исходных данных которой GFT.DAT формируется при работе файла GDRGT.EXE. Использование файла GFT.EXE при выполнении расчетов обеспечивает возможность наглядного графического контроля как заданной формы проточной части, так и получаемых результатов расчета (изменения параметров потока по проточной части, загрузки ступеней и вида треугольников скоростей ступеней).

По программе GDRGT можно рассчитывать как охлаждаемые, так и неохлаждаемые турбинные ступени. В охлаждаемых ступенях выпуск охлаждающего воздуха в проточную часть может осуществляться через перфорационные отверстия в носовой части лопатки СА (до "горла" межлопаточного канала) и через щели в выходных кромках лопаток СА и РК (за "горлом" межлопаточных каналов).

В программе GDRGT максимальное число ступеней рассчитываемой турбины принято равным восьми, что и определяет размерность массивов исходных данных турбинных ступеней.

При использовании программы GDRGT следует иметь в виду, что в данной программе газодинамический расчет турбины выполняется при заданной форме ее проточной части. Поэтому предварительному профилированию проточной части турбины следует уделить должное внимание, так как при заданных параметрах рабочего тела и неверно заданной форме проточной части возможны случаи отсутствия физического решения поставленной задачи.

При газодинамическом расчете турбины с  $Z_{TC} = 0$  (без ступеней свободной турбины) расчет ступеней выполняется по заданной их мощности, но полное давление за турбиной может стать отличным от заданного значения, что свидетельствует о том, что потери в проточной части турбины оказались отличными от ранее принятых.

В газодинамическом расчете турбины со значением  $Z_{TC}$  больше нуля, т.е. при наличии ступеней свободной турбины, полное давление за турбиной сохраняется равным заданному значению, а изменение потерь отражается только на мощности ступеней свободной турбины.

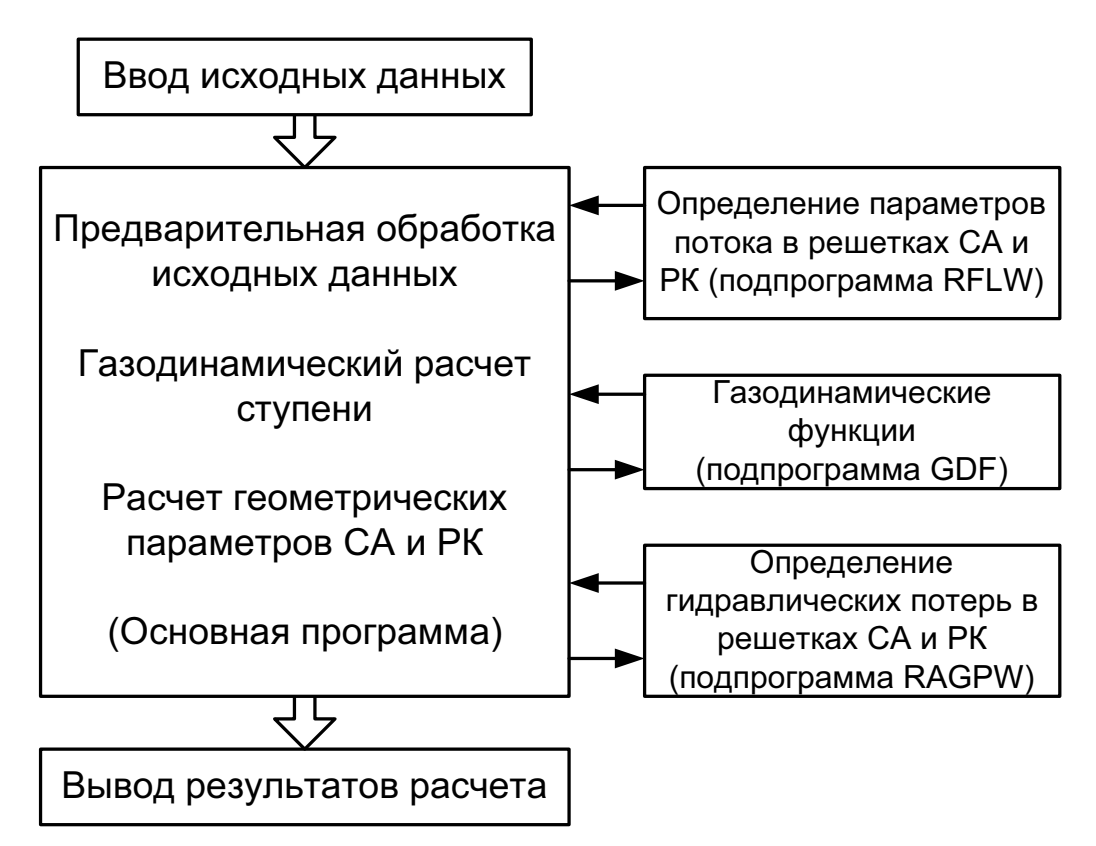

Структурная схема программы GDRGT показана на рис. 2.1.

Рис. 2.1. Структурная схема программы

В рассматриваемой программе в качестве рабочего тела турбины предполагаются продукты сгорания авиационного керосина (или природного газа) и в соответствии с этим определяются значения  $k<sub>r</sub>$  и  $R_{\Gamma}$ . В программе предусмотрена также возможность работы турбины и на других рабочих телах (с другими значениями  $k_{\Gamma}$  и  $R_{\Gamma}$ ). Для этого используется последний массив **ADN(4)** в файле исходных данных (см. подразд. 2.2)

ADN(4) /  $k_F$ ,  $R_F$ ,  $C_{DF}$ ,  $M_{OTH}$ /.

где –  $k_F$ ,  $R_F$ ,  $C_{PT}$  – константы рабочего тела ( $R_F$  и  $C_{PT}$  измеряются в Дж/(кг·К));  $M_{OTH}$  – относительная (по отношению к продуктам сгорания керосина) вязкость нового рабочего тела.

Примечание. Для обеспечения возможности использования нового рабочего тела (массива  $ADN(4)$ ) следует задавать значение  $Z_{TC}$ , на единицу большим значения  $Z_T$ , т.е.  $Z_{TC} = Z_T + 1$ .

# 2.2. Инструкция по использованию программы

Общая характеристика программы газодинамического расчета осевой газовой турбины и возможные варианты расчетов по программе GDRGT приведены в подразд. 2.1. Содержание файла исходных данных GDRGT.DAT имеет следующий вид: Дата

Kz, Kc,  $P_T^*$ ,

DH(10) /  $G_r$ ,  $T_r^*$ ,  $P_r^*$ ,  $T_B$ ,  $\overline{\Delta}_r$ ,  $\overline{C}_B$ ,  $\overline{C}_r$ ,  $\overline{h}_{III}$ ,  $\overline{d}_2$ ,  $\overline{d}_{20}$  /, AMC(8) /  $N_{CT1}$ ,  $N_{CT2}$ , ...,  $N_{CTi}$ , ...,  $N_{CT8}$  /,  $WC(8) / n_1, n_2, ..., n_i, ..., n_8 /$  $RC(8) / \rho_{T1}, \rho_{T2}, ..., \rho_{Ti}, \rho_{T8}$  $D1C(8) / D_{1CP1}, D_{1CP2}, ..., D_{1CPi}, ..., D_{1CP8}$  $D2C(8) / D_{2CP1}$ ,  $D_{2CP2}$ , ...,  $D_{2CPi}$ , ...,  $D_{2CP8}$  /  $H1(8) / h_{11}, h_{12}, ..., h_{1i}, ..., h_{18}$  $H2(8)$  /  $h_{21}$ ,  $h_{22}$ , ...,  $h_{2i}$ , ...,  $h_{28}$  /, CMC(8) /  $\overline{C}_{CA1}$ ,  $\overline{C}_{CA2}$ , ...,  $\overline{C}_{CAi}$ , ...,  $\overline{C}_{CA8}$  /, CMP(8) /  $\overline{C}_{PK1}$ ,  $\overline{C}_{PK2}$ , ...,  $\overline{C}_{PKi}$ , ...,  $\overline{C}_{PK8}$  /, GB0(8) /  $\Delta \overline{G}_{B01}$ ,  $\Delta \overline{G}_{B02}$ , ...,  $\Delta \overline{G}_{B0i}$ , ...,  $\Delta \overline{G}_{B08}$  /, GB1(8) /  $\Delta \overline{G}_{B11}$ ,  $\Delta \overline{G}_{B11}$ , ...,  $\Delta \overline{G}_{B1i}$ , ...,  $\Delta \overline{G}_{B18}$  /, GB2(8) /  $\Delta \overline{G}_{B21}$ ,  $\Delta \overline{G}_{B22}$ , ...,  $\Delta \overline{G}_{B21}$ , ...,  $\Delta \overline{G}_{B28}$  / ADN(4) /  $k_F$ ,  $R_F$ ,  $C_{pF}$ ,  $M_{OTH}$ /,

где  $Kz$  – общее число ступеней турбины –  $Z_{\tau}$  ( $Z_{\tau}$  = 1...8):  $Kc$  – число ступеней свободной турбины –  $Z_{rc}$ ;  $P_{\tau}^{*}$  – полное давление газового потока на выходе из турбины, Па;  $G_r$  – массовый расход газа на входе в турбину, кг/с;

 $T_{\Gamma}^{*}$ ,  $P_{\Gamma}^{*}$  – заторможенные параметры газового потока на входе в турбину, К, Па;

 $T_B$  – температура охлаждающего воздуха (при охлаждении лопаток СА или РК), К;

 $\overline{\varDelta}_{\bm r}$  – относительная величина радиального зазора над лопатками РК,

$$
\overline{\varDelta}_{r}=\varDelta_{r}/h_{2},
$$

где  $\varDelta$ <sub>r</sub> – величина радиального зазора;  $h_2$  – высота рабочей лопатки;

 $\overline{C}_{B}$ ,  $\overline{C}_{F}$  – отношение скорости охлаждающего воздуха на выходе из отверстий к средней скорости газа в этом сечении и средней скорости газа в этом сечении к скорости газа за решеткой;

 $h_{III}$  – относительная высота щели выпуска охлаждающего воздуха,

$$
\overline{h}_{\mu} = h_{\mu}/(h_{\mu} + h_{\pi}),
$$

где  $h_{\Pi}$  – высота перемычки;

 $\overline{d}_2$ ,  $\overline{d}_{2O}$  – относительные коэффициенты, определяющие кромочные потери на выходе из неохлаждаемых и охлаждаемых турбинных лопаток;

 $N$  – мощность ступени, кВт;

 $n$  – частота вращения ротора турбинной ступени, об/мин;

 $\rho_T$  – термодинамическая степень реактивности ступени на среднем радиусе;

*D*1СР , *D*2СР – значения среднего диаметра на входе и на выходе из РК, м;

 $h_1$ ,  $h_2$  – высота рабочей лопатки на входе и на выходе из РК, м;

 $\overline{C}_{CA}$ ,  $\overline{C}_{PK}$  – относительная максимальная толщина профилей лопаток СА и РК, соответственно;

 $\Delta G_{B0}$ – относительный расход охлаждающего воздуха на пленочное охлаждение лопаток СА (при конвективно-пленочном охлаждении) или пористое охлаждение (при  $\Delta G_{B1} = 0$  );

 $\Delta \overline{G}_{B1}$  – относительный расход охлаждающего воздуха конвективное охлаждение лопаток СА;

 $\Delta G_{B2}$  – относительный расход воздуха на конвективное охлаждение рабочих лопаток.

Исходные данные газодинамического расчета осевой газовой турбины размещаются в файле исходных данных GDRGT.DAT. Примеры содержания таких файлов для расчета газовых турбин приведены в разд. 3.

Результаты расчета, получаемые по программе GDRGT.EXE, заносятся в файл GDRGT.REZ. Схема печати результатов газодинамического расчета турбинной ступени имеет следующий вид:

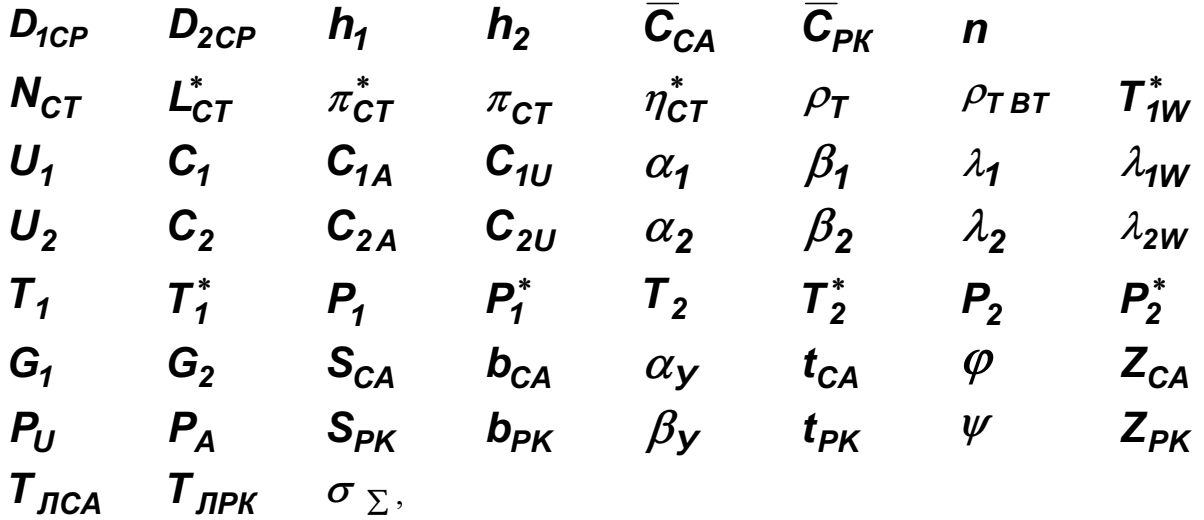

где (в дополнение к обозначениям, приведенным в описании исходных данных):

 $\mathcal{L}_{CT}^*$  – работа ступени по заторможенным параметрам, Дж/кг;

 $\pi_{CT}^*$  – степень понижения полного давления в ступени;

 $\pi_{CT}$  – степень понижения давления от полного давления на входе в ступень до статического на выходе из нее;

 $\eta_{CT}^*$  – эффективный КПД ступени по заторможенным параметрам;

 $\rho$ <sub>T</sub>,  $\rho$ <sub>TBT</sub> - термодинамическая степень реактивности ступени, соответственно, на среднем диаметре и у втулки;

 $T_{1W}^*$  – температура торможения перед РК в относительном движении, К;  $U_1$ ,  $U_2$  – окружная скорость на среднем диаметре на входе в РК и на выходе из РК, м/с;

 $C_1$ ,  $C_2$  – скорость потока на среднем диаметре на входе в РК и на выходе из РК, м/с;

 $C_{14}$ ,  $C_{24}$ ,  $C_{111}$ ,  $C_{211}$  – расходные и окружные составляющие абсолютной скорости на среднем диаметре на входе в РК и на выходе из РК, м/с;

 $\alpha_1$ ,  $\alpha_2$  – углы  $\alpha_1$  и  $\alpha_2$  на среднем диаметре на входе в РК и на выходе из РК, град;

 $\beta_1$ ,  $\beta_2$  – углы  $\beta_1$  и  $\beta_2$  на среднем диаметре на входе в РК и на выходе из РК, град;

 $\lambda_1, \lambda_2$  ,  $\lambda_3$  ,  $\lambda_2$  ,  $\lambda_3$  – приведенные скорости потока в абсолютном и относительном движении на среднем диаметре на входе в РК и на выходе из РК, соответственно;

 $T_1$ ,  $T_1^*$ ,  $T_2$ ,  $T_2^*$  – статические и заторможенные температуры на среднем диаметре на входе в РК и на выходе из РК, К;

 $P_1$ ,  $P_1^*$ ,  $P_2$ ,  $P_2^*$  – статические и заторможенные давления на среднем диаметре на входе в РК и на выходе из РК, Па;

*G<sup>1</sup>* , *G2* – массовый расход рабочего тела на входе в РК и на выходе из РК, кг/с;

**S<sub>CA</sub>**, **S<sub>PK</sub>** – ширина решеток лопаток СА и РК на среднем диаметре в меридиональном сечении, м;

 $\bm{b}_{CA}$ ,  $\bm{b}_{PK}$  – хорды лопаток СА и РК на среднем диаметре, м;

 $\alpha$ у,  $\beta$ у – углы установки лопаток СА и РК на среднем диаметре, град;

 $t_{CA}$ ,  $t_{PK}$  – шаг решеток лопаток СА и РК на среднем диаметре, м;

 $\varphi$ ,  $\psi$  – коэффициенты скорости решеток СА и РК соответственно;

 $Z_{CA}$ ,  $Z_{PK}$  – число лопаток в решетках СА и РК;

*P<sup>U</sup>* , *PA* – окружное и осевое усилия на лопаточном венце РК, Н;

 $T_{JICA}$ ,  $T_{JPK}$  – температура лопаток СА и РК, К;

 $\sigma_{\Sigma}$  – суммарное напряжение в корневых сечениях рабочих лопаток, МПа.

Приведенные величины определяются на средних арифметических диаметрах решеток ступени при следующих допущениях: -

- ских диаметрах решется отуполи при следующих допущениям.<br>- средний диаметр на входе в решетку РК принимается равным среднему диаметру на выходе из решетки СА;
- параметры рабочего тела в осевых зазорах между решетками СА и РК принимаются неизменными.

Как уже отмечалось в подразд. 2.1, при неверно заданных исходных данных может отсутствовать физическая возможность решения поставленной задачи. В таких случаях на экран компьютера могут выводится следующие сообщения:

1. 'Счет прекращен, так как  $P_{T}$ \*=...';

2. 'Счет прекращен, так как  $sin > 1$ ., Kr=...,

G=... , ro=... , V=... , F=... ';

3. 'Счет прекращен, так как  $\Delta \overline{T}_T^*$  >0.9,  $\Delta \overline{T}_T^*$ =...';

4. 'Счет прекращен, так как  $q(L)$  sin(alf2)>0.9,

Ggo=... , T2\*=... , D2c=... , h2=... , P2\*=... ';

5. 'Счет прекращен, так как **N > NM'**.

В первом случае счет прекращен из-за большого различия заданного и получаемого в расчете значений полного давления на выходе из турбины.

Во втором случае на выходе из решетки СА или РК значение синуса угла потока оказывается большим единицы, при этом сообщении на экран выводятся идентификатор решетки (CA – Kr =1, PK – Kr =2) и значения расхода, плотности, скорости и площади в этом сечении.

В третьем случае прекращение счета обусловлено тем, что вели-

чина  $\Delta \overline{T}_T^* = \frac{T_\Gamma^* - T_T^*}{\overline{T}_-^*}$  оказывается больше 0,9.

В четвертом случае прекращение счета вызвано "запиранием" выходного сечения, т.е. невозможностью пропуска заданного расхода рабочего тела через это сечение.

В последнем (пятом) случае вычислительный процесс "зацикливается", т.е. за максимальное число циклов, отведенное в программе и равное пятидесяти, решение не найдено.

# 3. ПРОГРАММА ГАЗОДИНАМИЧЕСКОГО РАСЧЕТА БИРОТАТИВНОЙ ТУРБИНЫ НА ЭВМ

Известно, что весьма перспективной схемой является турбина с противоположным направлением вращения РК и без СА между ними (бироторная или биротативная турбина), показанная на рис. 3.1. В такой турбине абсолютная скорость  $C_{21}$  в сечении за РК-I является абсолютной скоростью  $C_{1}$  в сечении перед PK-II, т.е.  $C_{2} = C_{1}$ , и выходная скорость первой ступени непосредственно используется на РК-II. После этого может быть построен треугольник скоростей PK-II. Отсутствие второго СА целесообразно с точки зрения уменьшения потерь, габаритных размеров (длины) и массы ступени. Это приводит к тому, что расширение во второй ступени происходит в ее единственном элементе PK-II. Однако было бы неправильным считать его частью турбины с  $\rho_{\tau}$  = 1,0, так как функцию СА для нее выполняет первая ступень.

Как показано на рис. 3.1, в, в изображенном треугольнике  $W_{2II} = W_{1II}$ , т.е. в этом частном случае в РК второй ступени не происходит изменения скорости, а следовательно, и давления. Поэтому правильнее считать в этом случае PK-II активной турбиной, роль СА которой выполняет вся первая ступень турбины, абсолютная скорость за которой  $C_{21}$  =  $C_{111}$  и рассматривается как абсолютная скорость за фиктивным СА второй ступени.

Кроме того, преимуществом турбины с противоположным вращением РК является отсутствие или уменьшение гироскопического момента ротора, что улучшает маневренность летательного аппарата. Такая турбина целесообразна для вращения компрессора с противоположным направлением вращения ступеней или вообще двухвального компрессора (компрессора-вентилятора). Недостаток схемы с противоположно вращающимися роторами - трудность обеспечения работоспособности межвальных подшипников, кольца которых вращаются с окружными скоростями валов, сепараторы - с малой (или нулевой) скоростью, а тела качения - с очень высокой скоростью.

Бироторная турбина может выполняться и со вторым СА (перед РК-II). При этом ее КПД может превышать КПД бироторной турбины без СА между рабочими колесами, но такая турбина тяжелее и конструктивно сложнее.

Отметим, что применение биротативной турбины в авиационном двигателе предусматривает использование одинаковых частот вращения роторов, поэтому треугольники скоростей такой турбины будут симметричны (рис. 3.2). Это позволяет компенсировать крутящие моменты обоих роторов.

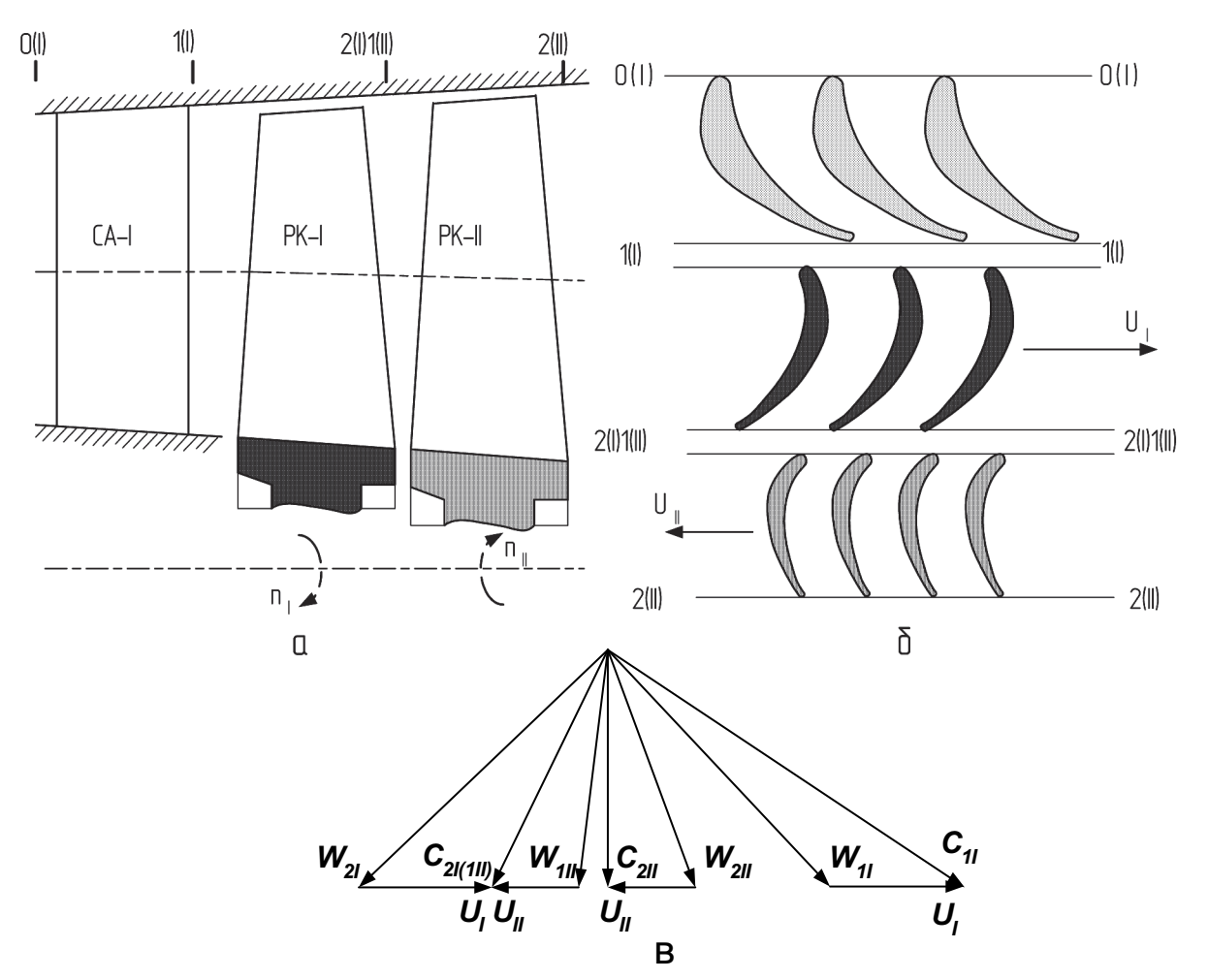

Рис. 3.1. Схема ступени с противоположным вращением РК: а - схема и расчетные сечения; б - конфигурация профилей решеток; в - треугольник скоростей

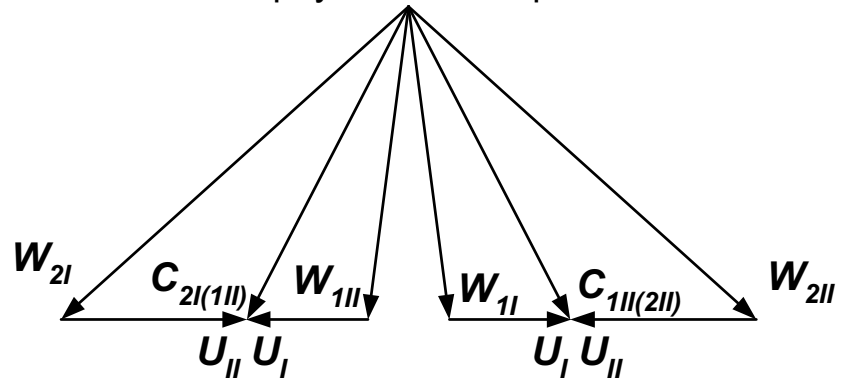

Рис. 3.2. Треугольник скоростей биротативной авиационной турбины

Программа BRTGT.EXE предназначена для выполнения газодинамического расчета многоступенчатой (до 18 ступеней) биротативной газовой турбины на среднем диаметре при заданной геометрии ее проточной части. Содержание файла исходных данных BRTGT.DAT отличается от описанного выше файла GDRGT.DAT тем, что во второй строке исходных данных задаются две величины:

 $Z_{CI}$ ,  $P_T^*$  ( $Z_{CI}$  – количество ступеней турбины).

Массивы данных DH(10), AMC(18), WC(18), RС(18), D1C(18), D2C(18), H1(18) и H2(18) в программах GDRGT.EXE и BRTGT.EXE аналогичны. В 18-й и 19-й строках задаются массивы

$$
\textit{CMJ}(18) / \overline{C}_{J11}, \overline{C}_{J12}, ..., \overline{C}_{J1i}, ..., \overline{C}_{J118} / ,
$$

$$
\overline{C}_{CA}, \overline{\Delta G}_{B0}, \overline{\Delta G}_{B1},
$$

где  $\overline{C}_\Pi$  – относительная максимальная толщина профиля лопаток РК;  $\overline{C}_{\cap\varDelta}$  – относительная максимальная толщина профиля лопаток СА;  $\Delta \overline{G}_{B0}$ ,  $\Delta \overline{G}_{B1}$  – относительный расход охлаждающего воздуха, соот-

ветственно, на пленочное и конвективное охлаждение лопаток СА. Исходные данные газодинамического расчета осевой газовой турбины размещаются в файле исходных данных GDRGT.DAT. Пример содержания файла для расчета биротативной газовой турбины приведен в подразд. 4.7.

Результаты расчета, получаемые по программе BRTGT.EXE, заносятся в файл BRTGT.REZ. Схема печати результатов газодинамического расчета биротативной турбинной ступени имеет вид, идентичный описанному в подразд. 2.3 для файла GDRGT.REZ. Поскольку турбина имеет только один СА, то величина  $\overline{C}_{CA}$  в файл результатов не выводится.

# 4. ПРИМЕРЫ РАСЧЕТА

Приводимые в этом разделе примеры расчета турбин авиационных ГТД различных типов дают более детальное представление о методике подготовки исходных данных для газодинамического расчета турбин на ЭВМ, а также о способах представления и анализе полученных результатов.

Исходными данными для расчета турбин в приведенных примерах являются результаты, полученные при выполнении термогазодинамического расчета двигателя и при согласовании параметров компрессоров и турбин в нем.

В соответствии с этими данными мощность турбины привода компрессора определяется соотношением

$$
N_T = \frac{L_K G_B}{\eta_m}.
$$

При  $Z_T > 1$  эту мощность распределяют по ступеням так, чтобы коэффициент нагрузки последней ступени не превышал  $\mu_{\tau} = 1, 2...1, 5$ , иначе трудно обеспечить выход потока из ступени, близкий к осевому.

В примере расчета двухступенчатой турбины двухвального ТРДФ (см. подразд. 4.1) для уточнения исходных данных расчета на ЭВМ выполнен предварительный газодинамический расчет одной ступени по методике, изложенной в подразд. 1.2.1.

#### 4.1. Расчет турбины двухвального ТРДФ

Исходные данные:

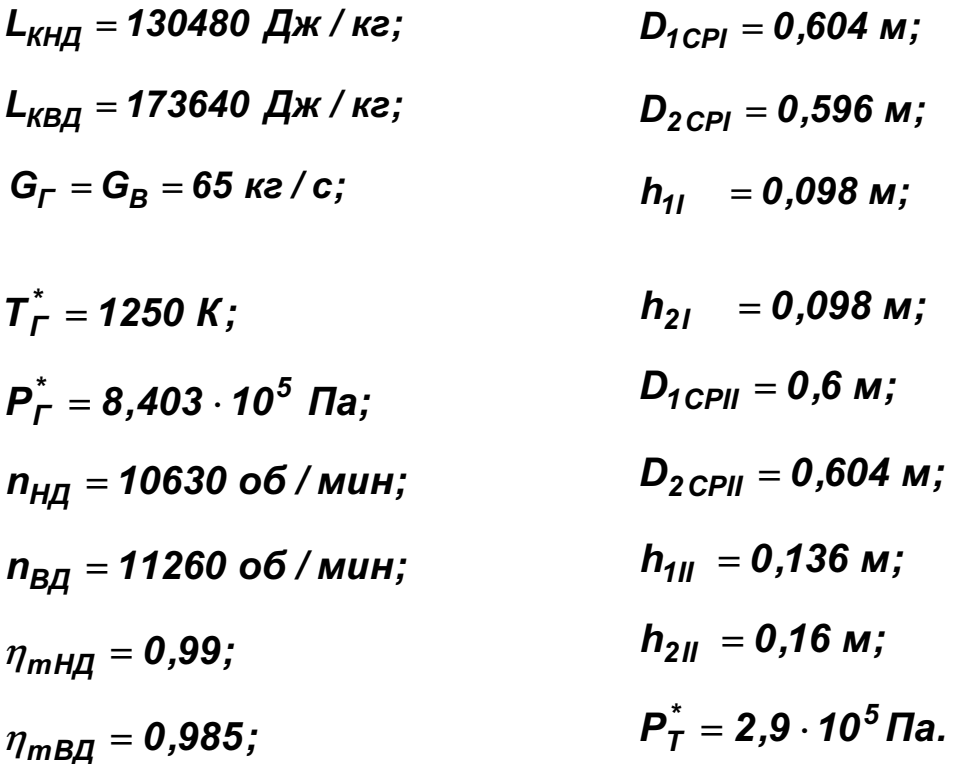

Определяем мощность турбинных ступеней:

$$
N_I = \frac{L_{KBA}G_B}{\eta_{mBA}} = \frac{173640 \cdot 65}{0,985} = 11468 \text{ kBm};
$$

$$
N_{II} = \frac{L_{KH,H}G_B}{\eta_{mHH}} = \frac{150480 \cdot 65}{0,99} = 8397 \text{ kBm}.
$$

В целях более обоснованного выбора дополнительных данных расчета на ЭВМ и проверки принятой проточной части турбины выполняем предварительный расчет I ступени с помощью инженерного калькулятора по методике, изложенной в подразд. 1.2.1.

Проверяем правильность выбора высоты лопатки на выходе из турбины. Для этого находим

$$
T_T^* = 1250 - \frac{(11468 + 8597) \cdot 1000}{65 \cdot 1160} = 984 \text{ K},
$$

$$
q(\lambda_{\tau}) = \frac{65 \cdot \sqrt{984}}{0,0396 \cdot \pi \cdot 0,604 \cdot 0,16 \cdot 2,9 \cdot 10^5} = 0,5848;
$$

$$
\lambda_{\tau} = 0,3938 \text{ (CM. TPMJOX)} = 0;
$$

$$
C_{\tau} = 0,3938 \cdot 18,132\sqrt{984} = 223,9 \text{ m/c}.
$$

Полученные значения  $q(\lambda_{\tau})$ ,  $\lambda_{\tau}$  и  $C_{\tau}$  подтверждают правильность задания  $h_{\tau} = 0.16$  м.

Для продуктов сгорания принимаем  $k = 1.33$ ,  $R_r = 288$  Дж / кг· К,  $C_{PT}$  = 1160 Дж / кг · К и  $m_r$  = 0,0396 Дж / кг · К<sup>-0,3</sup>.

1. Определяем работу ступени и проверяем величину  $\mu_{\text{T}}$ :

$$
L = \frac{1000 \cdot 11468}{65} = 176430 \text{ A} \cdot \text{m/s};
$$
\n
$$
U_2 = \frac{\pi \cdot 0,596}{60} = 351.4 \text{ m/s};
$$
\n
$$
U_1 = 351.4 \frac{0,604}{0,596} = 356.1 \text{ m/s};
$$
\n
$$
U_2 = 351.4 \frac{0,604}{0,596} = 356.1 \text{ m/s};
$$

$$
\mu_{\mathcal{T}} = \frac{176430}{356.1^2} = 1,39.
$$

Полученная величина  $\mu_{\tau}$  указывает на умеренную нагрузку турбинной ступени, что согласно рис. 1.3 позволяет получить высокое значение КПД.

2. Принимая  $\eta^* = 0.92$ , вычисляем параметры потока на выходе из ступени и  $L_{S}$ :

$$
T_{2}^{*} = 1250 - \frac{176430}{1160} = 1096, 2 K;
$$
\n
$$
\pi_{CT}^{*} = \frac{1}{\left(1 - \frac{176430}{1160 \cdot 1250 \cdot 0.92}\right)^{4,03}} = 1,771;
$$
\n
$$
P_{2}^{*} = \frac{8,403 \cdot 10^{5}}{1,771} = 4,745 \cdot 10^{5} \text{ Ta};
$$

$$
q(\lambda_2) = \frac{65\sqrt{1096,2}}{0,0396 \cdot \pi \cdot 0,596 \cdot 0,12 \cdot 4,745 \cdot 10^5 \cdot \sin 85^\circ} = 0,5482;
$$
  
\n
$$
P(\lambda_2) = 0,927
$$
, (CM. TIPMTOXCHM A);  
\n
$$
P_2 = 4,745 \cdot 10^5 \cdot 0,927 = 4,398 \cdot 10^5 \text{ Ta};
$$

$$
L_{\rm S} = 1160.1250 \cdot \left[ 1 - \frac{1}{\left( \frac{8,403 \cdot 10^5}{4,398 \cdot 10^5} \right)^{0,24}} \right] = 215090 \ \text{A} \times \text{ke} \cdot \text{K}.
$$

3. Выбираем  $\rho_T = 0.32$  и  $\varphi = 0.98$  и определяем параметры потока на выходе из СА:

$$
C_1 = 0.98\sqrt{2.215090. (1-0.32)} = 530 \text{ m/c};
$$

 $\lambda_1 = \frac{530}{18,133\sqrt{1250}} = 0,8268;$   $T_1^* = T_0^* = 1250 \text{ K};$ 

$$
T_1 = 1250 - \frac{530^2}{2 \cdot 1160} = 1128,9 \text{ K};
$$
\n
$$
T_{1S} = 1250 - \frac{530^2}{2 \cdot 0.98^2 \cdot 1160} = 1123,9 \text{ K};
$$

$$
P_1 = 8,403 \cdot 10^5 \cdot \left(\frac{1123,9}{1250}\right)^{4,03} = 5,474 \cdot 10^5 \,\text{Ta};
$$

$$
P_{1}^{*} = 5,474 \cdot 10^{5} \cdot \left(\frac{1250}{1128,9}\right)^{4,03} = 8,2538 \cdot 10^{5} \text{ Ta},
$$

$$
\sigma_{CA} = \frac{8,2538 \cdot 10^{5}}{8,403 \cdot 10^{5}} = 0,9822;
$$

$$
\rho_1 = \frac{5,474 \cdot 10^5}{288 \cdot 1128.9} = 1,6837 \text{ kg/m}^3;
$$

 $\sin \alpha_1 = \frac{65}{\pi \cdot 0,604 \cdot 0,098 \cdot 530 \cdot 1,6837} = 0,3917;$  $\alpha_1 = 23,06^{\circ};$  cos  $\alpha_1 = 0,9201;$  $C_{1A} = 530 \cdot 0,3917 = 207,6$  M/c;  $C_{1U} = 530 \cdot 0,9201 = 487,7 \text{ m/c};$
$$
tg\beta_1 = \frac{0,3917}{0,9201 - \frac{356,1}{530}} = 1,5781; \qquad \beta_1 = 57,64^{\circ};
$$
  
\n
$$
W_1 = 530 \frac{0,3917}{0,8447} = 245,8 \text{ m/s};
$$
  
\n
$$
T_{1W}^* = 1128,9 + \frac{245,8}{2 \cdot 1160} = 1154,9 \text{ K};
$$
  
\n
$$
\rho_{TBT} = 1 - (1 - 0,32) \left(\frac{1}{1 - \frac{0,098}{0,604}}\right)^{2 \cdot 0,98^2 \cdot 0,9201^2} = 0,0932
$$

Полученные значения  $\alpha_1$ ,  $\lambda_1$  и  $\rho_{\text{TBT}}$  удовлетворяют рекомендациям, изложенным в подразд. 1.2.1.

4. Принимая  $\delta_{PK} = 0.98$ , вычисляем параметры потока на выходе из рабочего колеса:

$$
C_{2U} = \frac{487,7 \cdot 356,1 - 176,430 / 0,98}{351,4} = -18,1 \text{ m } / \text{ c};
$$
\n
$$
C_{2A}^{'} = 207,6 + 10,4 = 218 \text{ m } / \text{ c } (1-\text{e } \text{npu6} \text{nu} \text{m} + \text{e});
$$
\n
$$
C_{2}^{'} = \sqrt{218^{2} + (-18,1)^{2}} = 218,8 \text{ m } / \text{ c};
$$
\n
$$
T_{2} = 1096,2 - \frac{218,8^{2}}{2 \cdot 1160} = 1075,6 \text{ K};
$$
\n
$$
P_{2} = 4,745 \cdot 10^{5} \left(\frac{1076,6}{1096,2}\right)^{4,03} = 4,396 \cdot 10^{5} \text{ Ta};
$$
\n
$$
\rho_{2} = \frac{4,396 \cdot 10^{5}}{288 \cdot 1075,6} = 1,4191 \text{ kg } / \text{m}^{3};
$$
\n
$$
C_{2A} = \frac{65}{\pi \cdot 0,596 \cdot 0,12 \cdot 1,4191} = 203,9 \text{ m } / \text{c}.
$$

Поскольку различие между  $C_{2A}$  и  $C_{2A}$  велико  $(\Delta \overline{C}_{2a} = / (203.9 -218$ )/203,9/ =0,069  $\approx$  7%), то, чтобы сохранить выбранную величину  $C_{2A}$ , корректируем форму проточной части, изменяя высоту рабочей лопатки на выходе:

$$
h_2 = \frac{65}{\pi \cdot 0,596 \cdot 1,4191 \cdot 218} = 0,1122 \text{ m}.
$$

Принимаем  $h_2 = 0.112$  и уточняем значения таких величин:

$$
C_{2A} = 218 \frac{0,1122}{0,112} = 218,4 \text{ m } / \text{ c};
$$
  

$$
C_2 = \sqrt{218,4^2 + (-18,1)^2} = 219,1 \text{ m } / \text{ c}.
$$

Так как в последнем случае  $\Delta \overline{C}_{2A}$  = /(218,4–218)/218,4/= 0,0018 << 0,01, то найденные значения  $T_2$ ,  $P_2$ , и  $\rho_2$  можно не уточнять.

Далее определяем

$$
\sin \alpha_2 = \frac{218,4}{219,1} = 0,9968; \qquad \alpha_2 = 85,42^{\circ};
$$
\n
$$
tg\beta_2 = \frac{0,9968}{0,0798 + \frac{351,4}{219,1}} = 0,592; \qquad \beta_2 = 30,63^{\circ};
$$
\n
$$
W_2 - 219,1\frac{0,9968}{0,5095} = 428,7 \text{ m/s};
$$
\n
$$
T_{2W}^* = 1075,6 + \frac{428,7^2}{2 \cdot 1160} = 1154,8 \text{ K};
$$
\n
$$
T_{2W}^{*/} = 1154,9 + \frac{351,4^2 - 356,1^2}{2 \cdot 1160} = 1153,5 \text{ K}.
$$

Очень малое различие между  $\overline{T}_{2W}^*$  и  $\overline{T}_{2W}^{*l}$ , вычисленное как  $\Delta \overline{T}_{2W}$  = =  $/(1154.8 - 1153.5)$  / 1153.5/ = 0.0011, свидетельствует об отсутствии ошибок в расчете.

Вычисляем значение коэффициента скорости рабочей решетки:

$$
T_{2S}^{'}=1128,9\left(\frac{4,396\cdot10^5}{5,474\cdot10^5}\right)=1069,1 K;
$$

$$
W_{2S} = \sqrt{2 \cdot 1160(1153,5-1069,1)} = 442,5 \text{ m } / \text{c}; \quad \psi = \frac{428,7}{442,5} = 0,969.
$$

При  $K = \sin \beta_1 / \sin \beta_2 = 1.65$  и  $\beta_1 + \beta_2 = 88.3^{\circ}$  (см. рис. 1.5) на- $\psi' = 0.976$ ,  $\Delta \psi = (0.969 - 0.976)/0.976$ / =0.0072. Так ХОДИМ как  $\Delta y <$  1,5%, то полученные результаты можно считать достоверными, а подкорректированную форму проточной части - приемлемой. Результаты газодинамического расчета турбинной ступени сводим в табл. 4.1.

Используя соотношения подразд. 1.3.2. определяем температуру втулочной части рабочей лопатки и напряжение в ней:

 $T_n = 1153, 5 - 73, 5 = 1080$  K;

$$
\sigma_{\Sigma} = 2.6 \cdot 10^{-6} \cdot 8250 \cdot 351.4^2 \frac{0.098}{0.604} 0.6 = 257.9 \text{ M} \Pi a.
$$

Принимаем данный расчетный режим турбины в качестве эквивалентного, а время этого эквивалентного режима задаем равным 100 ч. Получаем следующее значение параметра Ларсена-Мюллера:

$$
P = 1080 (lg 100 + 20) = 23{,}76 \cdot 10^{3}
$$

## Таблица 41

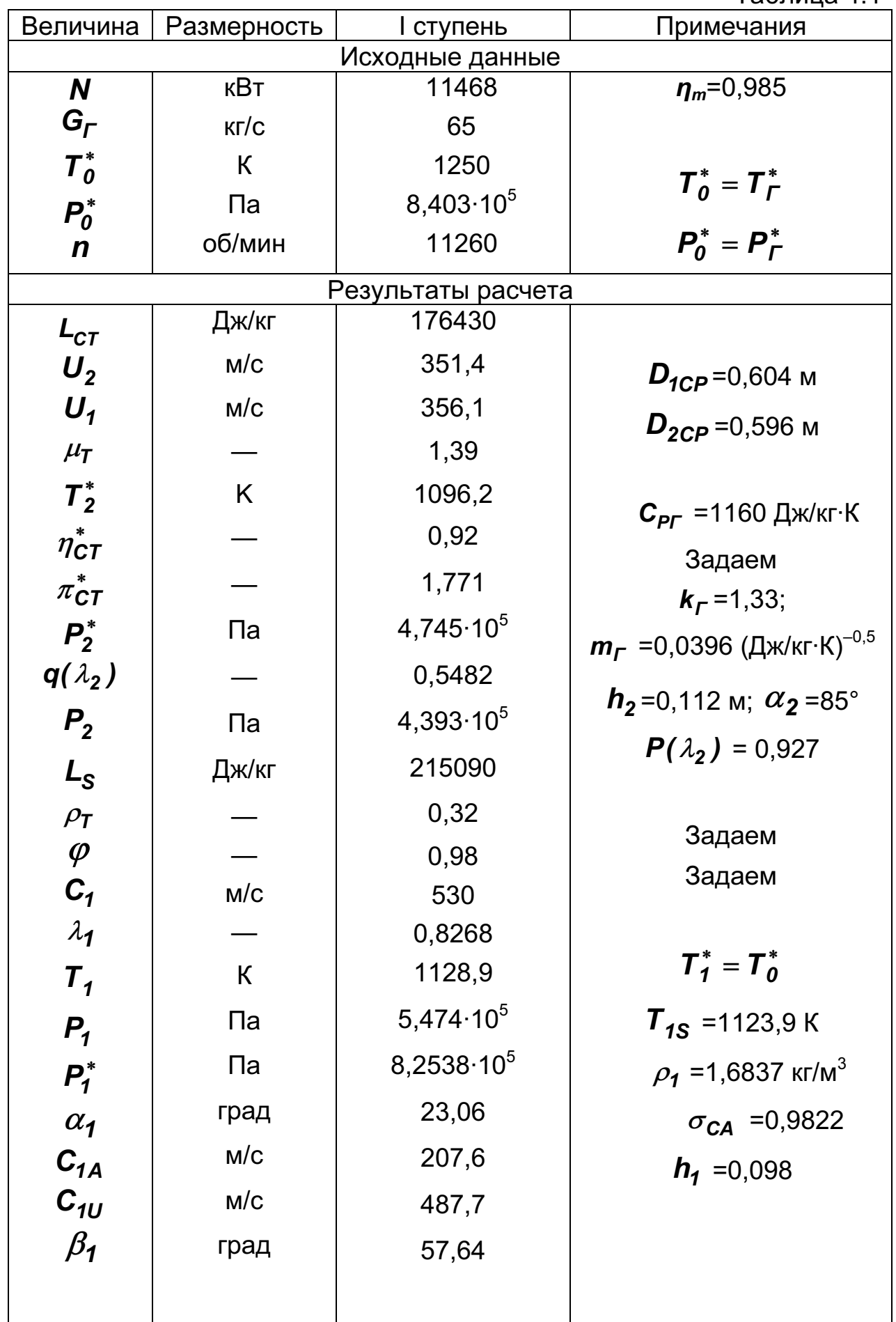

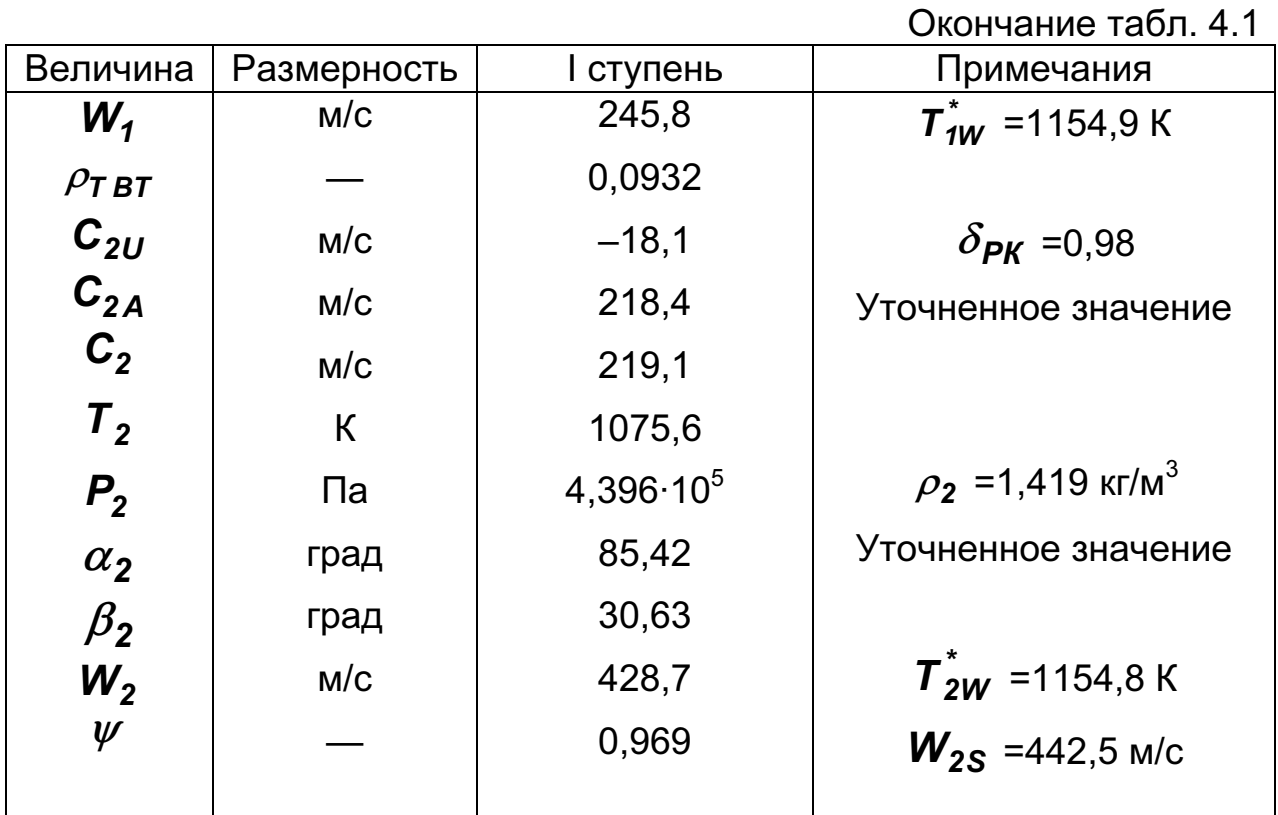

Как видно из рис.1.8, материал ЖС6-К при  $P = 23.76 \cdot 10^3$  имеет  $\sigma_{\partial n} \approx 480$  МПа, запас длительной прочности лопаток из этого материала

$$
K_{\sigma\Sigma}=\frac{480}{257,9}=1,86.
$$

Такое значение  $K_{\sigma\Sigma}$  приемлемо. Использование менее жаропрочного материала возможно только при снижении температуры лопаток.

Определяем напряжения в рабочих лопатках II ступени (ТНД):

$$
U_{2CP} = \frac{\pi \cdot 0,604 \cdot 10630}{60} = 336,2 \text{ m } / \text{ c};
$$
\n
$$
\sigma_{\Sigma} = 2,6 \cdot 10^{-6} \cdot 8250 \cdot 336,2^2 \cdot \frac{0,136}{0,6} = 329,7 \text{ M} \text{ a}
$$
\n
$$
T_2^* = 1096,2 - \frac{1000 \cdot 8597}{65 \cdot 1160} = 982,2 \text{ K};
$$
\n
$$
T_W^* = 982,2 + \frac{0,5 \cdot 336,2^2}{1160} = 1030,9 \text{ K};
$$
\n
$$
T_H \approx 1030,9 - 60,9 = 970 \text{ K};
$$
\n
$$
P = 970(\text{kg } 100 + 20) = 21,34 \cdot 10^3.
$$

С помощью рис. 1.8 получим:

- для сплава ЭИ 929  $\sigma_{\partial n} \approx 700$  МПа и  $K_{\sigma \Sigma} = \frac{700}{329.7} = 2,12$ ;
- для сплава ЭИ 617 $\sigma_{\partial n} \approx 480$  МПа и  $K_{\sigma \Sigma} = \frac{480}{329.7} = 1,456$ ,

т.е. изготовление рабочих лопаток ТНД из сплава ЭИ 929 обеспечивает требуемый запас их длительной прочности.

По результатам проведенных расчетов составляем задание для газодинамического расчета двухступенчатой турбины (ступени ТВД и ТНД) на ЭВМ.

Для обеспечения положительной степени реактивности у втулки значение  $\rho_{\tau}$  ТНД, имеющей большее отношение  $h'_{D_{CP}}$ , принимаем более высоким, чем  $\rho_{\tau}$  ТВД.

Задаем относительный радиальный зазор  $\overline{\varDelta}_r = 0.01$ , предполагая использование в ступенях рабочих лопаток без бандажных полок с лабиринтными уплотнениями. Относительную толщину выходных кромок лопаток принимаем  $\overline{d}_2 = 0.05$  (см. подразд. 1.1).

Таким образом, исходные данные расчета турбины на ЭВМ принимают следующий вид:

 $G_r = 65$  ke/c;  $T_r^* = 1250$  K;  $P_r^* = 8,403 \cdot 10^5$  Пa. остальные (поступенчатые) данные сводим в табл. 4.2.

Так как ступени неохлаждаемые, принимаем **TO**  $\Delta \overline{G}_{B0} = \Delta \overline{G}_{B1} = \Delta \overline{G}_{B2} = 0$  для всех лопаточных венцов турбины.

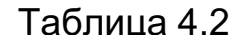

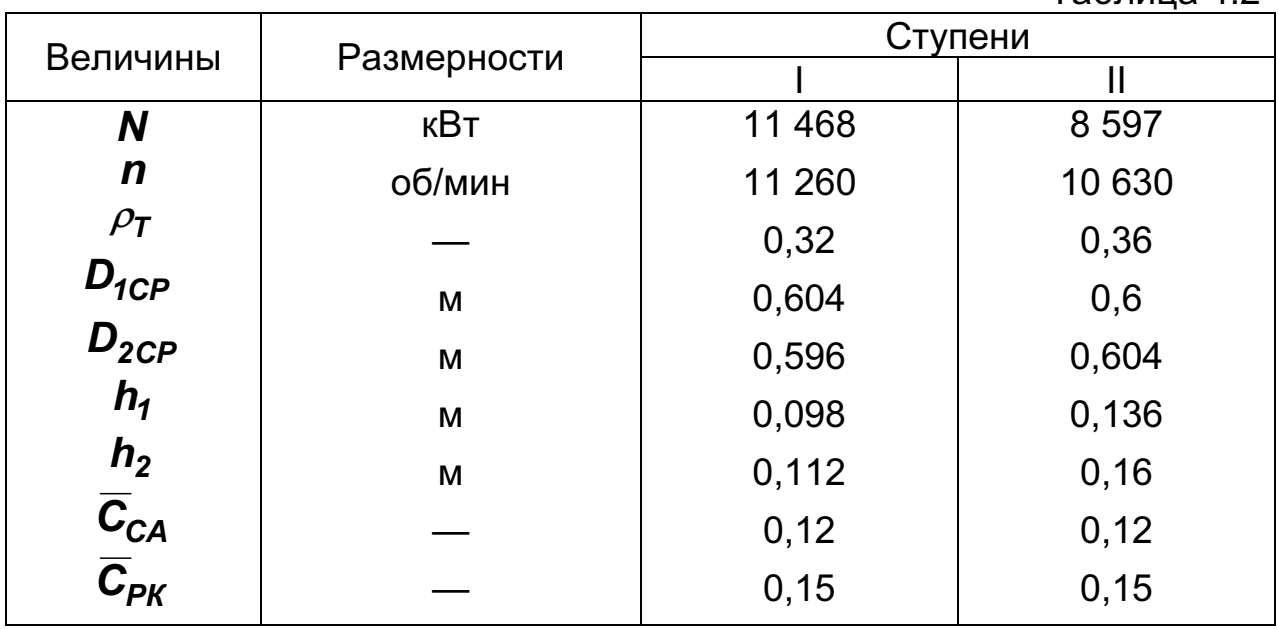

Содержание файла исходных данных GDRGT.DAT имеет вид, показанный в табл. П.Б.1:

массив **DH** (см. табл. П.Б.1) введены B значения  $T_B = 600 K$ ;  $\overline{C}_B = 0.6$ ;  $\overline{C}_F = 0.8$ ;  $\overline{h}_{\mu} = 0.7$  и  $\overline{d}_{20} = 0.1$  для обеспечения расчета варианта с охлаждением лопаток, если по уточненным данным запасы прочности окажутся недостаточными.

Результаты расчета на ЭВМ в виде планов скоростей на среднем диаметре и проточная часть турбины с изменением параметров потока по проточной части приведены на рис. 4.1 и 4.2.

I ступень

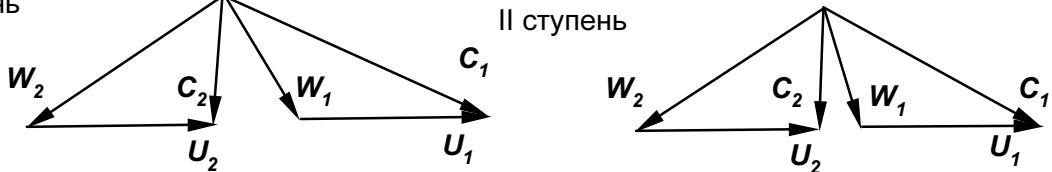

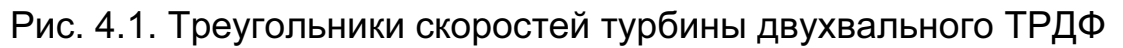

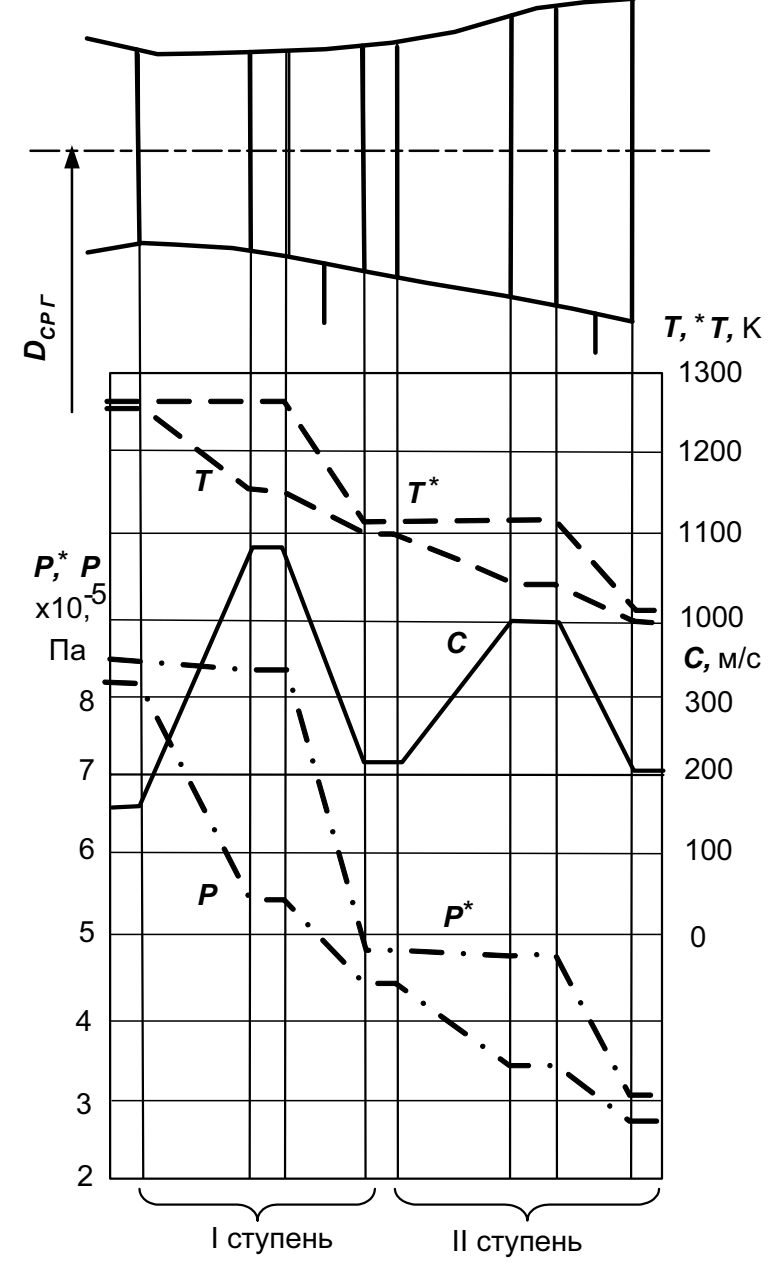

Рис. 4.2. Проточная часть и изменение параметров газа по проточной части двухступенчатой турбины

## 4.2. Расчет турбины вертолетного ГТД (ТВаД)

Исходные данные:

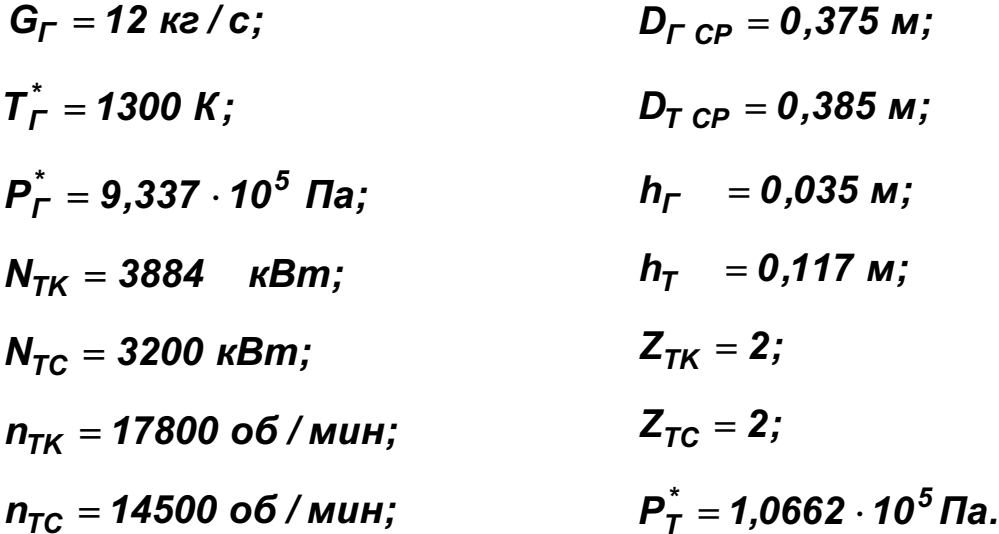

Приведенные значения получены в результате термогазодинамического расчета ТВаД и при согласовании параметров компрессора и турбин.

Проверяем правильность задания  $h_{\Gamma}$  и  $h_{\tau}$  следующим образом:

$$
q(\lambda_{\Gamma}) = \frac{12\sqrt{1300}}{0,0396 \cdot \pi \cdot 0,375 \cdot 0,035 \cdot 9,337 \cdot 10^5} = 0,284;
$$
\n
$$
\lambda_{\Gamma} = 0,182 \text{ (CM. T|PMIOKPHMe A)};
$$
\n
$$
C_{\Gamma} = 0,182 \cdot 18,132\sqrt{1300} = 118,9 \text{ m/c};
$$
\n
$$
T_{\Gamma}^* = 1300 - \frac{(3884 + 3200) \cdot 1000}{12 \cdot 1160} = 791,2 \text{ K};
$$
\n
$$
q(\lambda_{\Gamma}) = \frac{12\sqrt{791,2}}{0,0396 \cdot \pi \cdot 0,385 \cdot 0,117 \cdot 1,0662 \cdot 10^5} = 0,565;
$$
\n
$$
\lambda_{\Gamma} = 0,379 \text{ (CM. T|PMIOKPHMe A)};
$$
\n
$$
C_{\Gamma} = 0,379 \cdot 18,132\sqrt{791,2} = 193,3 \text{ m/c}.
$$

Полученные значения подтверждают, что величины  $h<sub>F</sub>$  и  $h<sub>T</sub>$  заданы верно.

Детальная прорисовка проточной части турбины, выполненная с учетом особенностей двигателя-прототипа, дает возможность получить размеры проточной части проектируемой турбины (см. рис. 4.4 и табл. 4.3).

Таблица 4.3

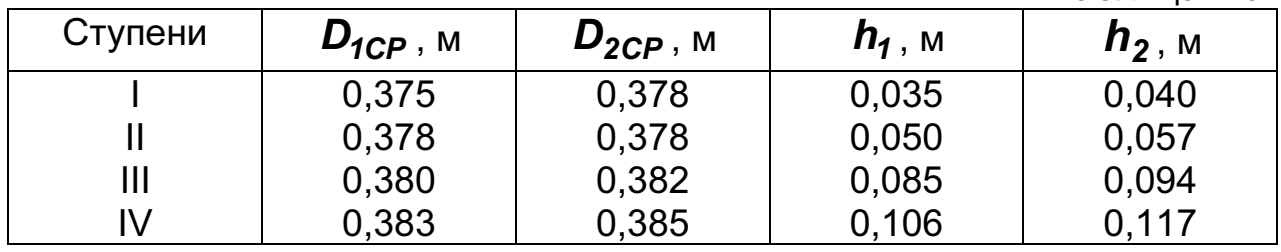

Распределяем мощность по ступеням турбины компрессора и свободной турбины с учетом их нагрузки в следующем виде:

$$
U_{CP T K} = \frac{\pi \cdot 0,378 \cdot 17800}{60} = 352,3 \text{ m/c};
$$
  

$$
U_{CPT C} = \frac{\pi \cdot 0,382 \cdot 14500}{60} = 290 \text{ m/c};
$$
  

$$
(\mu z)_{TK} = \frac{1000 \cdot 3884}{12 \cdot 352,3^2} = 2,61;
$$

$$
(\mu z)_{TC} = \frac{1000 \cdot 3200}{12 \cdot 290^2} = 3,17.
$$

Принимаем  $\mu_{TI} = 1.36$ ;  $\mu_{TII} = 1.25$ ;  $\mu_{TIII} = 1.744$ ;  $\mu_{TIV} = 1.426$  и получаем следующие значения мощности ступеней:

$$
N_{I} = \frac{3884}{2,61} 1,36 = 2024 \text{ kBm};
$$
  

$$
N_{II} = 3884 - 2024 = 1860 \text{ kBm};
$$
  

$$
N_{III} = \frac{3200}{3,17} 1,744 = 1760 \text{ kBm};
$$

$$
N_{IV} = 3200 - 1760 = 1440
$$
 kBm.

Далее, используя формулы (см. подразд. 1.3.2)

$$
T_{2i}^{*} = T_{2i-1}^{*} - \frac{N_{i}}{G_{\Gamma}C_{\Gamma\Gamma}} \quad (npu \ i = 1; T_{2i}^{*} = T_{\Gamma}^{*});
$$
\n
$$
T_{Wi}^{*} = T_{2i}^{*} + \frac{0.5 + \overline{C}_{2Ui}}{C_{\Gamma\Gamma}} U_{CPi}^{2};
$$
\n
$$
T_{Jli} \approx T_{Wi}^{*} - (50...100);
$$
\n
$$
\sigma_{\Sigma i} = 0.0129 \cdot U_{CPI}^{2} \left(\frac{h_{1}}{D_{1CP}}\right);
$$
\n
$$
P_{i} = T_{Jli} (lg \tau + 20)
$$

и принимая время эквивалентного режима  $\tau = 200$  ч, определяем температуру втулочных сечений рабочих лопаток всех ступеней, напряжения в них и параметр Ларсена-Мюллера (при этом коэффициент  $C_{211}$  с учетом загрузки ступеней соответственно задаем 0; 0; 0,2 и 0,1). Результаты сводим в табл. 4.4

Таблица 4.4

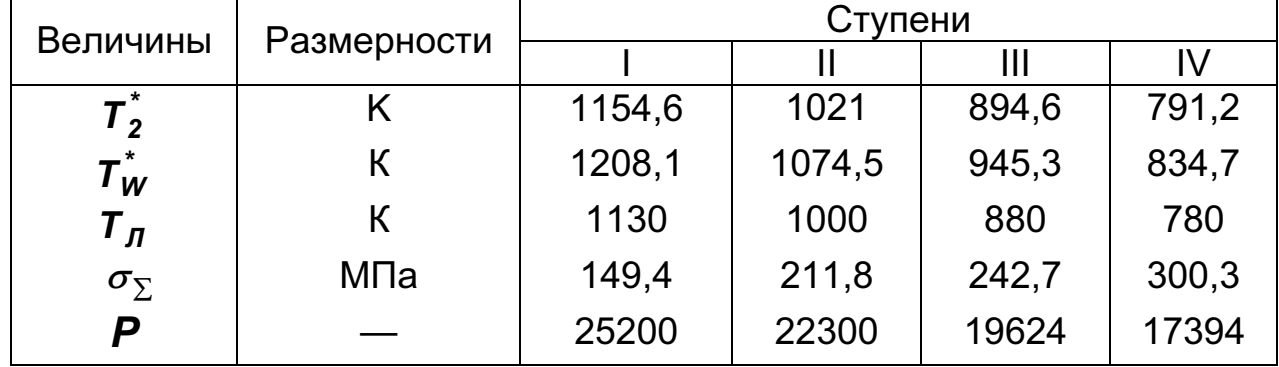

С помощью рис. 1.8 и на основе полученных значений Р находим длительную прочность материала рабочих лопаток и оцениваем запас прочности следующим образом:

I ступень:

сплав ЭИ929 –  $\sigma_{\partial n} \approx 240$  МПа,  $K_{\sigma \Sigma} = 240 / 149, 4 = 1,606$ , сплав ЖС6-КП –  $\sigma_{\partial n} \approx 310$  МПа,  $K_{\sigma \Sigma} = 310 / 149, 4 = 2,075;$ II ступень: сплав ЭИ437Б –  $\sigma_{\partial n} \approx 340$  МПа,  $K_{\sigma \Sigma} = 340 / 211.8 = 1.605$ , сплав ЭИ 617 –  $\sigma_{\partial n} \approx 370$  МПа,  $K_{\sigma \Sigma} = 370 / 211.8 = 1.747$ ; III ступень: сплав ЭИ437Б –  $\sigma_{\partial n} \approx 580$  МПа,  $K_{\sigma \Sigma} = 580 / 242, Z = 2, 39;$ IV ступень:

сплав ЭИ437Б –  $\sigma_{\partial n} \approx 1000$  МПа,  $K_{\sigma \Sigma} = 1000 / 300, 3 = 3,33$ .

Таким образом, для изготовления неохлаждаемых рабочих лопаток I ступени следует применять сплав ЖС6-КП, II ступени - сплав ЭИ617, III и IV ступеней – сплав ЭИ437Б (рабочую лопатку IV ступени можно изготавливать и из менее жаропрочного материала). Охлаждение рабочей лопатки I ступени позволяет использовать сплав ЭИ929, однако, учитывая малые размеры лопатки ( $h_1$ =35 мм) и обусловленное этим значительное усложнение технологии ее изготовления, выбираем неохлаждаемую лопатку из сплава ЖС6-КП.

Сопловые лопатки I ступени выполняем с внутренним конвективным охлаждением, так как  $T_n \approx T_r^* > 1270 K$ . Расход охлаждающего воздуха задаем  $\Delta \overline{G}_{B1} \approx 1.5\%$ . Для охлаждения соплового аппарата используем воздух, отбираемый за компрессором, что приводит к расходу газа на входе в турбину

$$
G_{\Gamma}=\frac{12}{1+0.015}=11,82 \text{ kg}/c.
$$

Предполагая изготовление рабочих лопаток с бандажными полками и лабиринтными ребрами на полках, задаем  $\overline{A}_r = 0,002$ . Принимаем относительную толщину выходных кромок в неохлаждаемых лопатках  $\overline{d}_2 = 0.1$  и в охлаждаемых –  $\overline{d}_{20} = 0.15$ .

Задание для расчета турбины на ЭВМ составляем на основе полученных результатов и с учетом рекомендаций, приведенных в разд. 1:  $G_r = 11,82 \text{ kg}/c$ ;  $T_r^* = 1300 \text{ K}$ ;  $P_r^* = 9,337 \cdot 10^5 \text{ Ta}$ ;  $T_R = 620 \text{ K}$ ;  $\overline{\Delta}_r = 0.002; \quad \overline{C}_B = 0.6; \quad \overline{C}_T = 0.8; \quad \overline{h}_{III} = 0.7; \quad \overline{d}_2 = 0.1; \quad \overline{d}_{20} = 0.15.$ 

Остальные (поступенчатые) данные сводим в табл. 4.5.

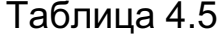

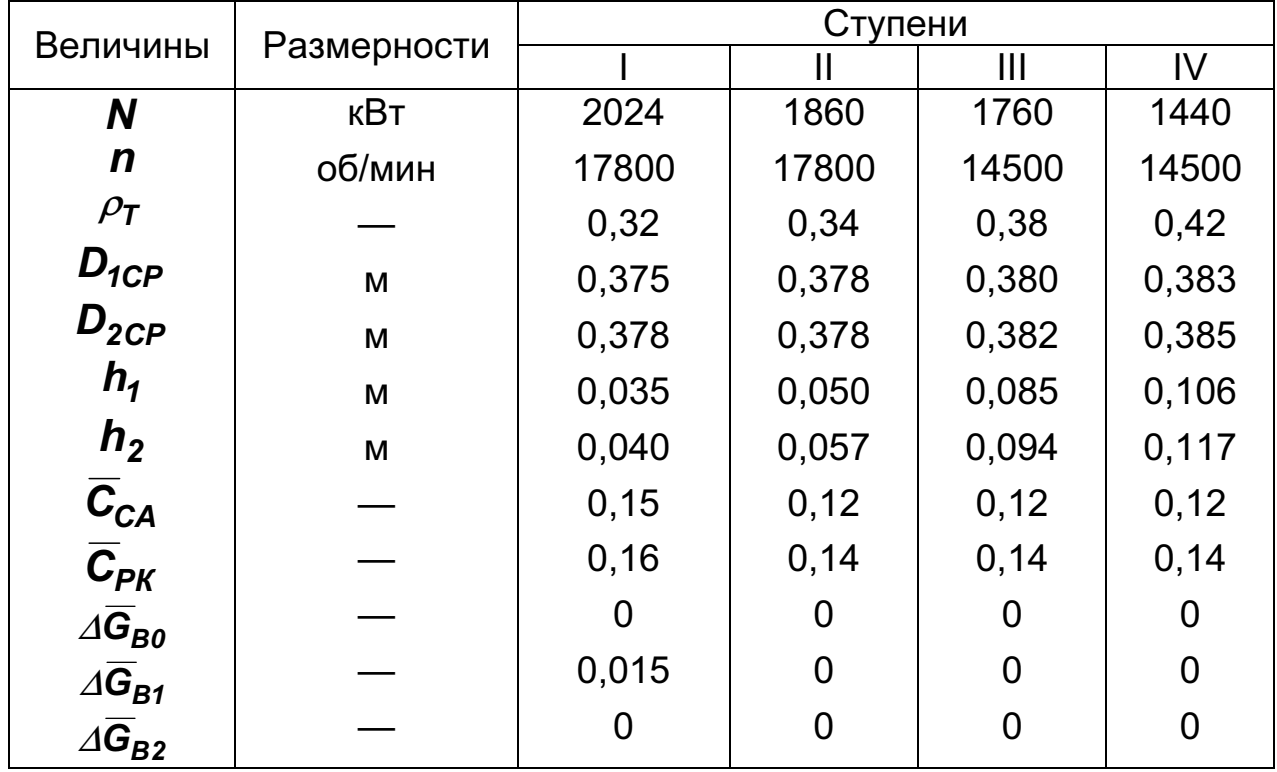

Файл исходных данных GDRGT.DAT этого задания имеет вид, показанный в табл. П.Б.2.

Основные результаты расчета турбины на ЭВМ в виде планов скоростей всех ступеней на среднем диаметре и схематичный чертеж проточной части турбины с изменением параметров потока по ее проточной части изображены на рис. 4.3 и 4.4.

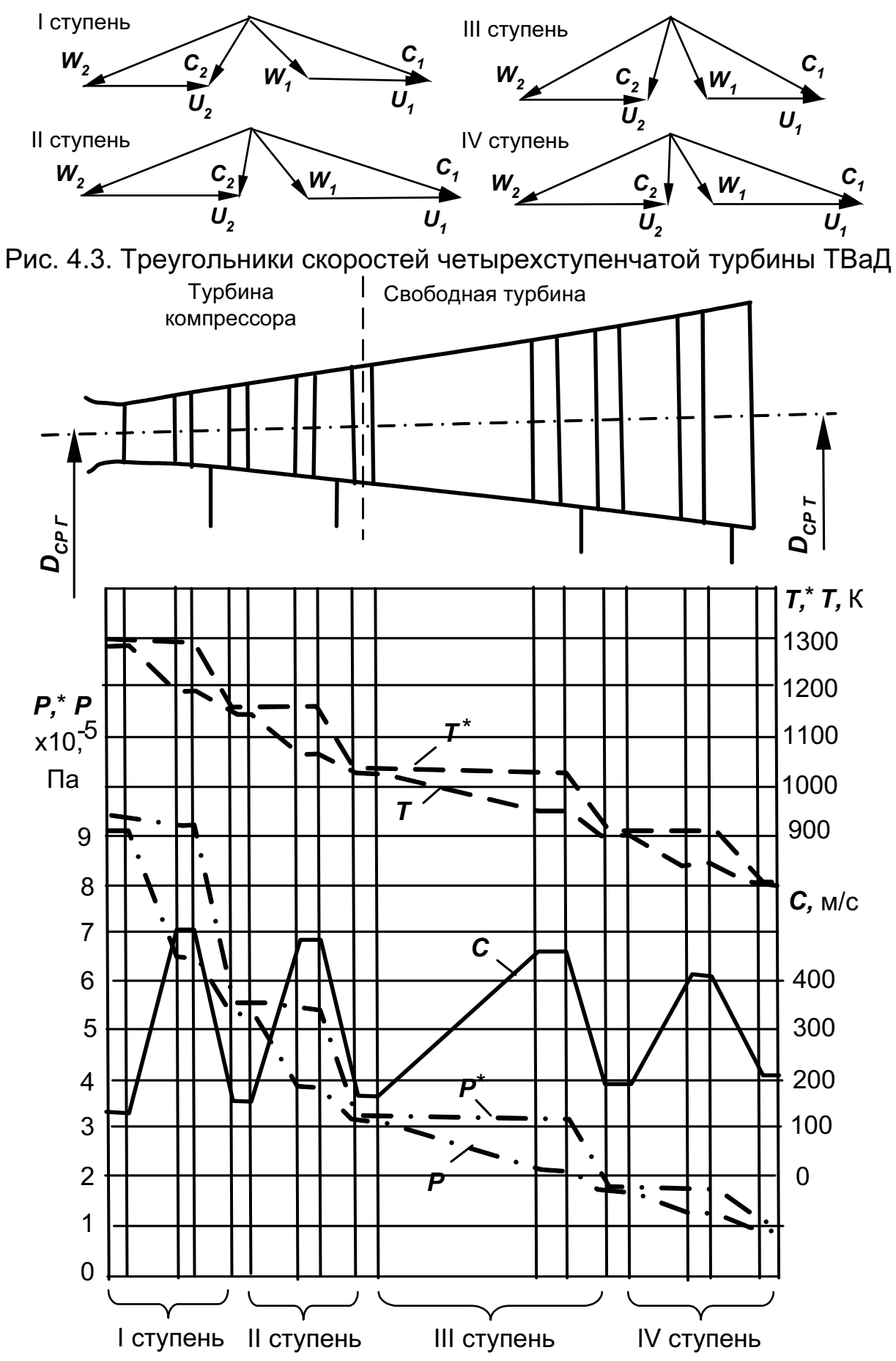

Рис. 4.4. Проточная часть и измерение параметров газа по проточной части турбины компрессора и свободной турбины

Исходные данные:

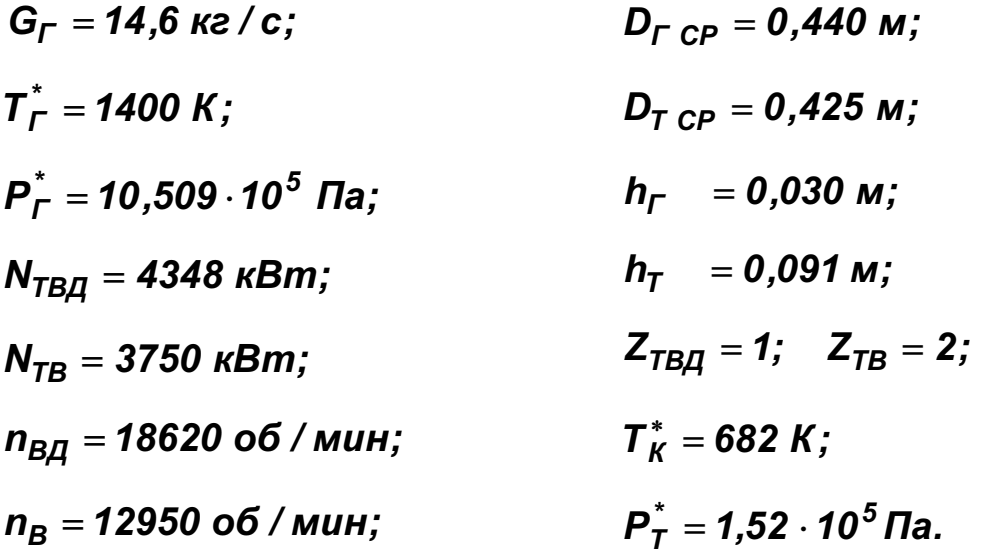

Значения этих величин получены в результате термогазодинамического расчета ТРДД и при согласовании параметров компрессоров и турбин в двигателе.

Правильность задания  $h_r$  и  $h<sub>r</sub>$  проверяем следующим образом:

$$
q(\lambda_{\Gamma}) = \frac{14,6\sqrt{1400}}{0,0396 \cdot \pi \cdot 0,44 \cdot 0,03 \cdot 10,509 \cdot 10^5} = 0,317;
$$
  
\n
$$
\lambda_{\Gamma} = 0,206 \text{ (CM. T|PMIOKPHME A)};
$$
  
\n
$$
C_{\Gamma} = 0,206 \cdot 18,132\sqrt{1400} = 139,7 \text{ m/c};
$$
  
\n
$$
T_{\Gamma}^* = 1400 - \frac{(4348 + 3750) \cdot 1000}{14,6 \cdot 1160} = 921,8 \text{ K};
$$
  
\n
$$
q(\lambda_{\Gamma}) = \frac{14,6\sqrt{921,8}}{0,0396 \cdot \pi \cdot 0,425 \cdot 0,091 \cdot 1,52 \cdot 10^5} = 0,606;
$$
  
\n
$$
\lambda_{\Gamma} = 0,41 \text{ (CM. T|PMIOKPHME A)};
$$
  
\n
$$
C_{\Gamma} = 0,41 \cdot 18,132\sqrt{921,8} = 225,7 \text{ m/c}.
$$

Полученные значения  $C_r$  и  $C_r$  подтверждают, что величины  $h_r$  и  $h_r$ заданы верно.

В результате более детальной прорисовки проточной части и с учетом особенностей турбины двигателя-прототипа получаем размеры проектируемой турбины (см. рис. 4.6 и табл. 4.6).

Распределяем мощность турбины вентилятора по ступеням:<br> $U_{\text{CPTB}} = \frac{\pi \cdot 0.432 \cdot 12950}{60} = 292.9 \text{ m/c};$ 

$$
U_{\text{CPTB}} = \frac{\pi \cdot 0.432 \cdot 12950}{60} = 292.9 \text{ m/c};
$$

$$
(\mu z)_{TB} = \frac{3750 \cdot 1000}{14.6 \cdot 292.9^2} = 2.994.
$$

Таблица 4.6

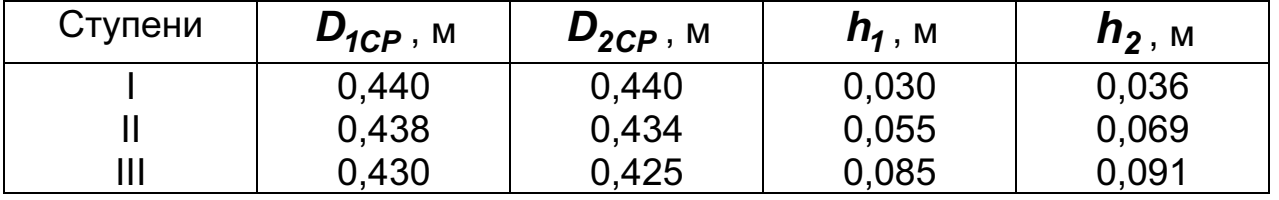

Принимаем  $\mu_{\tau}$   $_{II}$  = 1,67 и  $\mu_{\tau}$   $_{III}$  = 1,324, тогда

$$
N_{II}=\frac{3750}{2,994}\cdot 1,67=2090 \text{ }\kappa \text{Bm};
$$

 $N_{\text{III}} = 3750 - 2090 = 1660$  kBm.

Проверяем нагрузку первой ступени (ТВД):

$$
U_{cpTB} = \frac{\pi \cdot 0.44 \cdot 18620}{60} = 429 \text{ m/s};
$$

$$
\mu_{\text{TBZ}} = \frac{4348 \cdot 1000}{14.6 \cdot 429^2} = 1,618.
$$

Полученные результаты свидетельствуют о приемлемой загрузке турбинных ступеней, позволяющей реализовать высокие КПД всех ступеней.

Используя формулы для определения  $T_{2i}^*$ ,  $T_{Wi}^*$ ,  $T_{Hi}$ ,  $\sigma_{2i}$  и  $P_i$  (см. подразд. 4.2) и принимая время эквивалентного режима  $\tau = 500$  ч, определяем температуру втулочных сечений неохлаждаемых рабочих лопаток, напряжения в них и параметр Ларсена-Мюллера (при  $\overline{C}_{2U}$  = 0,15; 0,2 и 0 соответственно).

Результаты расчета сводим в табл. 4.7.

Таблица 47

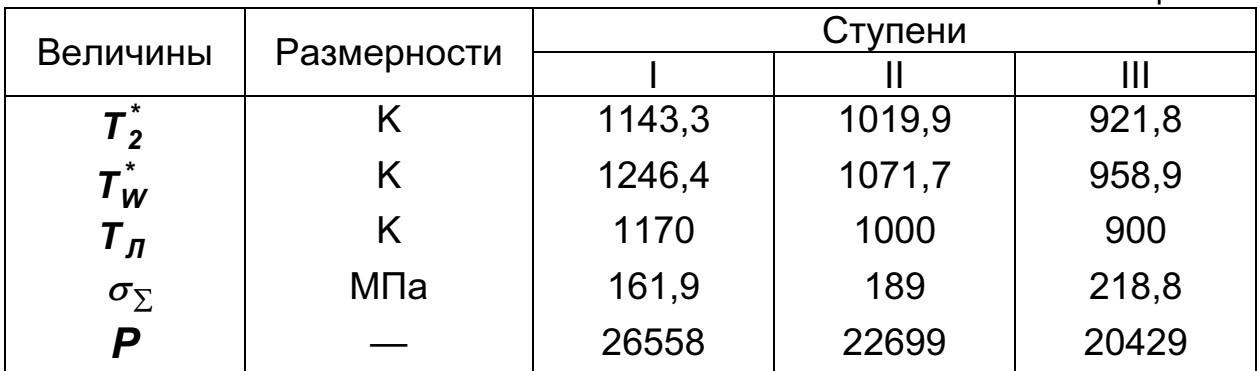

На основе найденных значений Р и с помощью рис. 1.8 определяем длительную проточность материала рабочих лопаток и оцениваем запас прочности следующим образом:

I ступень: сплав ЖС6-К –  $\sigma_{\partial n} \approx 280$  МПа,  $K_{\sigma \Sigma} = 280 / 161,9 = 1,73;$ II ступень: сплав ЭИ437Б –  $\sigma_{\partial n}$  ≈ 320 МПа,  $K_{\sigma \Sigma}$  = 320 / 139 = 2,30; III ступень: сплав ЭИ437Б –  $\sigma_{\partial n} \approx 500$  МПа,  $K_{\sigma \Sigma} = 500 / 218,8 = 2,285$ .

Применение даже такого жаропрочного сплава, как ЖС6-К, не обеспечивает надежного запаса длительной прочности лопатки первой ступени, поэтому эти лопатки следует охлаждать. Таким образом, изготавливать лопатки можно и из менее жаропрочного материала. Проверяем возможность изготовления этой лопатки из сплава ЭИ617. Для обеспечения запаса прочности  $K_{\sigma \Sigma} \approx 2$  необходимо, чтобы  $\sigma_{\text{dm}} \approx 320 \text{ M}$ Па, что согласно рис. 1.8 при использовании сплава ЭИ617 дает возможность получить значение  $P \approx 23000$ , соответствующее температуре втулочных сечений лопатки, равной

$$
T_{\Pi}=\frac{23000}{lg 500+20}=1013 K.
$$

**1013 (Ig500 - 20**<br>Учитывая отвод тепла от корневой части лопатки в диск, для определения количества охлаждающего воздуха пера лопатки принимаем  $T_{\text{J} \text{J} \text{J} \text{}} \approx 1013 + 57 = 1070 \text{ K}.$  Тогда, задавая  $T_{\text{B}} = 682 + 18 = 700 \text{ K}$ , получаем

$$
\theta = \frac{1240, 4 - 1070}{1246, 4 - 700} = 0,323,
$$

что при конвективном охлаждении соответствует  $\Delta \overline{G}_{B2} \approx 1.5\%$  (см. рис. 1.9).

Для обеспечения надежной работы лопаток СА первой ступени (с учетом неравномерности температурного поля на выходе из камеры сгорания) среднюю температуру материала лопаток задаем на уровне  $T_{JICA} \approx 1100 K$  вследствие конвективного охлаждения лопаток. Расход охлаждающего воздуха  $\varDelta \overline{\bm{G}}_{\bm{B} \bm{\tau}}$  находим по  $\bm{\theta}$  и рис. 1.8:  $\bm{\tau}$ 

$$
\theta = \frac{1440 - 1100}{1400 - 700} = 0,4286;
$$
  

$$
\Delta \overline{G}_{B1} \approx 2,5\%.
$$

Предусматриваем также и конвективное охлаждение лопаток СА второй ступени с  $\Delta$ **G**<sub>в1</sub> ≈ 1%.

Определяем расход газа на входе в турбину с учетом отбора части воздуха на охлаждение

$$
G_{\Gamma} = \frac{14,6}{(1+0,025+0,015)(1+0,01)} = 13,9 \text{ kg } / \text{c}.
$$

На основе выполненных расчетов и принимая во внимание рекомендации, изложенные в разд. 1, составляем задание для расчета турбины на ЭВМ:

$$
G_F = 13.9 \text{ kg/c};
$$
  $T_F^* = 1400 \text{ K};$   $P_F^* = 10.509 \cdot 10^5 \text{ Ta};$   $T_B = 700 \text{ K};$ 

 $\overline{\Delta}_r = 0.005; \quad \overline{C}_B = 0.8; \quad \overline{h}_{\mu} = 0.7; \quad \overline{d}_2 = 0.07; \quad \overline{d}_{20} = 0.15;$ 

# $P_T^* = 1,52 \cdot 10^5 \,\text{Ta}.$

Остальные (поступенчатые) данные сводим в табл. 4.8.

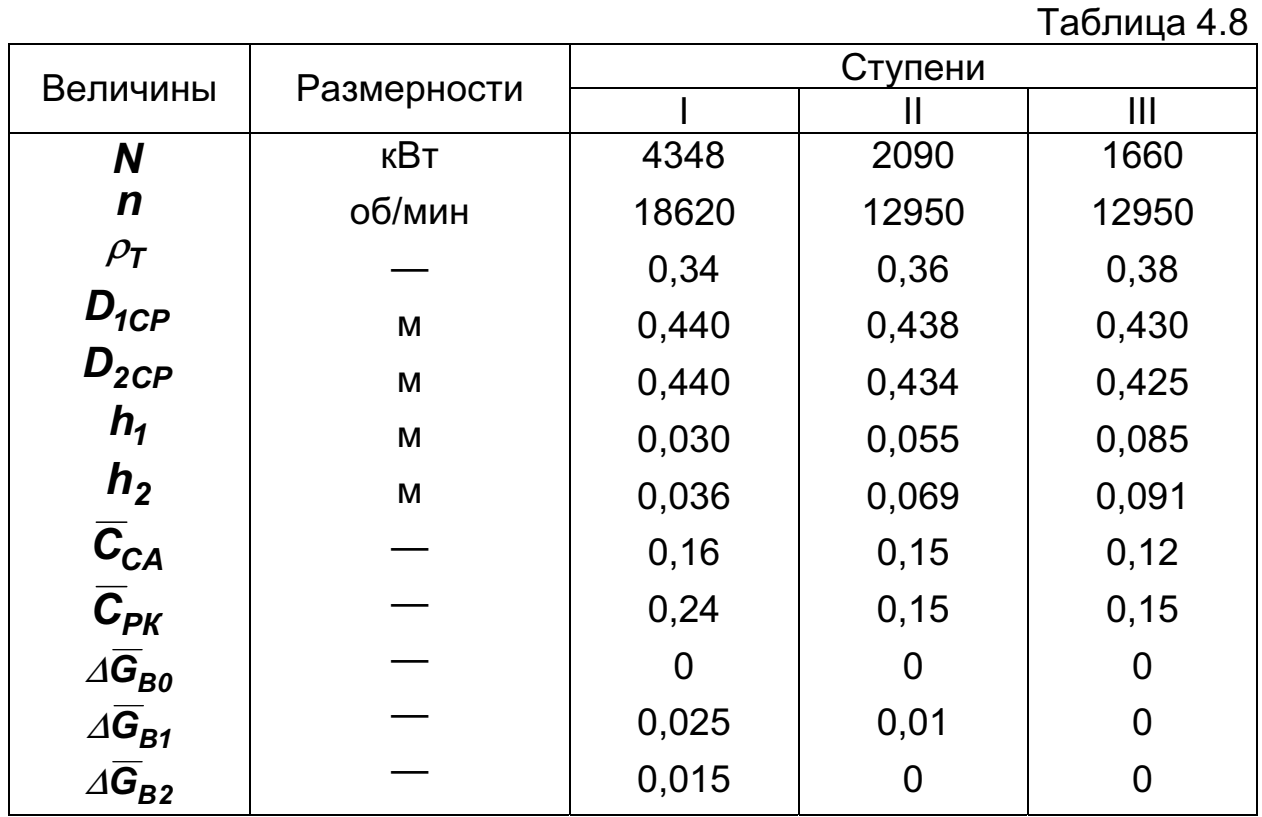

Содержание файла исходных данных GDRGT.DAT имеет вид, приведенный в табл. П.Б.3.

На рис. 4.5 и 4.6 изображены результаты расчета турбины на основе этих данных, планы скоростей турбинных ступеней на среднем диаметре и схематический чертеж проточной части турбины с изменением параметров потока по проточной части.

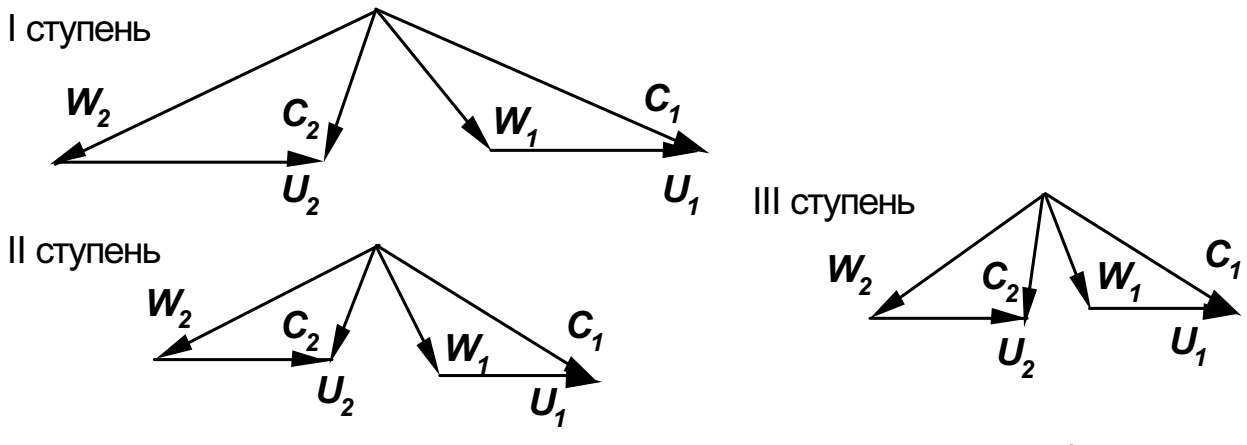

Рис. 4.5. Треугольники скоростей трехступенчатой турбины двухвального ТРДД

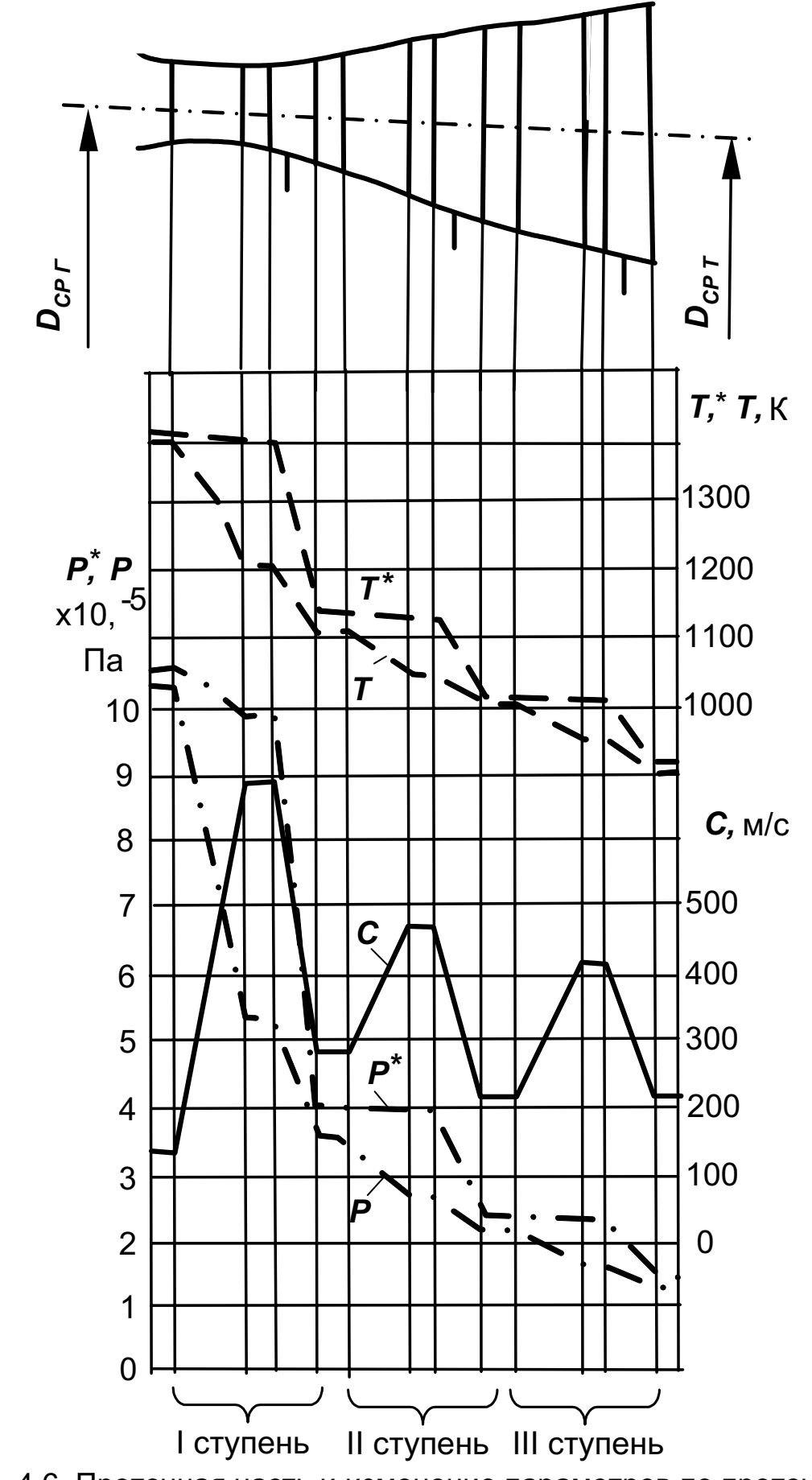

Рис. 4.6. Проточная часть и изменение параметров по проточной

Исходные данные:

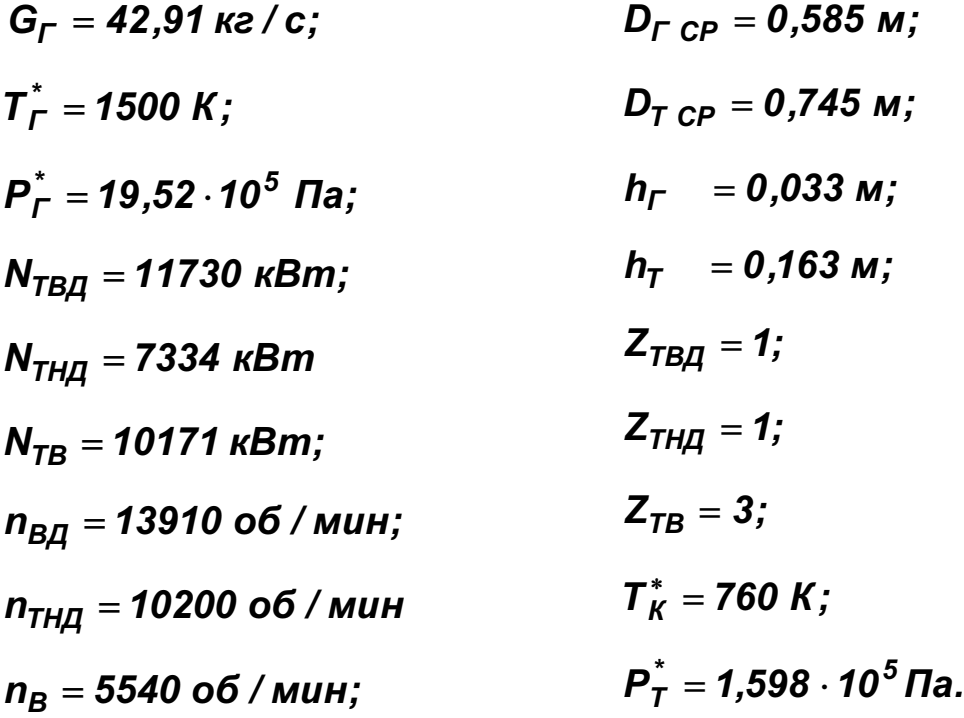

Эти величины получены в результате выполнения термогазодинамического расчета ТРДД и согласования параметров компрессоров и турбин в двигателе.

Проверяем правильность задания  $h_{\Gamma}$  и  $h_{\tau}$  следующим образом:

$$
q(\lambda_{\Gamma}) = \frac{42,91\sqrt{1500}}{0,0396 \cdot \pi \cdot 0,585 \cdot 0,033 \cdot 19,52 \cdot 10^5} = 0,354;
$$
  
\n
$$
\lambda_{\Gamma} = 0,221 \text{ (CM. T|P|H]OR} \text{ (CH)}
$$
  
\n
$$
C_{\Gamma} = 0,221 \cdot 18,132\sqrt{1500} = 155,2 \text{ m/c};
$$
  
\n
$$
T_{\Gamma}^* = 1500 - \frac{(11730 + 7334 + 10171) \cdot 1000}{42,91 \cdot 1160} = 912,7 \text{ K};
$$
  
\n
$$
\lambda_{\Gamma} = 0,358 \text{ (CM. T|P|H]OR} \text{ (CH)}
$$
  
\n
$$
q(\lambda_{\Gamma}) = \frac{42,91\sqrt{912,7}}{0,0396 \cdot \pi \cdot 0,745 \cdot 0,163 \cdot 1,598 \cdot 10^5} = 0,587;
$$
  
\n
$$
C_{\Gamma} = 0,358 \cdot 18,132 \cdot \sqrt{912,7} = 196,1 \text{ m/c}.
$$

Полученные значения подтверждают, что значения  $h_{\Gamma}$  и  $h_{\tau}$  заданы верно.

Детальная прорисовка проточной части, выполненная с учетом основных особенностей турбины двигателя-прототипа, дает возможность получить следующие размеры (см. рис. 4.8 и табл. 4.9).

Таблица 4.9

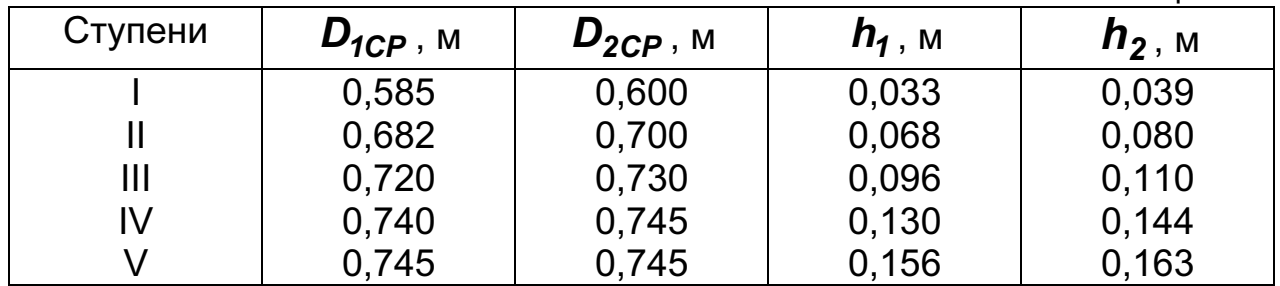

Распределяем мощность турбины вентилятора по ступеням:

$$
U_{CPTB} = \frac{\pi \cdot 0.74 \cdot 5540}{60} = 214.7 \text{ m/c};
$$

$$
(\mu z)_{TB} = \frac{10171 \cdot 1000}{42,91 \cdot 214,7^2} = 5,142.
$$

Принимаем  $\mu_{\tau \text{ III}} = 1.82$ ,  $\mu_{\tau \text{ IV}} = 1.91$  и  $\mu_{\tau \text{ V}} = 1.412$ , что соответствует

$$
N_{\text{III}} = \frac{10171}{5,142} \cdot 1,82 = 3600 \text{ kBm};
$$

$$
N_{IV}=\frac{10171}{5,142}\cdot 1,91=3775 \text{ }\kappa \text{Bm};
$$

$$
N_V = 10171 - (3600 + 3775) = 2796 \text{ }\kappa\text{Bm}
$$

Проверяем нагрузку первой и второй ступеней следующем образом:

$$
U_{CP TBA} = \frac{\pi \cdot 0.585 \cdot 13910}{60} = 426 \text{ m}/c;
$$

$$
\mu_{\text{TBZ}} = \frac{11730 \cdot 1000}{42,91 \cdot 426^2} = 1,506;
$$

$$
U_{CP\ THA} = \frac{\pi \cdot 0,682 \cdot 10200}{60} = 364,2 \ \text{m/s};
$$

$$
\mu_{THH}=\frac{7334\cdot1000}{42,91\cdot364,2^2}=1,29.
$$

Определяем температуру втулочных сечений неохлаждаемых рабочих лопаток, напряжения в этих сечениях и параметр Ларсена-Мюллера. Для вычисления  $T_{2i}^*$ ,  $T_{wi}^*$ ,  $T_{fii}$ ,  $\sigma_{\sum i}$  и  $P_i$  используем формулы, приведенные в подразд. 4.2. Время эквивалентного режима задаем равным  $\tau = 500$  ч как удвоенное время работы двигателя на взлетном режиме, составляющее  $\approx 5\%$  общего ресурса двигателя. При вычислении  $T_{wi}^{*}$  принимаем  $\overline{C}_{2\mu} = 0$ ; 0; 0,25; 0,25 и 0. Результаты расчета сводим в табл. 4.10.

Таблица 4.10

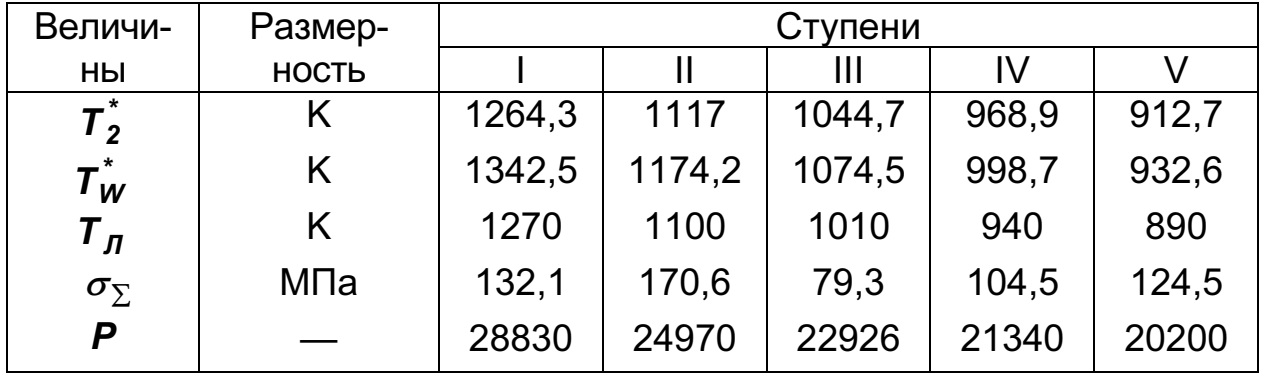

Полученные значения Р с помощью рис. 1.8 позволяют определить длительную проточность материала лопаток и оценить запас прочности:

I ступень:

сплав ЖС6-К –  $\sigma_{\partial n} \approx 80$  МПа,  $K_{\sigma \Sigma} = 80 / 132 = 0,606$ ;

II ступень:

сплав ЖС6-КП –  $\sigma_{\partial n} \approx 320$  МПа,  $K_{\sigma \Sigma} = 320 / 170 = 1,875$ ;

III ступень:

сплав ЭИ388 –  $\sigma_{\text{an}} \approx 155 \text{ M}$ Па,  $K_{\text{an}} = 155 / 79.3 = 1.955$ ;

IV ступень:

сплав ЭИ388 –  $\sigma_{\partial n} \approx 210$  МПа,  $K_{\sigma \Sigma} = 210 / 104, 5 = 2,01;$ 

V ступень: сплав ЭИ388 –  $\sigma_{\partial n} \approx 270$  МПа,  $K_{\sigma \Sigma} = 270 / 124,5 = 2,17$ .

Как следует из полученных результатов, даже сплав ЖС6-К не обеспечивает работоспособность неохлаждаемой рабочей лопатки первой ступени. Желательно использование менее жаропрочных материалов и для изготовления лопаток других ступеней. Так, если температура рабочих лопаток первой и второй ступеней  $T_{\pi I} \approx 1000 K$  и

 $T_{\pi}$   $\approx$  950 K, то получим:

I ступень -  $P = 22670$ , сплав ЭИ437Б –  $\sigma_{\partial n} \approx 310$  МПа,  $K_{\sigma \Sigma} = 310 / 132, 1 = 2,347;$ II ступень –  $P = 21540$ , сплав ЭИ437Б –  $\sigma_{\partial n} \approx 380$  МПа,  $K_{\sigma \Sigma} = 380 / 170,6 = 2,227$ ,

т.е. охлаждение позволяет даже при использовании менее жаропрочных сплавов существенно увеличить запасы длительной прочности.

Для расчета требуемого расхода охлаждающего воздуха температура сопловых лопаток первой и второй ступеней

$$
T_{ICAI} = 1100 K \times T_{ICAI} = 1000 K.
$$

Коэффициент эффективности охлаждения лопатки СА первой ступени (при  $T_B = 760 + 20 = 780 K$ )

$$
\theta_{CAI}=\frac{1500-1100}{15000-780}=0,5556.
$$

При конвективном способе охлаждения значению  $\theta_{CAI}$  соответствует расход  $\Delta \overline{G}_{B1} \approx 6\%$  (см. рис. 1.8).

Поскольку в сопловом аппарате (на выходе) к газу подмешивается достаточно большое количество (6%) охлаждающего воздуха, то следует определить температуру смеси для уточнения температуры газа в относительном движении (см. подразд. 1.3.2):

$$
T_{1CMI}^* = \frac{1160 \cdot 1500 + 0,06 \cdot 1005 \cdot 780}{1160 + 0,06 \cdot 1005} = 1464,4 K,
$$

ступени  $\boldsymbol{\mathcal{T}}^*_{\textit{w1}}$ следовательно, в первой понижается на  $\Delta T = 1500 - 1464, 4 \approx 35 K$  и составляет  $\approx 1307 K$ .

Учитывая отвод тепла от втулочных сечений рабочих лопаток к охлаждаемому определения диску, ДЛЯ  $\theta_{\texttt{PKI}}$ принимаем  $T_{II} \approx 1000 + 50 = 1050 K$ 

$$
\theta_{PK_1}=\frac{1307-1050}{1307-780}=0,488.
$$

Согласно рис. 1.8 при конвективном охлаждении значению  $\theta_{\text{PKI}}$ соответствует расход  $\Delta \overline{G}_{B2} \approx 3.5...4\%$ . Принимаем  $\Delta \overline{G}_{B2} = 4\%$ .

Аналогично определяем расход воздуха, требуемый для охлаждения лопаток второй ступени:

 $T^*_{2CM} = \frac{1160 \cdot 1230 + 0.04 \cdot 1005 \cdot 780}{1160 + 0.04 \cdot 1005} = 1214.9 K;$ 

$$
\theta_{CA\ II} = \frac{1214,9 - 1000}{1214,9 - 780} = 0,494;
$$
\n
$$
\Delta \overline{G}_{B1II} \approx 3,75...4\% \text{ (CM. puc. 1.8)};
$$
\n
$$
T_{1CM\ II}^{*} = \frac{1160 \cdot 1214,9 + 0,04 \cdot 1005 \cdot 780}{1160 + 0,04 \cdot 1005} = 1200,3 \text{ K};
$$

$$
\Delta T_{\rm H} = 1264, 3 - 1200, 3 = 64K;
$$

 $T_{WII}^* = 1174, 2 - 64 \approx 1110K;$   $T_{IIII} = 950 + 40 = 990K;$ 

$$
\theta_{PK II} = \frac{1110 - 990}{1110 - 780} = 0,364;
$$

$$
\Delta \overline{G}_{\overline{B}\Sigma} = 0.06 + 0.04 + 0.04 + 0.02 = 0.16 = 16\%.
$$

Требуемый на охлаждение расход воздуха может быть уменьшен за счет понижения температуры охлаждающего воздуха. Так, снижение  $T_R$  на 200 К при обеспечении такой же температуры лопаток уменьшает расход охлаждающего воздуха с 16 до 8%, т.е. вдвое.

Для принятой системы охлаждения лопаток ( $T_R = 780 K$  $\overline{M}$  $G_{B II} = 16\%)$  расход газа на входе в турбину

$$
G_{\Gamma} = \frac{42,91}{(1+0,06+0,04)(1+0,04+0,02)} = 36,8 \text{ kg/c}.
$$

На основе полученных результатов и рекомендаций, изложенных в подразд. 1.1, составляем задание для расчета турбины на ЭВМ:

 $G_r = 36.8$  ke/c;  $T_r^* = 1500$  K;  $P_r^* = 19.52 \cdot 10^5$   $\text{Ta}$ ;  $P_T^* = 1.598 \cdot 10^5$   $\text{Ta}$ ;

$$
T_B = 780 \text{ K}; \quad \overline{\Delta}_r = 0,005; \quad C_B = 0,6; \quad C_\Gamma = 0,8 \quad h_{\mu} = 0,7;
$$

$$
\overline{d}_2 = 0.06;
$$
  $\overline{d}_{20} = 0.15.$ 

Остальные данные (по ступеням) сводим в табл. 4.11.

Таблица 4.11

| Вели-                                                     | Размер-      | Ступени |       |       |          |                |  |
|-----------------------------------------------------------|--------------|---------|-------|-------|----------|----------------|--|
| чина                                                      | <b>НОСТЬ</b> |         | Ш     | Ш     | IV       | V              |  |
|                                                           | 2            | 3       | 4     | 5     | 6        | $\overline{7}$ |  |
| N                                                         | кВт          | 11730   | 7334  | 3600  | 3775     | 2796           |  |
| $\boldsymbol{n}$                                          | об/мин       | 13910   | 10200 | 5540  | 5540     | 55440          |  |
| $\rho_{\scriptstyle\overline{I}}$                         |              | 0,38    | 0,36  | 0,24  | 0,26     | 0,28           |  |
| $D_{1CP}$                                                 | M            | 0,585   | 0,682 | 0,720 | 0,740    | 0,745          |  |
| $D_{2CP}$                                                 | M            | 0,600   | 0,700 | 0,730 | 0,745    | 0,745          |  |
| h <sub>1</sub>                                            | M            | 0,033   | 0,068 | 0,096 | 0,130    | 0,156          |  |
| h <sub>2</sub>                                            | M            | 0,039   | 0,080 | 0,110 | 0,144    | 0,163          |  |
| $C_{CA}$                                                  |              | 0,18    | 0,16  | 0,13  | 0,12     | 0,12           |  |
| $\overline{C}_{PK}$                                       |              | 0,24    | 0,15  | 0,13  | 0,13     | 0,13           |  |
| $\varDelta \overline{\mathsf{G}}_{\mathsf{B} \mathsf{0}}$ |              | O       | 0     | 0     | 0        | $\Omega$       |  |
| $\varDelta \overline{G}_{B1}$                             |              | 0,06    | 0,04  | 0     | $\Omega$ | $\Omega$       |  |
| $\varDelta \overline{\mathsf{G}}_{\mathsf{B2}}$           |              | 0,04    | 0,02  | 0     | 0        | 0              |  |

Содержание файла исходных данных GDRGT.DAT этого задания имеет вид, показанный в табл. П.Б.4.

Для перехода к комбинированной (конвективно-пленочной) системе охлаждения лопаток СА (первой и второй ступеней) массивы для задания расхода охлаждающего воздуха запишем в виде

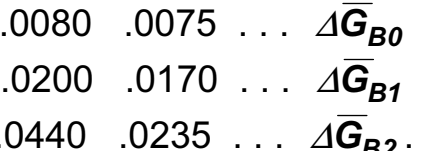

При сохранении той же температуры рабочих лопаток использование конвективно-пленочного охлаждения позволяет уменьшить расход охлаждающего воздуха по сравнению с конвективным от 16 до 12%. При этом несколько повышаются КПД охлаждаемых ступеней (первой от 0,746 до 0,762, а второй от 0,804 до 0,818) и возрастает заторможенное давление на выходе из турбины от 135 до 151 МПа.

Причем использование вместо конвективно-пленочного пористого охлаждения для СА первой ступени позволяет при сохранении той же температуры рабочих лопаток уменьшить расход охлаждающего воздуха до 10,4%. При этом КПД первой ступени повышается до 0,796.

Массивы для задания в программе расхода охлаждающего воздуха при пористом охлаждении СА первой ступени примут вид

> .0140 .0075  $\ldots$   $\Delta \overline{G}_{B0}$ .0000 .0170 ...  $\Delta \overline{G}_{B1}$ .0420 .0235 . . .  $\Delta \overline{G}_{B2}$  .

На рис. 4.7 и 4.8 показаны основные результаты расчета турбины на ЭВМ в виде планов скоростей на среднем диаметре и схематический чертеж проточной части турбины с изменением параметров потока по проточной части.

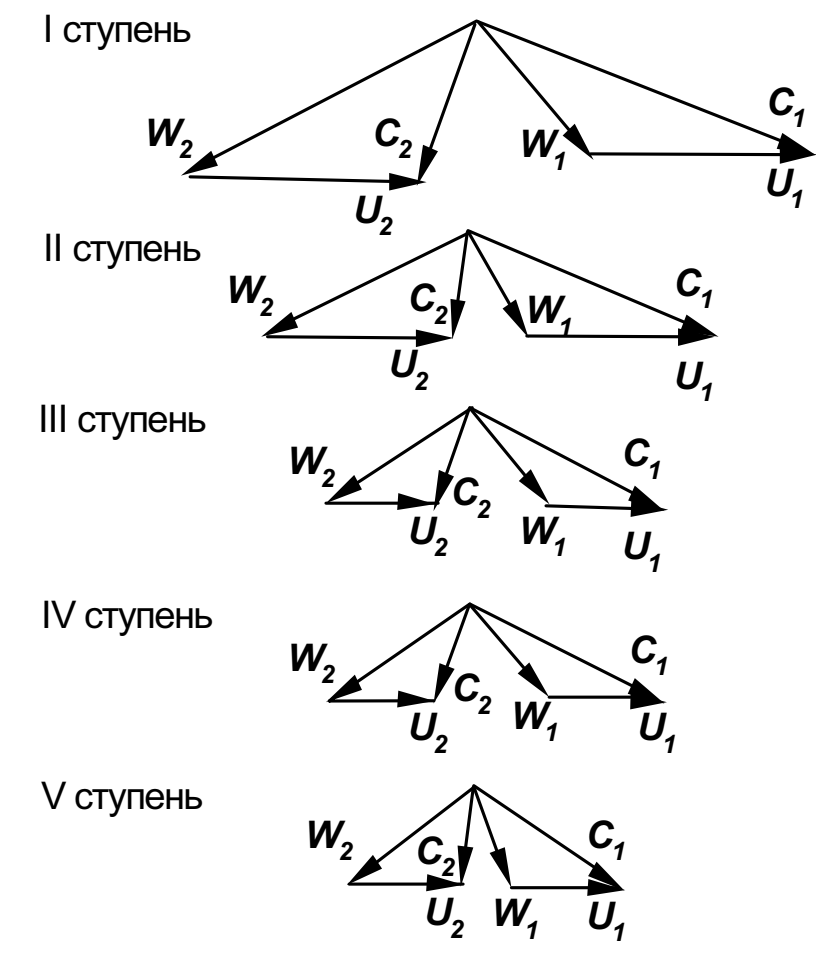

Рис. 4.7. Треугольники скоростей пятиступенчатой турбины трехвального ТРДД

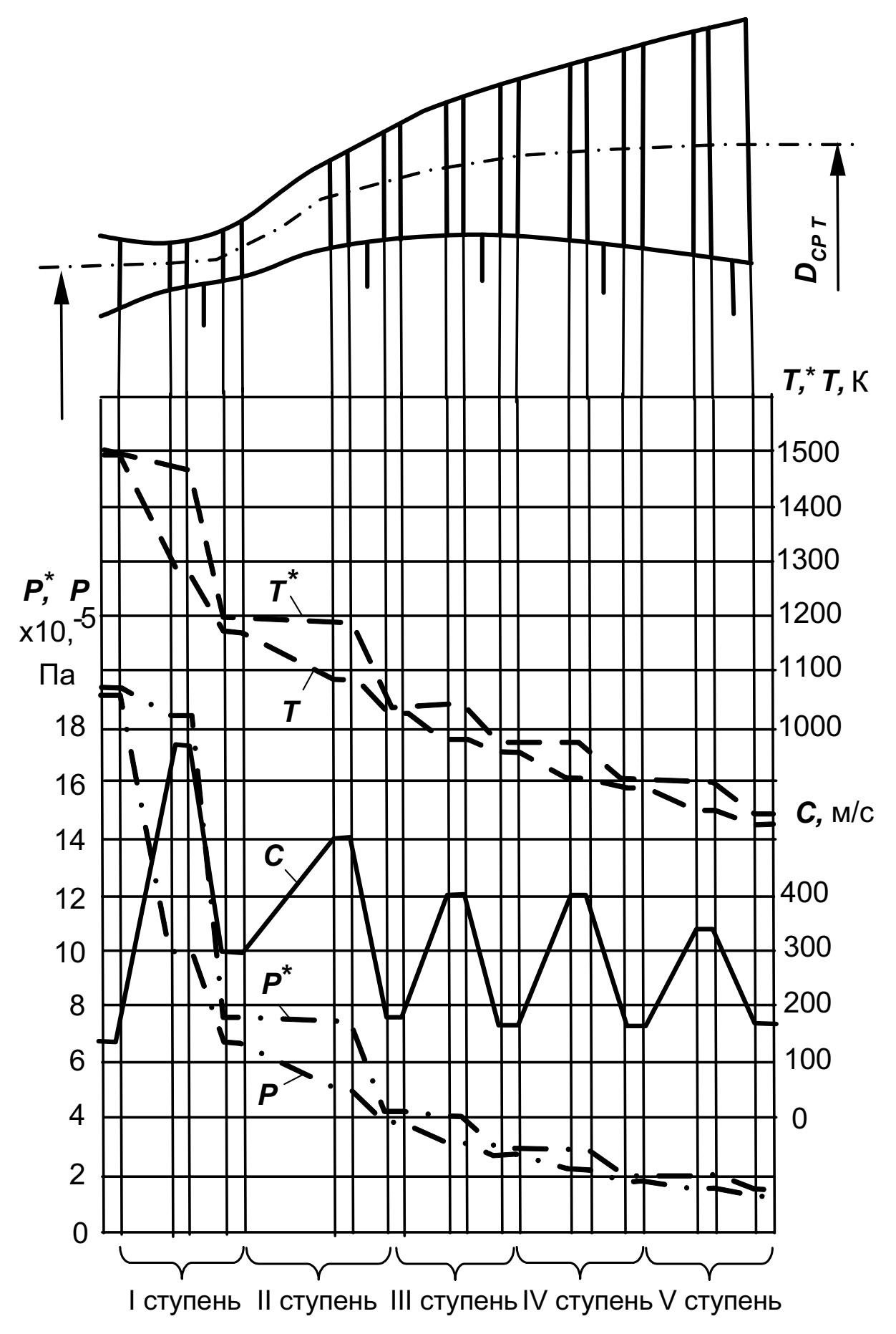

Рис. 4.8. Проточная часть и изменение по ней параметров газа турбины трехвального ТРДД

## 4.5. Расчет турбины газотурбинного привода энергоустановки

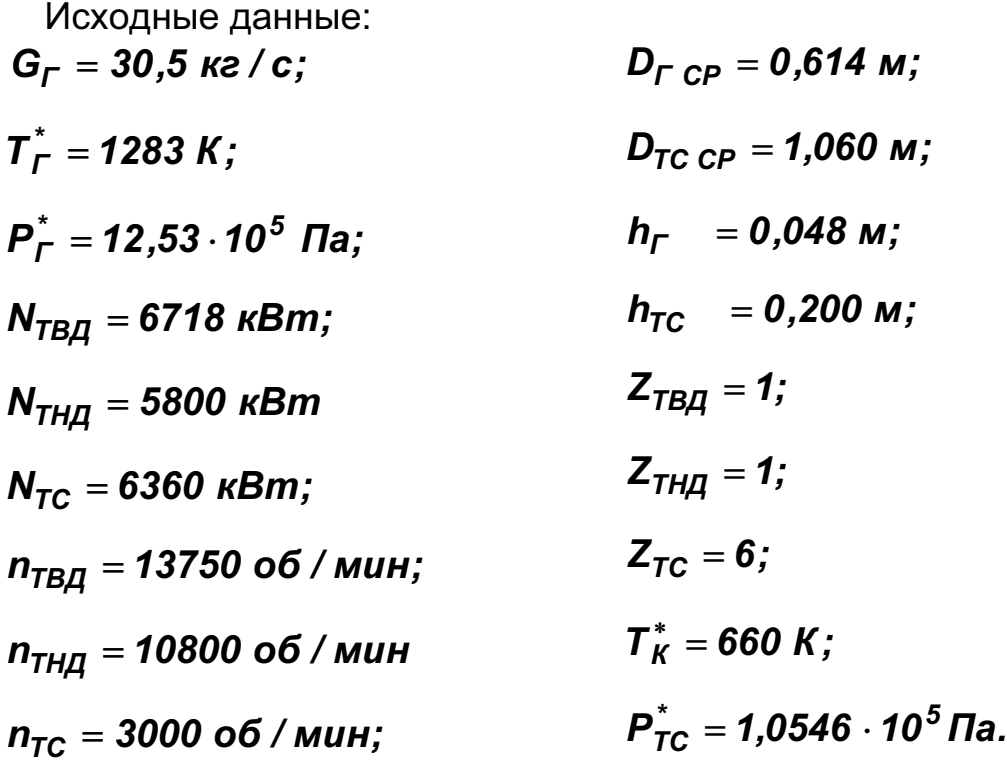

Эти величины получены в результате выполнения термогазодинамического расчета ГТД и согласования параметров компрессоров и турбин двигателя.

Проверяем правильность задания  $h_{\Gamma}$  и  $h_{TC}$  следующим образом:

$$
q(\lambda_{\Gamma}) = \frac{30,5\sqrt{1283}}{0,0396 \cdot \pi \cdot 0,614 \cdot 0,048 \cdot 12,53 \cdot 10^5} = 0,238;
$$
  
\n
$$
\lambda_{\Gamma} = 0,151 \text{ (CM. T|P|MIOXCHIHE A)};
$$
  
\n
$$
C_{\Gamma} = 0,151 \cdot 18,132\sqrt{1283} = 98,07 \text{ m } / \text{ c};
$$
  
\n
$$
T_{\Gamma}^* = 1283 - \frac{(6718 + 5800 + 6360) \cdot 1000}{30,5 \cdot 1160} = 749,4 \text{ K};
$$
  
\n
$$
q(\lambda_{\Gamma}) = \frac{30,5\sqrt{749,4}}{0,0396 \cdot \pi \cdot 1,06 \cdot 0,20 \cdot 1,0546 \cdot 10^5} = 0,31;
$$
  
\n
$$
\lambda_{\Gamma} = 0,2 \text{ (CM. T|P|MIOXCHIHe A)};
$$
  
\n
$$
C_{\Gamma} = 0,2 \cdot 18,132 \cdot \sqrt{749,4} = 99,3 \text{ m } / \text{ c}.
$$

Полученные значения  $C_r$  и  $C_r$  подтверждают, что значения  $h_r$  и  $h_{TC}$  заданы верно.

Детальная прорисовка проточной части, выполненная с учетом основных особенностей турбины двигателя-прототипа, дает возможность получить следующие размеры (см. рис. 4.10 и табл. 4.11).

Таблица 4.11

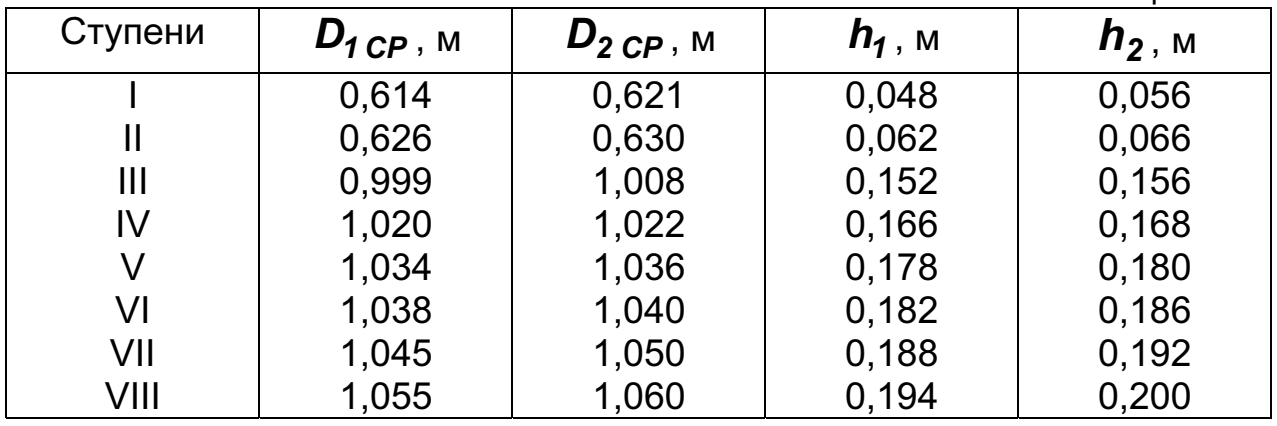

Распределяем мощность свободной силовой турбины по ступеням:<br>7.008 3000

$$
U_{CP \, \text{TC}} = \frac{\pi \cdot 1,000 \cdot 3000}{60} = 158,3 \, \text{m/s};
$$

$$
(\mu z)_{TB} = \frac{6360 \cdot 1000}{30,5 \cdot 158,3^2} = 8,29.
$$

Принимаем  $\mu$ <sub>T III</sub> = 1,3,  $\mu$ <sub>T IV</sub> = 1,368,  $\mu$ <sub>T V</sub> = 1,408,  $\mu$ <sub>T VI</sub> = 1,434 и  $\mu$ <sub>T VII</sub> = **1,342**, что соответствует

> $N_{III} = \frac{6360}{8.29} \cdot 1,300 = 1000 \text{ }\kappa \text{Bm};$  $N_{IV} = \frac{6360}{8.29} \cdot 1,368 = 1050 \text{ kBm};$  $N_V = \frac{6360}{8.29} \cdot 1,408 = 1080$  kBm;  $N_{VI} = \frac{6360}{8.29} \cdot 1,434 = 1100$  kBm;  $N_{VII} = \frac{6360}{8.29} \cdot 1,342 = 1030 \text{ kBm};$

$$
N_{VIII} = 6360 - (1000 + 1050 + 1080 + 1100 + 1030) = 1100 \text{ }\text{KBm}.
$$

Проверяем нагрузку первой и второй ступеней следующем обра-30M:

$$
U_{CP TBA} = \frac{\pi \cdot 0.621 \cdot 13750}{60} = 446.9 \text{ m/s};
$$

$$
\mu_{TBA} = \frac{6718 \cdot 1000}{30.5 \cdot 446.9^2} = 1.103;
$$

$$
U_{CP\ THA} = \frac{\pi \cdot 0,630 \cdot 10800}{60} = 356,1 \text{ m } / \text{ c};
$$

$$
\mu_{THA} = \frac{5800 \cdot 1000}{30.5 \cdot 356.1^2} = 1,45.
$$

Для принятой конвективной системы охлаждения лопаток СА первой ступени ( $T_B = 660 K$  и  $G_{BII} = 1.2\%$ ) расход газа на входе в турбину

$$
G_{\Gamma}=\frac{30,5}{1+0,012}=30,138 \text{ kg}/c.
$$

На основе полученных результатов и рекомендаций, изложенных в подразд. 1.1, составляем задание для расчета турбины на ЭВМ:

$$
G_{\Gamma} = 30,138 \text{ kg } / \text{ c}; \quad T_{\Gamma}^{*} = 1283 \text{ K}; \quad P_{\Gamma}^{*} = 12,53 \cdot 10^{5} \text{ Ta};
$$
\n
$$
P_{\Gamma}^{*} = 1,0546 \cdot 10^{5} \text{ Ta}; \quad T_{B} = 660 \text{ K}; \quad \overline{\Delta}_{\Gamma} = 0,005; \quad \overline{C}_{B} = 0,6; \quad \overline{C}_{\Gamma} = 0,8;
$$
\n
$$
\overline{h}_{\mu} = 0,7; \quad \overline{d}_{2} = 0,06; \quad \overline{d}_{20} = 0,15.
$$

Остальные данные (по ступеням) сводим в табл. 4.12. Для задания формы проточной части турбины используем данные из табл. 4.11.

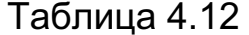

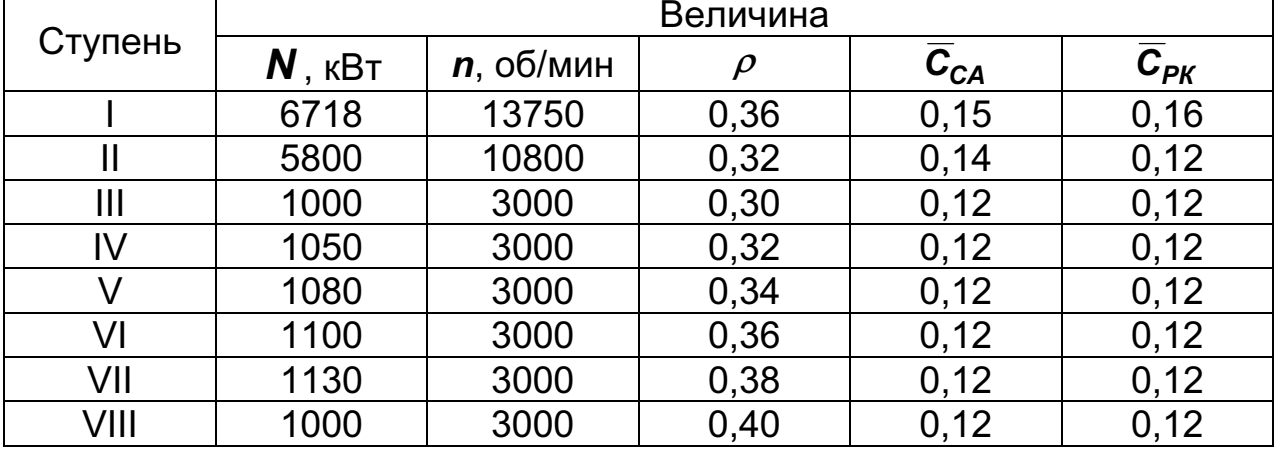

Содержание файла исходных данных GDRGT.DAT этого задания имеет вид, показанный в табл. П.Б.5.

На рис. 4.9 и 4.10 приведены основные результаты расчета турбины энергетической установки на ЭВМ в виде планов скоростей на среднем диаметре и схематический чертеж проточной части турбины с изменением параметров потока по проточной части.

Воспользовавшись результатами счета на ЭВМ и принимая время эквивалентного режима  $\tau = 1000$  ч с помощью рис. 1.8 находим длительную прочность материала рабочих лопаток и оцениваем запас их длительной прочности ( $T_{\eta}$ ,  $\sigma_{\Sigma} \to \tau \to$  материал  $\to \sigma_{\partial \eta} \to K_{\sigma \Sigma}$ ). Результаты расчета сводим в табл. 4.13.

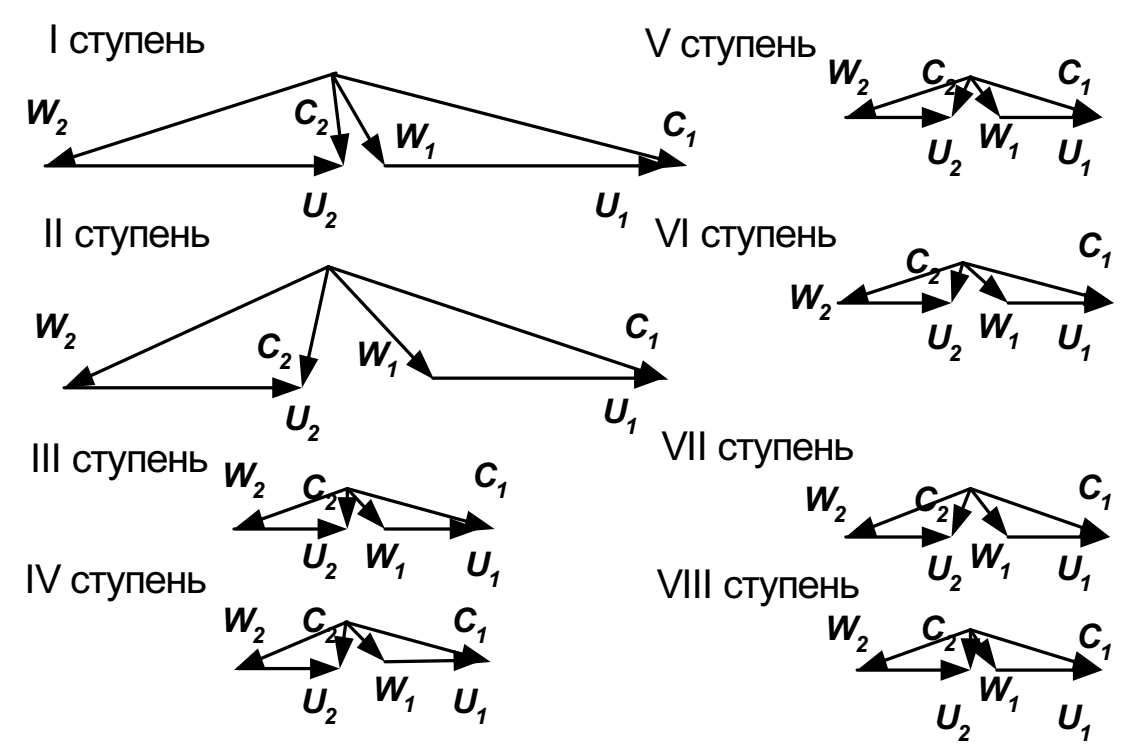

Рис. 4.9. Треугольники скоростей восьмиступенчатой турбины газотурбинного привода ЭУ

 $T_2$  $6$  $T_1$  $R_1$  $R_2$  $R_3$ 

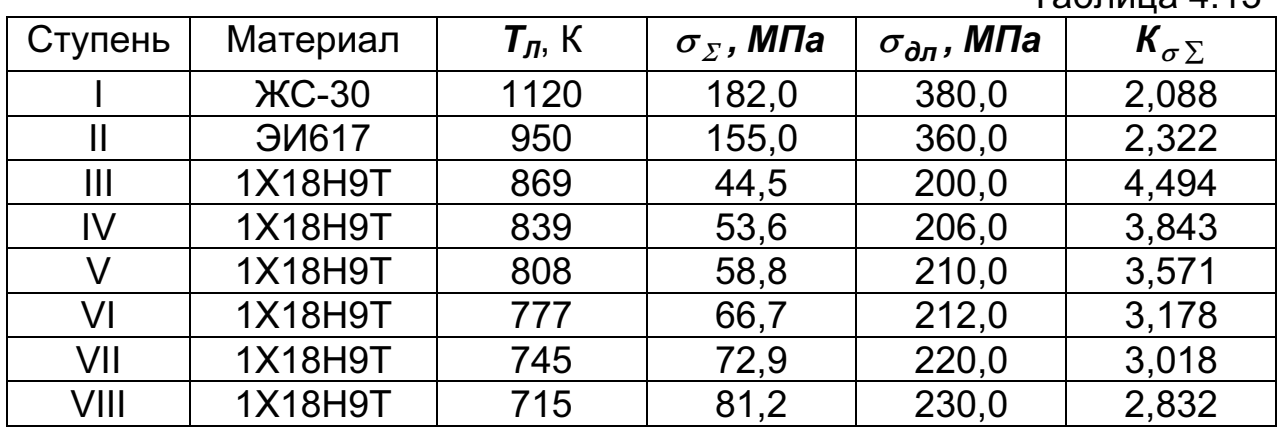

Результаты выбора материалов рабочих лопаток турбины с эквивалентным ресурсом  $\tau = 1000$  **Ч** позволяют сделать вывод о том, что для первой ступени необходимо применять лопатки из монокристаллов (ЖС-30, ЖС-32 и т.п.). Отметим, что минимальный запас длительной прочности  $K_{\sigma \Sigma} = 1.8$  для заданного эквивалентного ресурса достижим только в случае применения жаропрочных сплавов (ЖС-6К для  $T_{\eta}$ =1120 К соответствует  $\sigma_{\Sigma}$  = 328 МПа). Для второй ступени (ТНД) достаточно применять менее жаропрочные материалы (ЭИ617, ЭИ826, ЭИ438Б и др.). Относительно невысокие температуры лопаток свободной силовой турбины в комплексе с невысокими напряжениями растяжения от центробежных сил позволяют использовать сплав 1Х18Н9Т для всех ее ступеней.

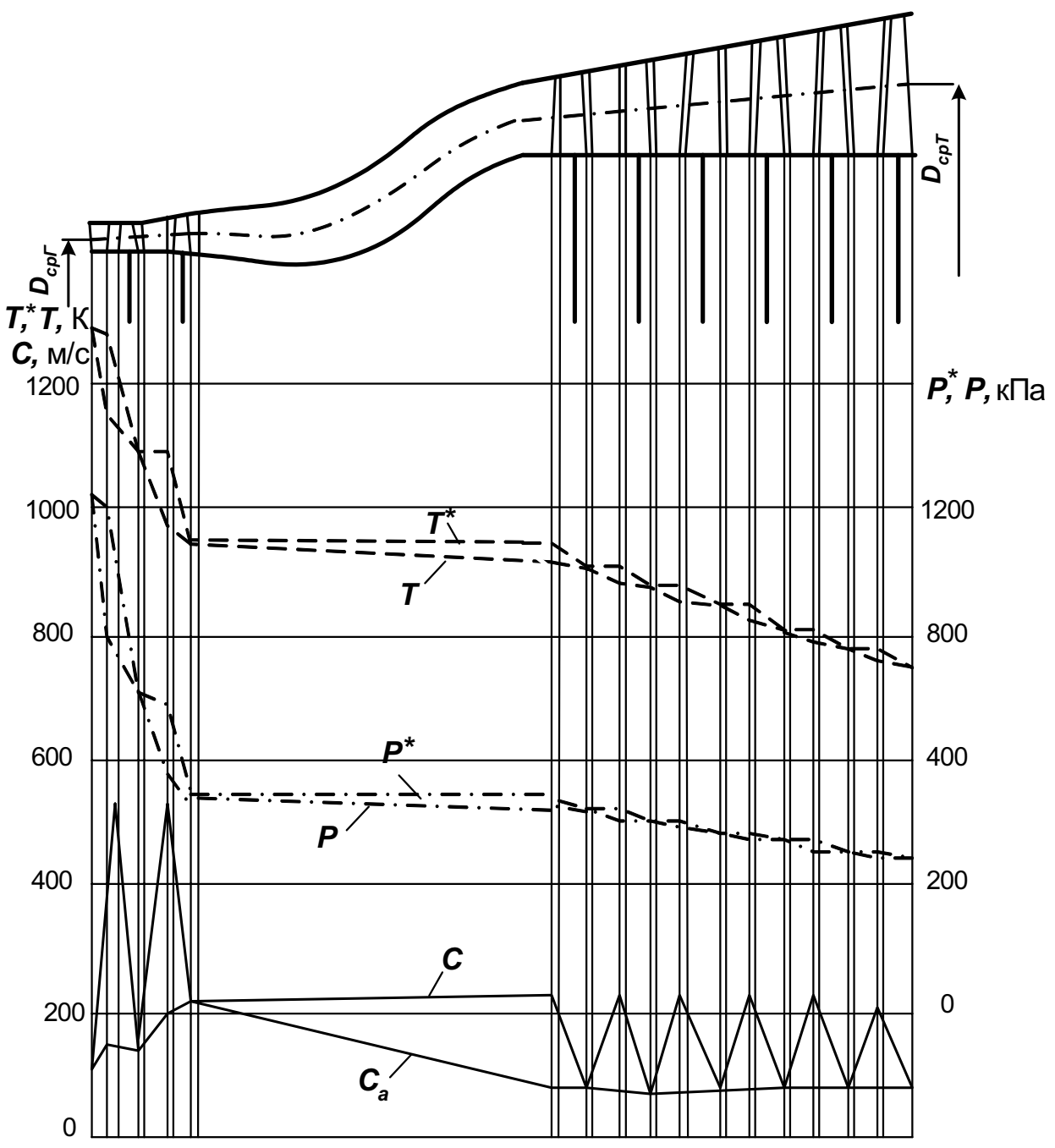

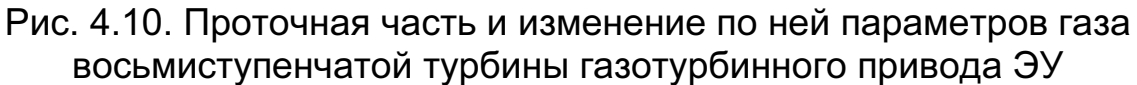

## 4.6. Расчет утилизационного турбодетандера

Детандер – машина для охлаждения природного газа (или другого вещества) путем его расширения с отдачей внешней работы. Детандер относится к классу расширительных машин (пневмодвигателей), но применяется в основном для получения холода, а не с целью совершения внешней работы. Расширение газа в детандере – наиболее эффективный способ его охлаждения.

В качестве примера выполним расчет основных параметров осевого утилизационного турбодетандера, имеющего такие параметры:

диапазон расхода газа 1,24…3,57 *<sup>млн</sup>்нм<sup>3</sup>* 

сутки

(принимаем 2,4 сутки <del>млн ⋅ нм<sup>3</sup> );</del>

- диапазон давления газа на входе в турбодетандер 2,6…3,0 МПа -(принимаем 2,8 МПа);
- диапазон давления газа на выходе из ТД 0,51…0,675 МПа; (при-нимаем 0,52 МПа);
- температура газа на входе в турбодетандер 82…100°С; (прини-маем 100°С);
- средняя мощность турбодетандера 3,64 МВт; -
- температура на выходе из турбодетандера 25°С;
- средняя температура процесса расширения в ТД 60°С;

Рабочим телом турбодетандера выбран газ Шебелинского месторождения (плотность <sup>ρ</sup> *<sup>=</sup>* 0,768 кг/м*<sup>3</sup>* ).

Исходные данные:

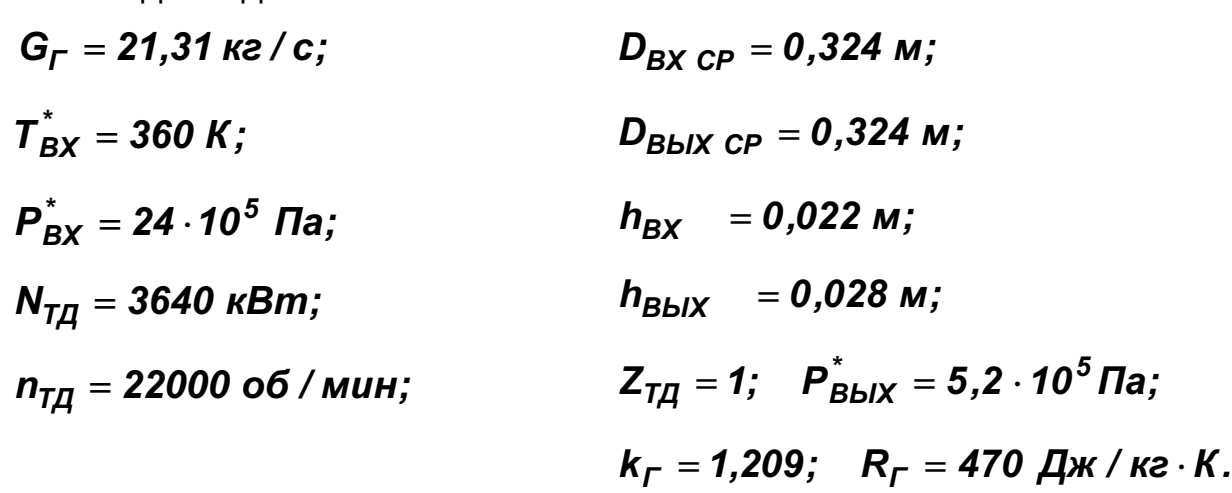

Содержание файла исходных данных GDRGT.DAT этого задания имеет вид, показанный в табл. П.Б.6.

Примечание. Следует помнить, что для возможности задания свойств рабочего тела необходимо задавать  $Z_{TC} = Z_T + 1$ .

На рис. 4.11 и 4.12 приведены основные результаты расчета турбины на ЭВМ в виде планов скоростей на среднем диаметре и схематический чертеж проточной части турбины с изменением параметров потока по проточной части.

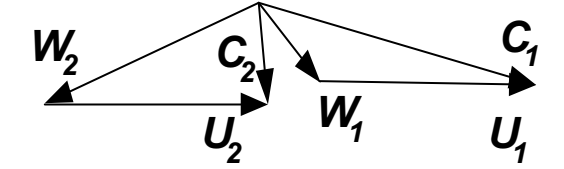

Рис. 4.11. Треугольники скоростей утилизационного одноступенчатого турбодетандера

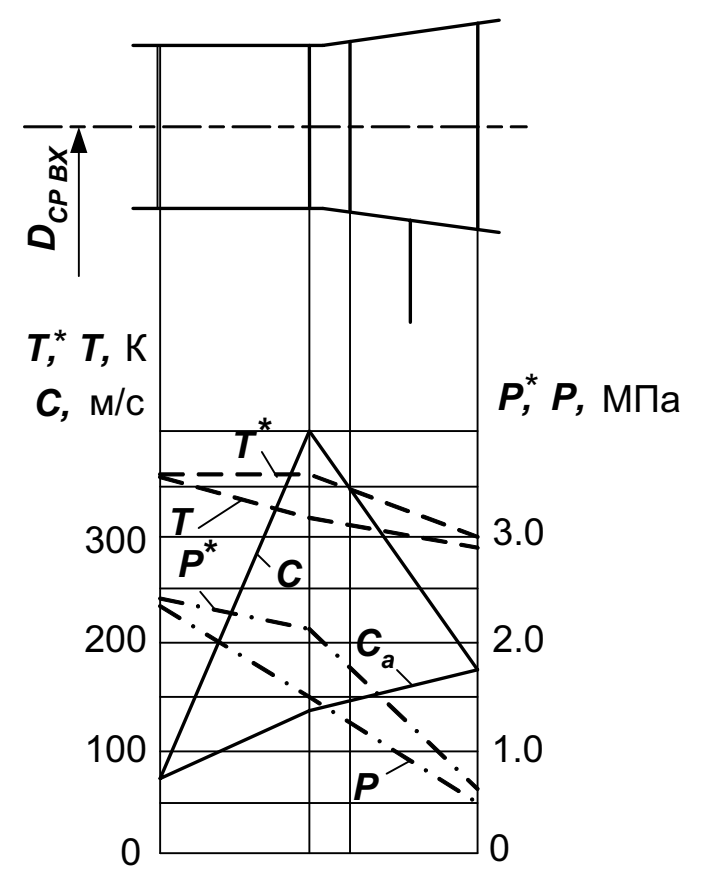

Рис. 4.12. Проточная часть утилизационного ТД

Как показывают результаты расчета утилизационного турбодетандера, его параметры удовлетворяют заданной мощности (утилизированной детандером) и разнице температуры природного газа.

Небольшие напряжения растяжения и невысокие температуры лопаток СА и РК (относительно температур в газовых турбинах) позволяют использовать для лопаток рабочих колес углеродистые и малолегированные стали и чугуны. При необходимости в ТД могут применяться и хладостойкие материалы: легированные стали аустенитного класса (сплавы с содержанием никеля более 13% или с содержанием никеля 8...24% и хрома 18...25%) и сплавы цветных металлов. Ко второй группе относят латуни, бронзы и алюминевые сплавы с хорошей хладостойкостью.

#### 4.7. Расчет биротативной турбины

Исходные данные:  $G_r = 8.79$  kz / c;  $T_r^* = 992$  K;  $P_r^* = 3.108 \cdot 10^5$  Пa;  $P_T^* = 1.156 \cdot 10^5$  Пa;  $T_B = 300 K$ ;  $\overline{A}_r = 0.005$ ;  $\overline{C}_B = 1.0$ ;  $\overline{C}_r = 1.0 \overline{h}_{\mu} = 1.0$ ;  $\overline{d}_2 = 0.06$ ;  $\overline{d}_{20} = 0.15$ ;  $n = 2610$  oб / мин;  $\rho_1 = 0.525$ ;  $\rho_{2...12} = 0.5$ ;  $\overline{C}_{PK} = 0.15; \quad \overline{C}_{CA} = 0.12.$ 

Значения этих величин получены в результате термогазодинамического расчета ГТД и при согласовании параметров компрессоров и турбин в двигателе.

Содержание файла исходных данных GDRGT.DAT этого задания имеет вид, показанный в табл. 4.14.

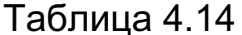

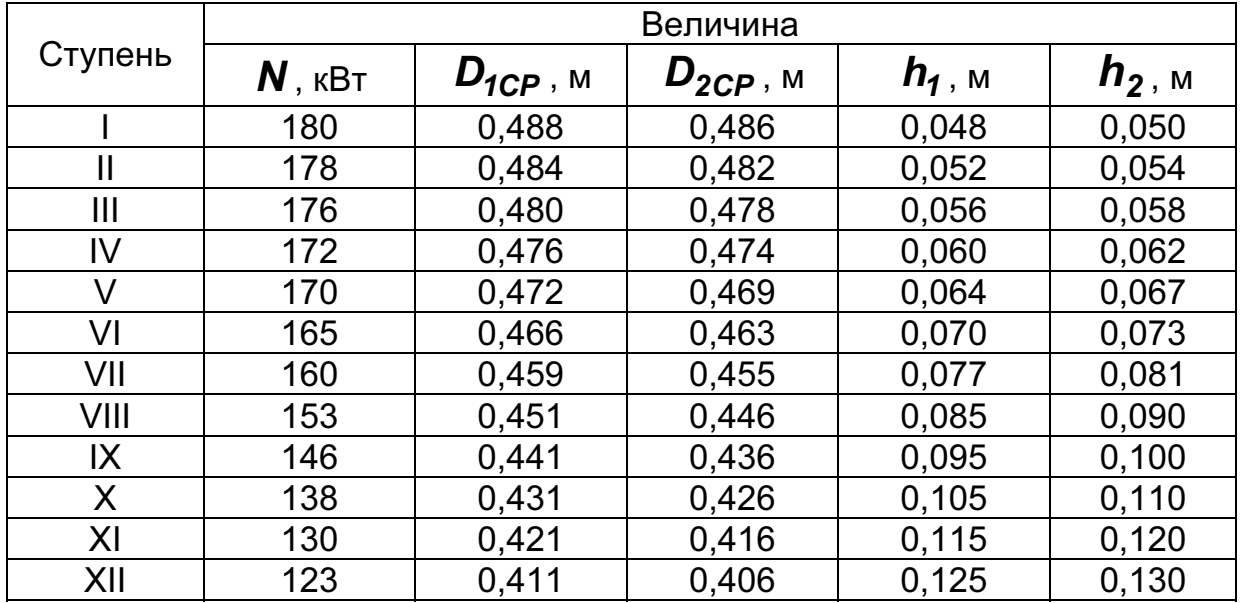

На рис. 4.13 и 4.14 приведены основные результаты расчета биротативной авиационной турбины на ЭВМ в виде планов скоростей на среднем диаметре и схематический чертеж проточной части турбины с изменением параметров потока по проточной части.

Принимая время эквивалентного режима  $\tau = 1000$  ч, определяем температуру втулочных сечений рабочих лопаток всех ступеней, напряжения в них и параметр Ларсена-Мюллера. С помощью рис. 1.8 и на основе полученных значений Р находим длительную прочность материала рабочих лопаток, выполненных из сплава ЭИЗ88, и оцениваем запас прочности. Результаты расчета сводим в табл. 4.15.

Таблица 4.15

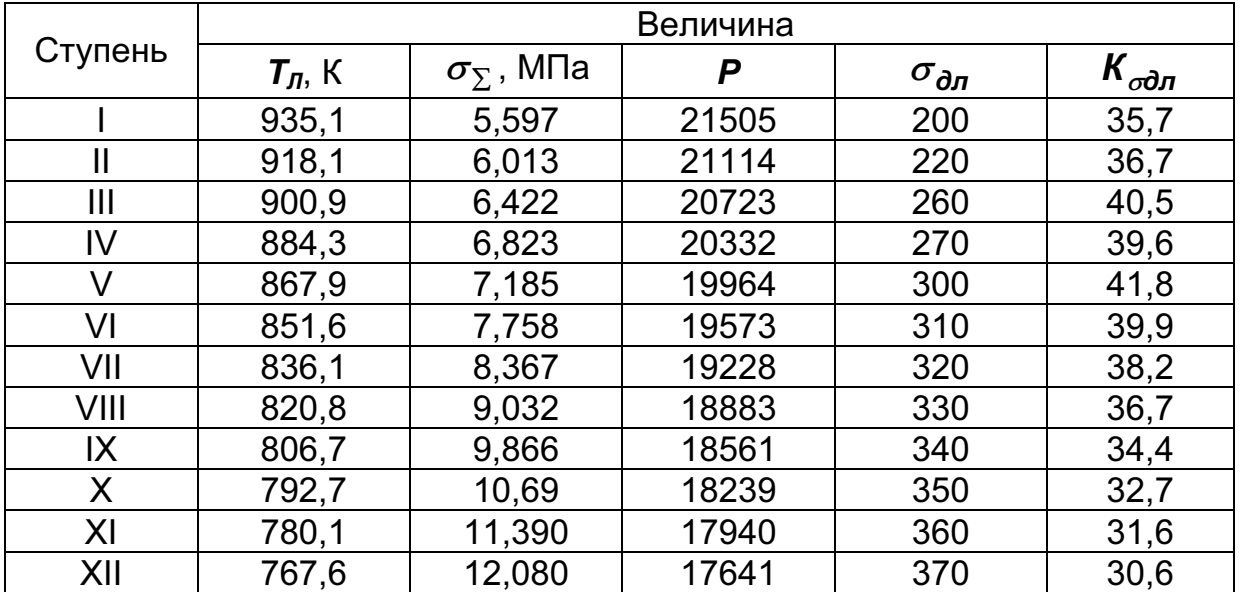

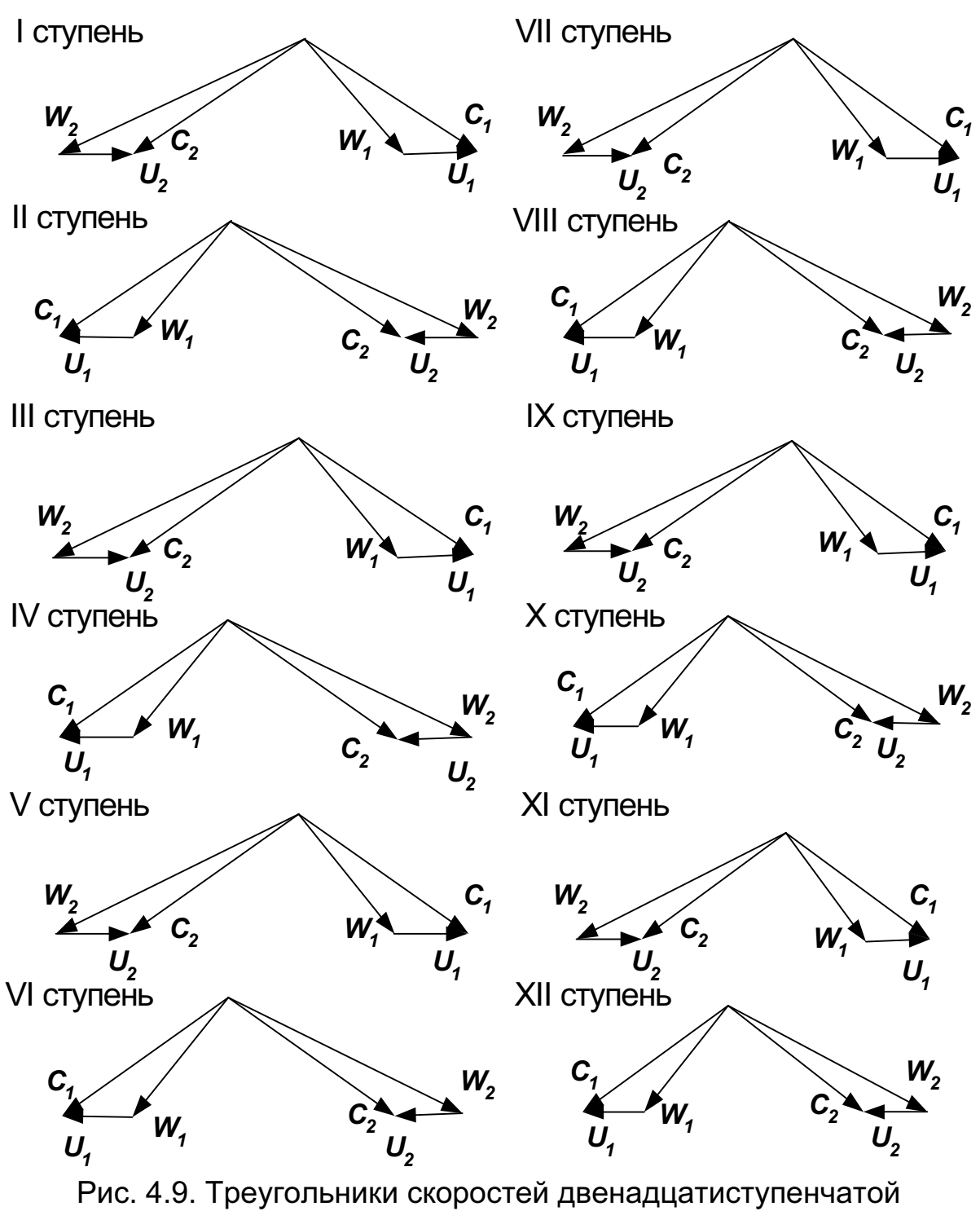

биротативной турбины

Анализ температур лопаток рабочих колес, напряжений растяжения  $\sigma_{\Sigma}$ , действующих в них, и запасов длительной прочности  $K_{\alpha}$   $>$  30 позволяют сделать вывод о том, что все лопатки рабочих колес биротативной турбины можно выполнить из относительно недорогого сплава ЭИ388, позволяющего обеспечить ресурс по эквивалентным напряжениям 1000 ч.

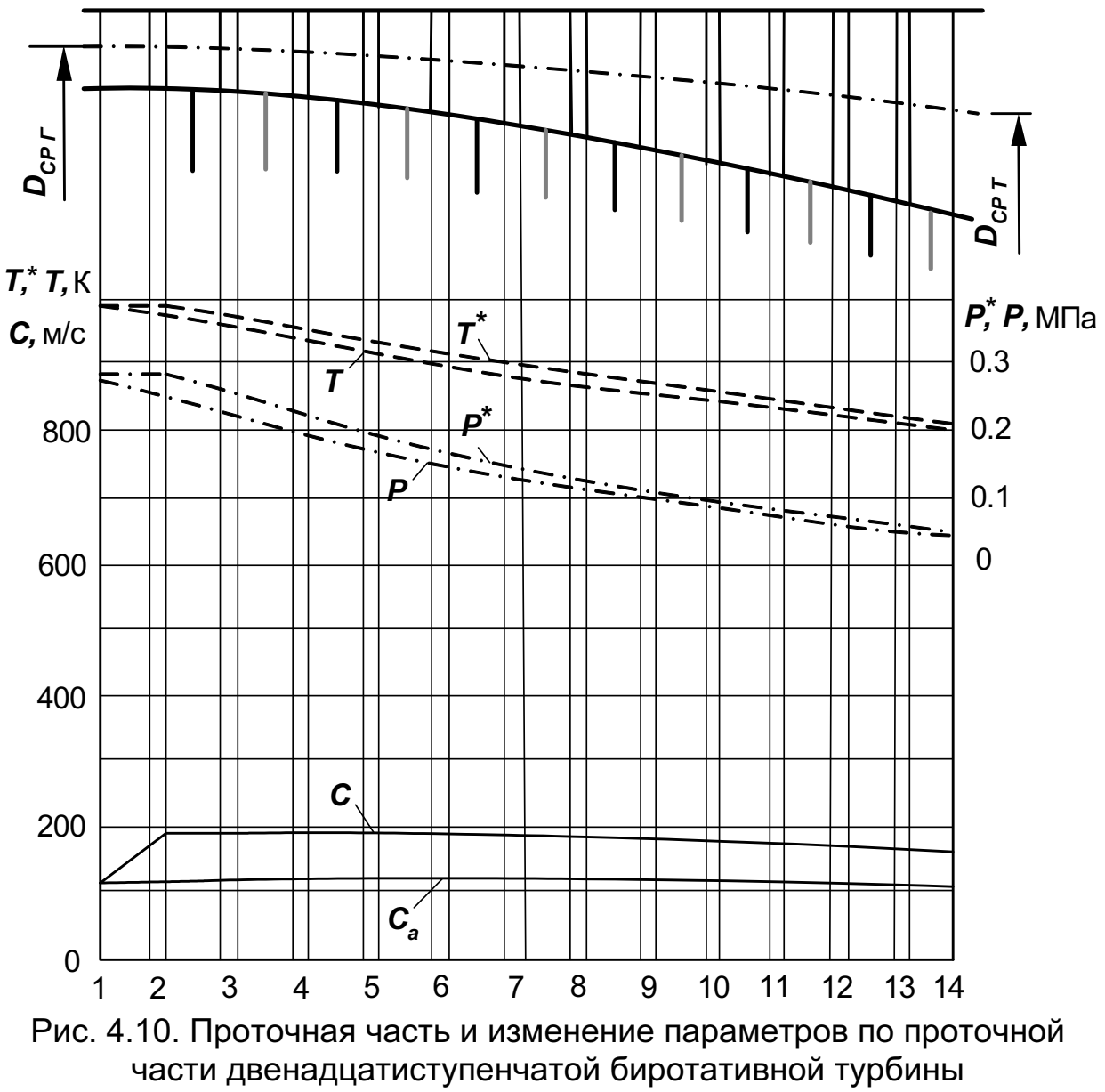

| $\mu$ ( $\mu$ ) ( $\mu$ ) |              |              |      |              |              |  |  |  |  |  |
|----------------------------------------------------------------------------------------------------|--------------|--------------|------|--------------|--------------|--|--|--|--|--|
| λ                                                                                                    | $P(\lambda)$ | $q(\lambda)$ | λ    | $P(\lambda)$ | $q(\lambda)$ |  |  |  |  |  |
| 0, 10                                                                                                    | 0,9943       | 0,1582       | 0,35 | 0,9319       | 0,5273       |  |  |  |  |  |
| 0,11                                                                                                    | 0,9931       | 0,1738       | 0,36 | 0,9281       | 0,5406       |  |  |  |  |  |
| 0,12                                                                                                    | 0,9918       | 0,1894       | 0,37 | 0,9241       | 0,5539       |  |  |  |  |  |
| 0,13                                                                                                    | 0,9904       | 0,2050       | 0,38 | 0,9201       | 0,5670       |  |  |  |  |  |
| 0,14                                                                                                    | 0,9889       | 0,2205       | 0,39 | 0,9160       | 0,5800       |  |  |  |  |  |
| 0,15                                                                                                    | 0,9872       | 0,2360       | 0,40 | 0,9118       | 0,5928       |  |  |  |  |  |
| 0,16                                                                                                    | 0,9855       | 0,2514       | 0,41 | 0,9075       | 0,6054       |  |  |  |  |  |
| 0,17                                                                                                    | 0,9836       | 0,2667       | 0,42 | 0,9031       | 0,6179       |  |  |  |  |  |
| 0,18                                                                                                    | 0,9816       | 0,2620       | 0,43 | 0,3986       | 0,6303       |  |  |  |  |  |
| 0, 19                                                                                                    | 0.9796       | 0,2972       | 0,44 | 0,8940       | 0,6425       |  |  |  |  |  |
| 0,20                                                                                                    | 0,9774       | 0,3123       | 0,45 | 0,8893       | 0,6545       |  |  |  |  |  |
| 0,21                                                                                                    | 0,9751       | 0,3273       | 0,46 | 0,8846       | 0,6663       |  |  |  |  |  |
| 0,22                                                                                                    | 0,9727       | 0,3423       | 0,47 | 0,8798       | 0,6780       |  |  |  |  |  |
| 0,23                                                                                                    | 0,9701       | 0,3571       | 0,48 | 0,8748       | 0,6896       |  |  |  |  |  |
| 0,24                                                                                                    | 0,9675       | 0,3719       | 0,49 | 0,8698       | 0,7009       |  |  |  |  |  |
| 0,25                                                                                                    | 0,9648       | 0,3866       | 0,50 | 0,8648       | 0,7121       |  |  |  |  |  |
| 0,26                                                                                                    | 0,9620       | 0,4011       | 0,52 | 0,8544       | 0,7338       |  |  |  |  |  |
| 0,27                                                                                                    | 0,9590       | 0,4156       | 0,54 | 0,8437       | 0,7549       |  |  |  |  |  |
| 0,28                                                                                                    | 0,9660       | 0,4300       | 0,56 | 0,8327       | 0,7751       |  |  |  |  |  |
| 0,29                                                                                                    | 0,9529       | 0,4442       | 0,58 | 0,8214       | 0,7946       |  |  |  |  |  |
| 0,30                                                                                                    | 0,9496       | 0,4584       | 0,60 | 0,8098       | 0,8133       |  |  |  |  |  |
| 0,31                                                                                                    | 0,9463       | 0,4724       | 0,62 | 0,7980       | 0,6312       |  |  |  |  |  |
| 0,32                                                                                                    | 0,9428       | 0,4863       | 0,64 | 0,7860       | 0,8492       |  |  |  |  |  |
| 0,33                                                                                                    | 0,9393       | 0,5001       | 0,66 | 0,7736       | 0,8644       |  |  |  |  |  |
| 0,34                                                                                                    | 0,9356       | 0,5137       | 0,68 | 0,7611       | 0,8797       |  |  |  |  |  |

Приложение А<br>ТАБЛИЦА ГАЗОДИНАМИЧЕСКИХ ФУНКЦИЙ  $\bm{P}(\lambda)$  и  $\bm{q}(\lambda)$  ( $\bm{k} = \bm{1}$ ,33)

#### Приложение Б

## СОДЕРЖАНИЕ ФАЙЛОВ ИСХОДНЫХ ДАННЫХ ДЛЯ ПРИМЕРОВ РАСЧЕТА ГАЗОВЫХ ТУРБИН

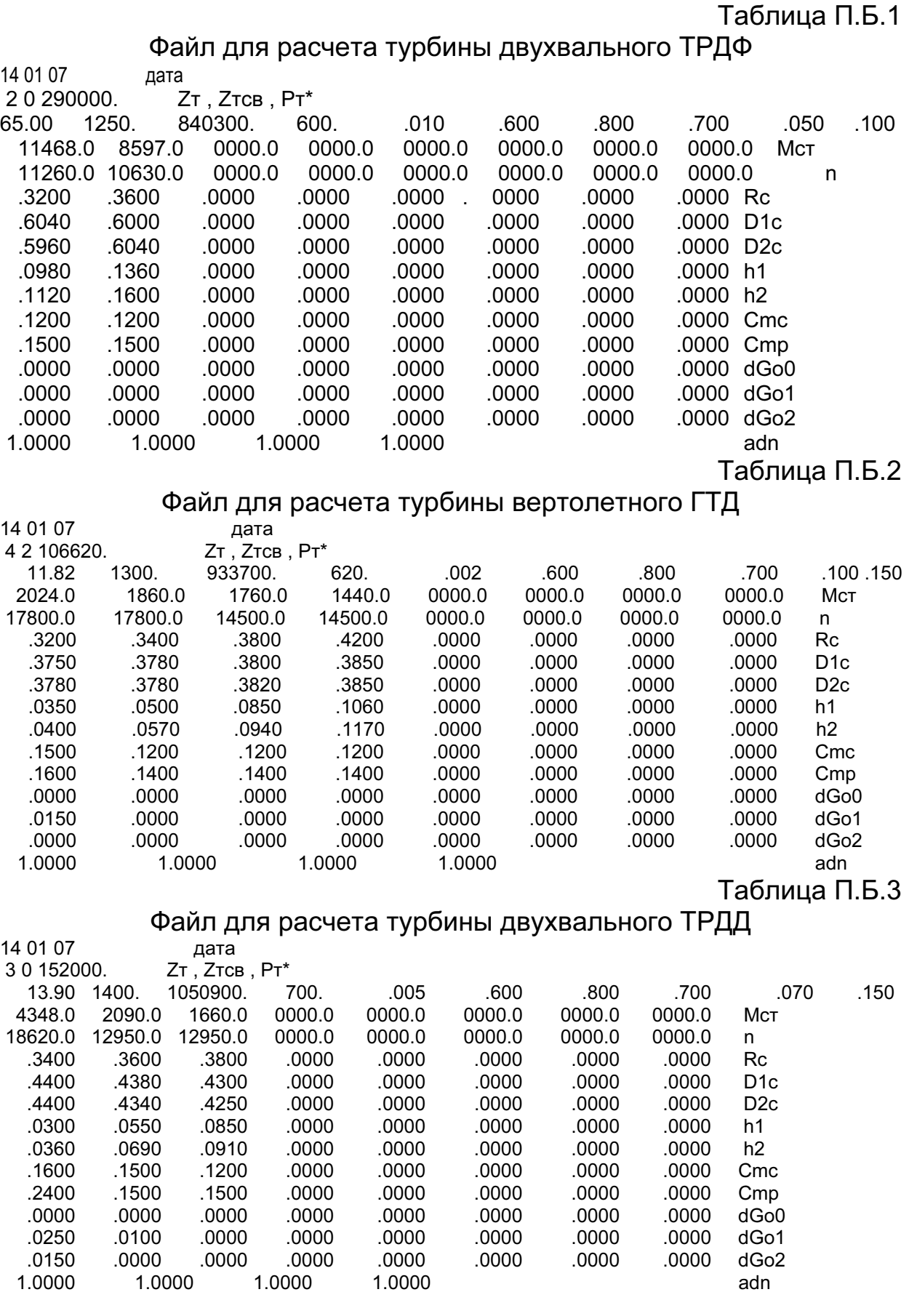

## Продолжение приложения Б

## Таблица П.Б.4

Файл для расчета турбины трехвального ТРДД

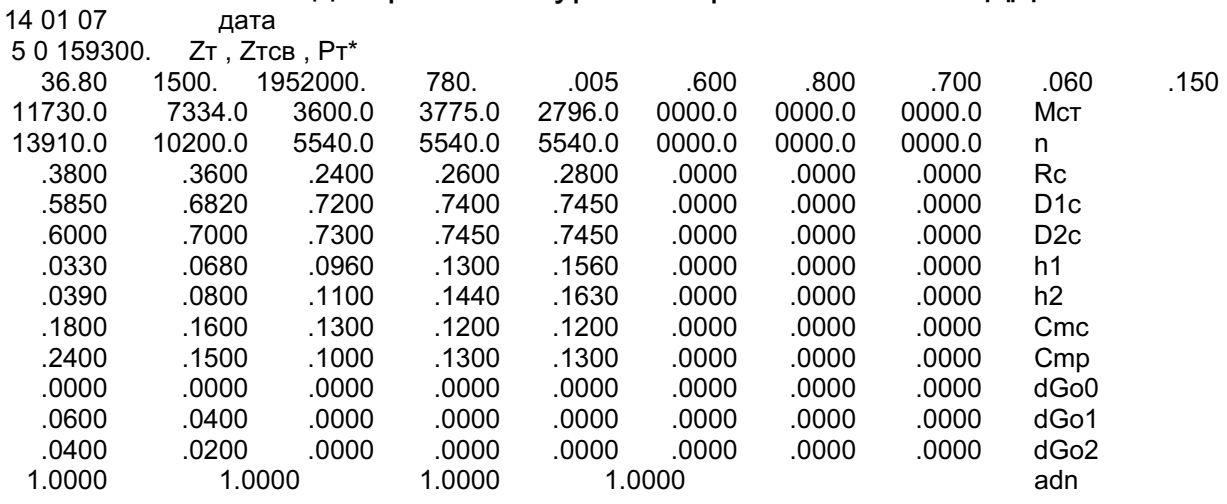

#### Таблица П.Б.5

Файл для расчета турбины энергетической установки

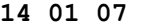

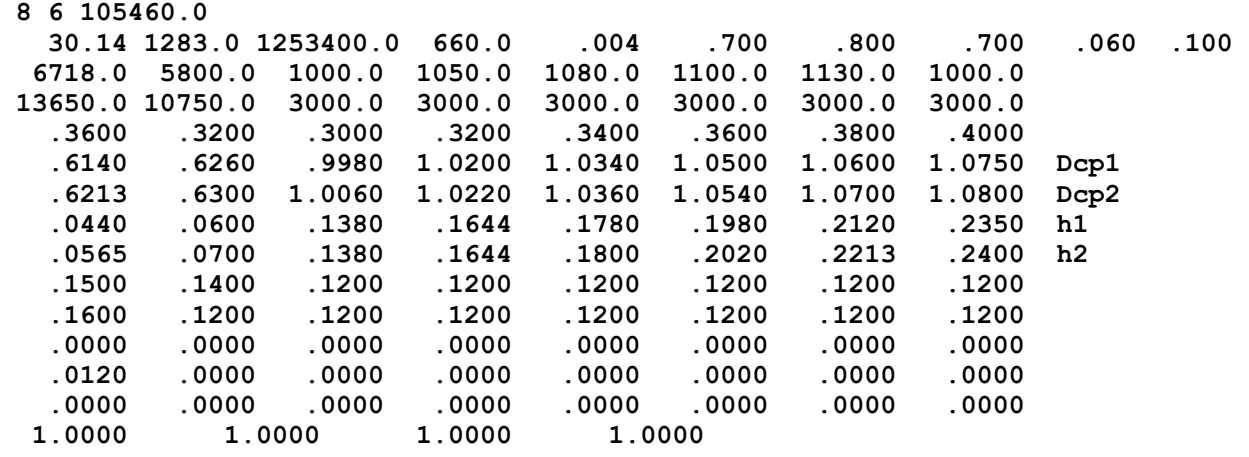

## Таблица П.Б.6

Файл для расчета утилизационного турбодетандера

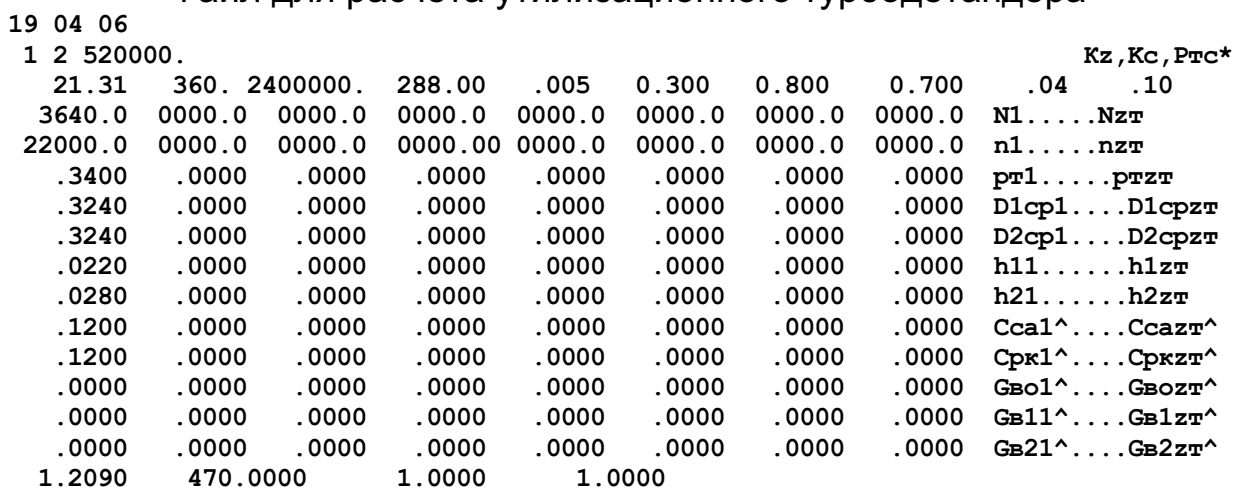
# Окончание приложения Б

# Таблица П.Б.7

Файл для расчета биротативной турбины

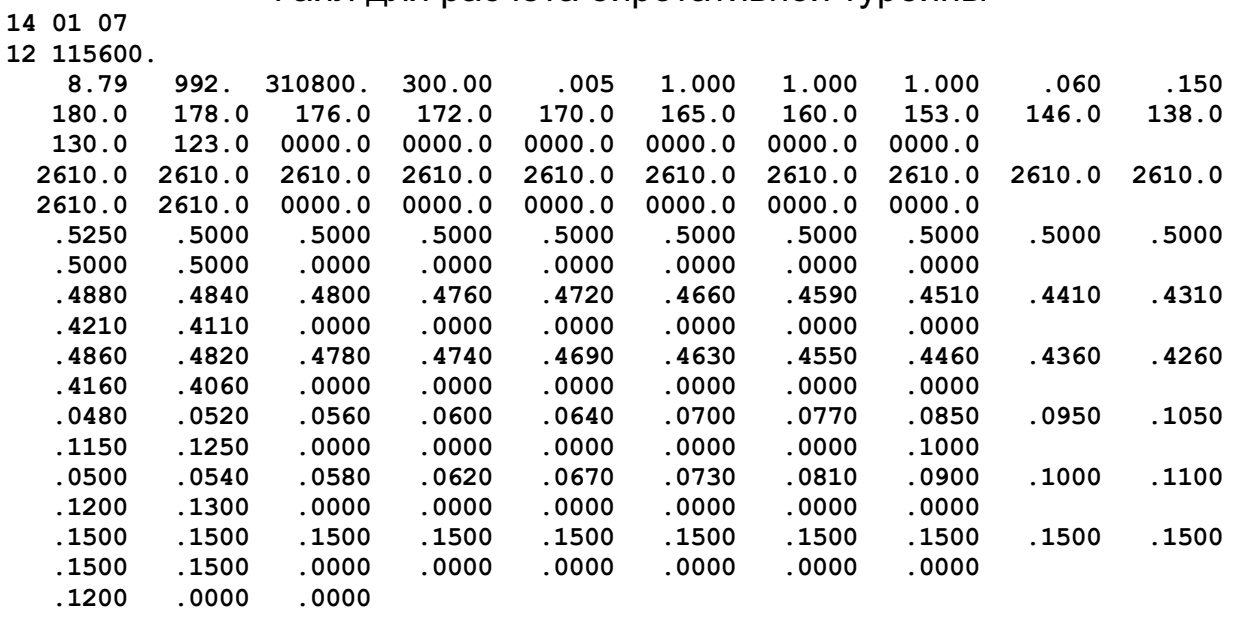

#### БИБЛИОГРАФИЧЕСКИЙ СПИСОК

- 1. Абианц В.Х. Теория авиационных газовых турбин. М.: Машиностроение, 1979. – 246 с.
- 2. Аронов Б.М., Жуковский Н.И., Журавлев В.А. Профилирование лопаток авиационных газовых турбин. – М.: Машиностроение, 1975. – 191 с.
- 3. Копелев С.З. Проектирование проточной части турбин авиационных двигателей. – М.: Машиностроение, 1984. – 223 с.
- 4. Нечаев Ю.Н., Федоров Р.М. Теория авиационных газотурбинных двигателей. – М.: Машиностроение, 1977. – 312 с.
- 5. Локай В.И., Максутова М.К., Стрункин В.А. Газовые турбины двигателей летательных аппаратов. – М.: Машиностроение, 1979. – 447 с.
- 6. Емин О.Н., Гаврилов А.В. Методика расчета газовых турбин на ЭВМ: Учеб. пособие. – М.: МАИ, 1978. – 66 с.
- 7. Казанджан П.К., Тихонов Н.Д., Янко А.К. Теория авиационных двигателей. – М.: Машиностроение, 1983. – 223 с.
- 8. Павленко Г.В, Коваль В.А. Газодинамический расчет авиационной турбины на ЭВМ. – Х.: Харьк. авиац. ин-т, 1985. – 80 с.
- 9. Голубовский Е.Р., Светлов И.Л., Хвацкий К.К. Длительная прочность никелевых сплавов для монокристаллических лопаток газотурбинных установок // Конверсия в машиностроении. – 2005. – № 3. – С. 60 – 64.
- 10. Теплообменные аппараты и системы охлаждения газотурбинных и комбинированных установок / Иванов В.Л., Леонтьев А.И., Манушин Э.А. и др. – М.: Изд-во МГТУ им. Н.Э. Баумана, 2003. – 592 с.
- 11. Конструкционные материалы: Справочник / Арзамасов Б.Н., Брострем В.А., Буше Н.А. и др. – М.: Машиностроение, 1990. – 688 с.
- 12. Чигрин В.С. Конструкция компрессоров и детандеров холодильных установок. – Х.: Нац. аэрокосм. ун-т «Харьк. авиац. ин-т», 2002. – 131 с.

# ОГЛАВЛЕНИЕ

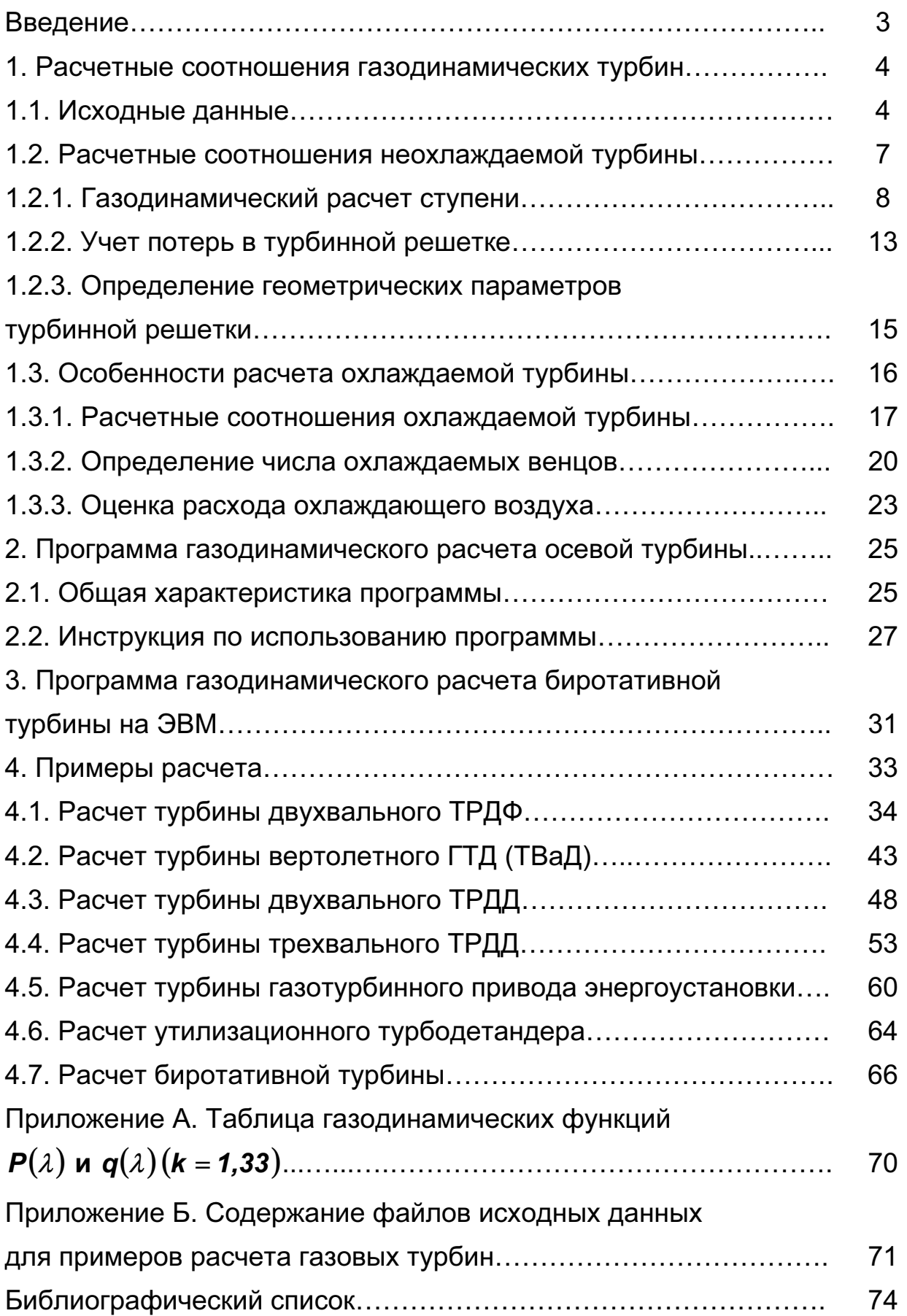

Павленко Геннадий Васильевич Волов Александр Геннадиевич

### ГАЗОДИНАМИЧЕСКИЙ РАСЧЕТ ОСЕВОЙ ГАЗОВОЙ ТУРБИНЫ

Редактор С.П. Гевло

Св. план, 2007 Подписано в печать 15.03.2007 Формат 60×84 1/16. Бум. офс. № 2. Офс. печ. Усл. печ. л. 4,2. Уч.-изд. л. 4,75. Т. 100 экз. Заказ 116. Цена свободная

Национальный аэрокосмический университет им. Н.Е. Жуковского «Харьковский авиационный институт» 61070, Харьков–70, ул. Чкалова, 17 http://www.khai.edu Издательский центр «ХАИ» 61070, Харьков–70, ул. Чкалова, 17 izdat@khai.edu